# Package: tiledb (via r-universe)

July 26, 2024

Type Package

Version 0.29.0

- Title Modern Database Engine for Complex Data Based on Multi-Dimensional Arrays
- Description The modern database 'TileDB' introduces a powerful on-disk format for storing and accessing any complex data based on multi-dimensional arrays. It supports dense and sparse arrays, dataframes and key-values stores, cloud storage ('S3', 'GCS', 'Azure'), chunked arrays, multiple compression, encryption and checksum filters, uses a fully multi-threaded implementation, supports parallel I/O, data versioning ('time travel'), metadata and groups. It is implemented as an embeddable cross-platform C++ library with APIs from several languages, and integrations. This package provides the R support.

## Copyright TileDB, Inc.

License MIT + file LICENSE

URL <https://github.com/TileDB-Inc/TileDB-R>,

<https://tiledb-inc.github.io/TileDB-R/>

BugReports <https://github.com/TileDB-Inc/TileDB-R/issues>

SystemRequirements A C++17 compiler is required; on macOS compilation version 11.0 or later is required. Optionally cmake (only when TileDB source build selected), curl (only when TileDB source build selected)), and git (only when TileDB source build selected); on x86\_64 and M1 platforms pre-built TileDB Embedded libraries are available at GitHub and are used if no TileDB installation is detected, and no other option to build or download was specified by the user.

Imports methods, Rcpp (>= 1.0.8), nanotime, spdl, nanoarrow

LinkingTo Rcpp, ReppInt64, nanoarrow

Suggests tinytest, simplermarkdown, curl, bit64, Matrix, palmerpenguins, nycflights13, data.table, tibble, arrow

VignetteBuilder simplermarkdown

2 Contents

Roxygen list(markdown = TRUE) RoxygenNote 7.3.2 Encoding UTF-8 Repository https://eddelbuettel.r-universe.dev RemoteUrl https://github.com/TileDB-Inc/TileDB-R RemoteRef HEAD RemoteSha 59f876dc11954c878a642283213758be05f85d58

# **Contents**

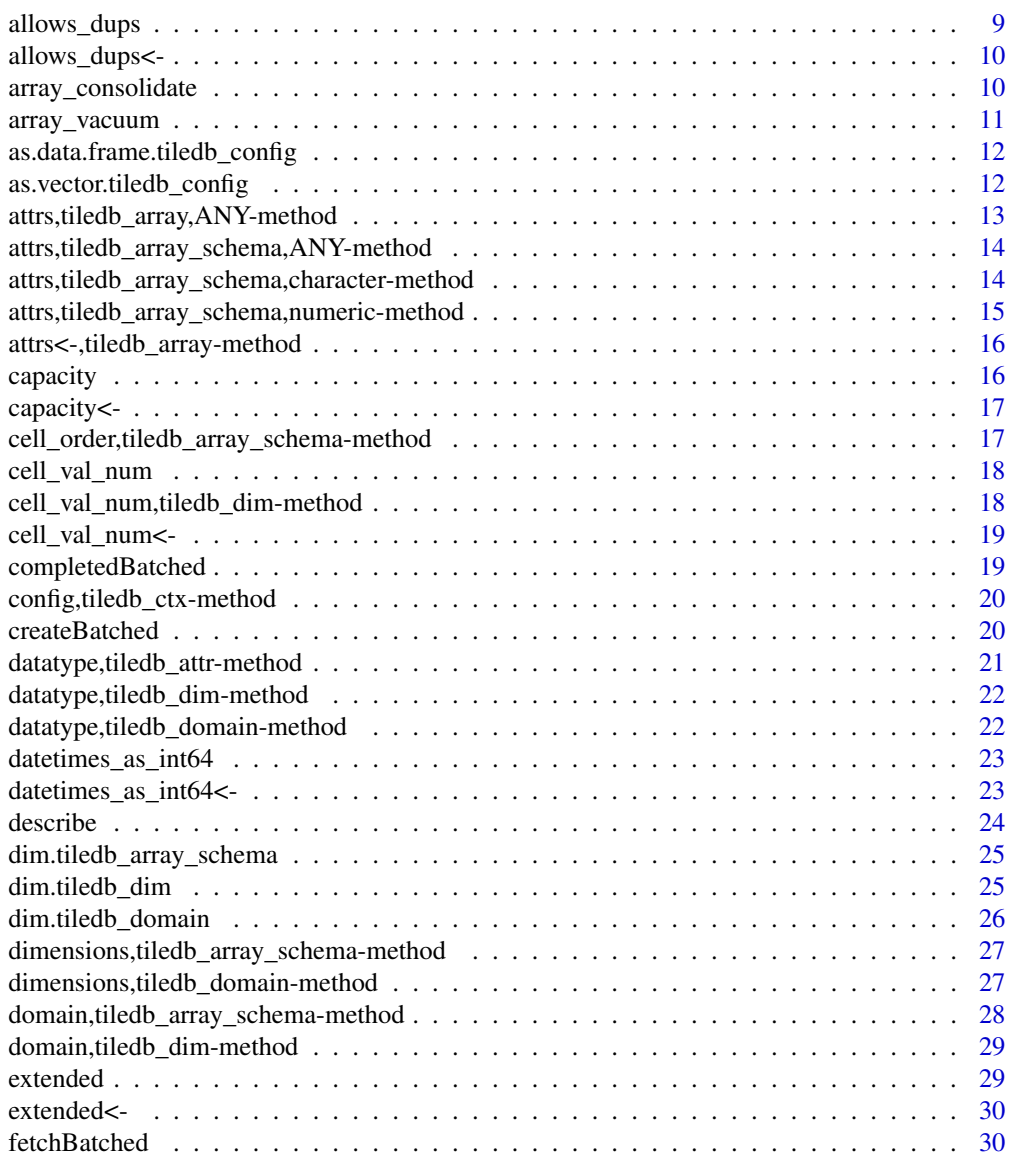

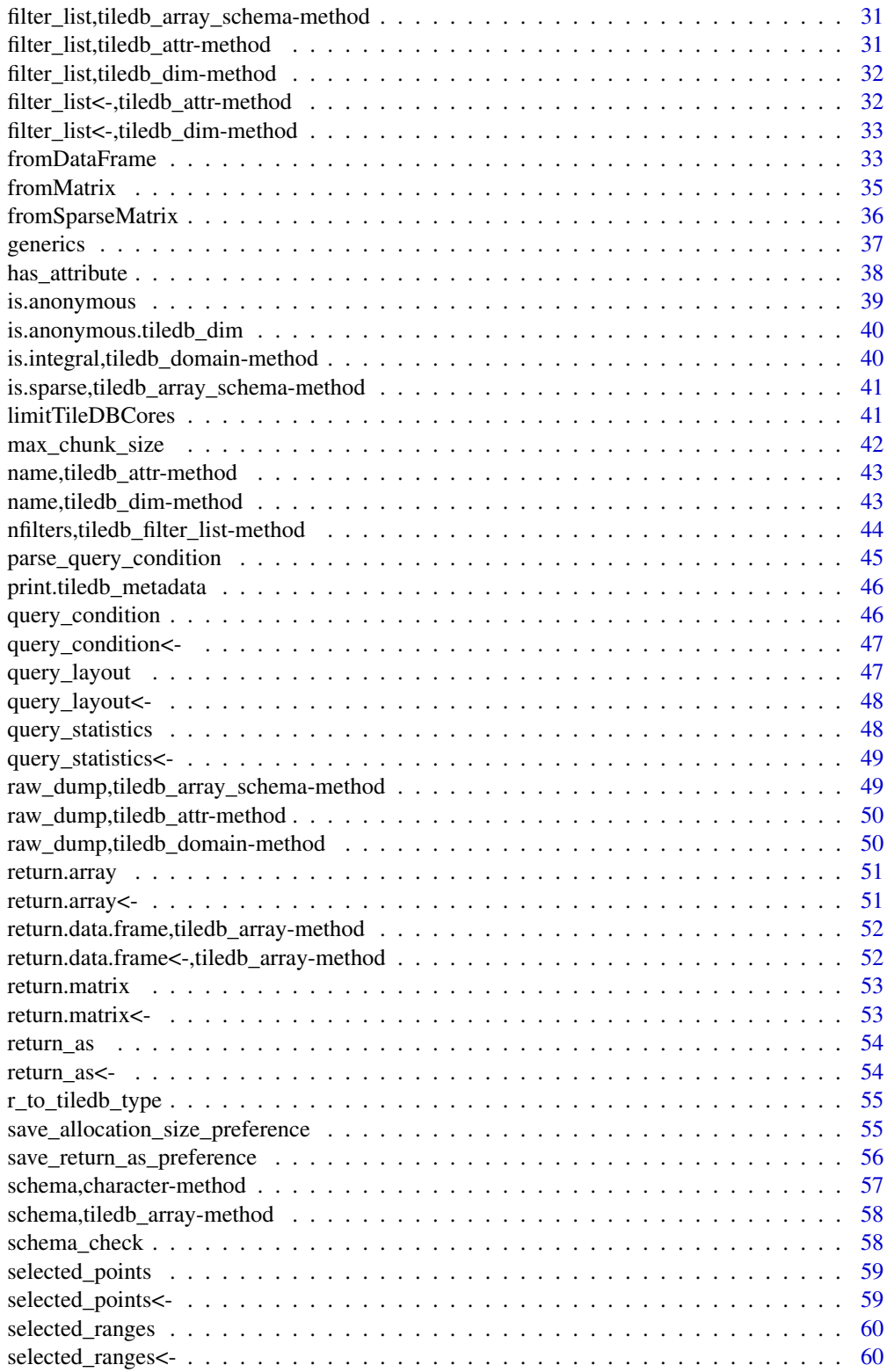

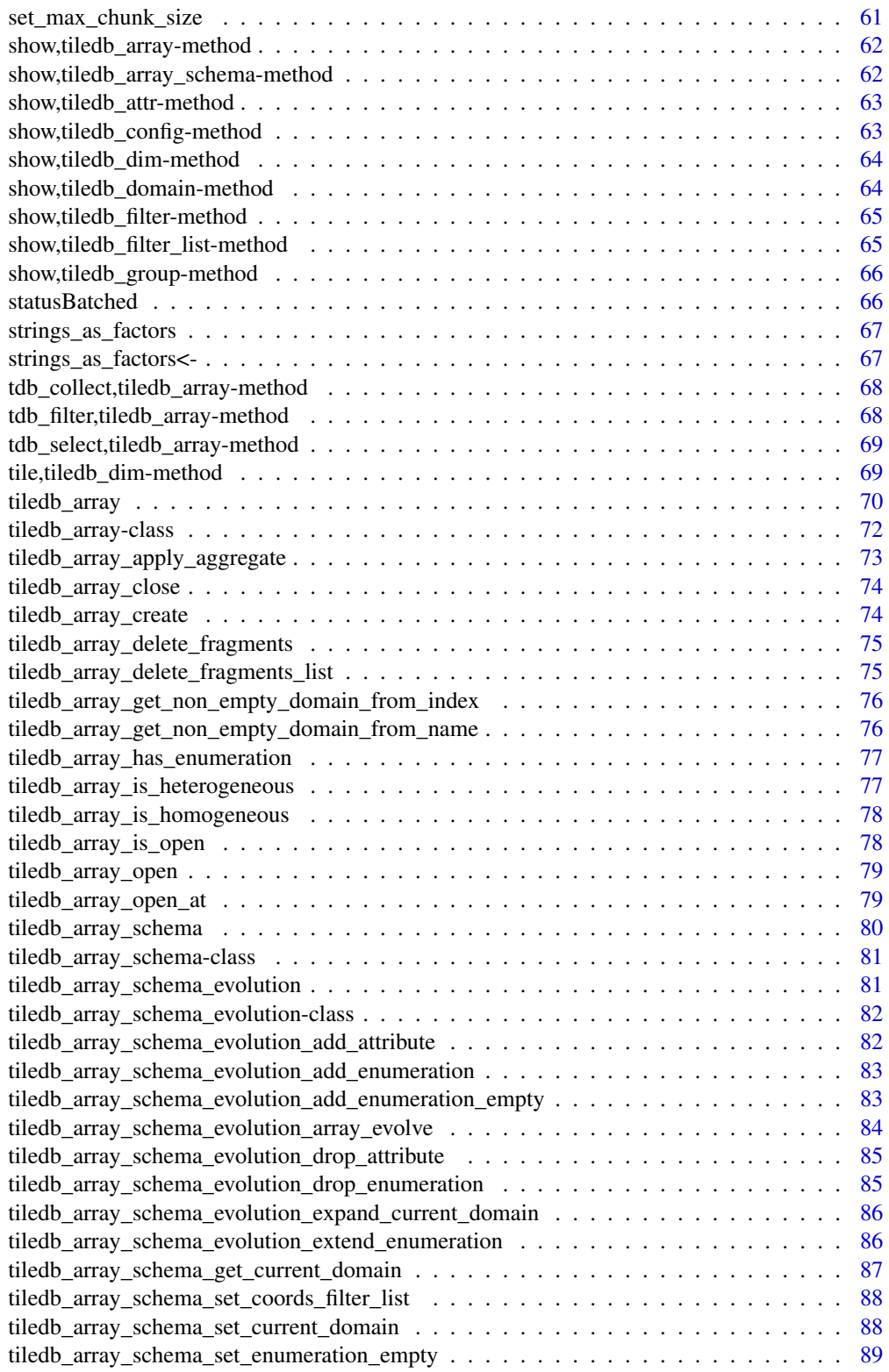

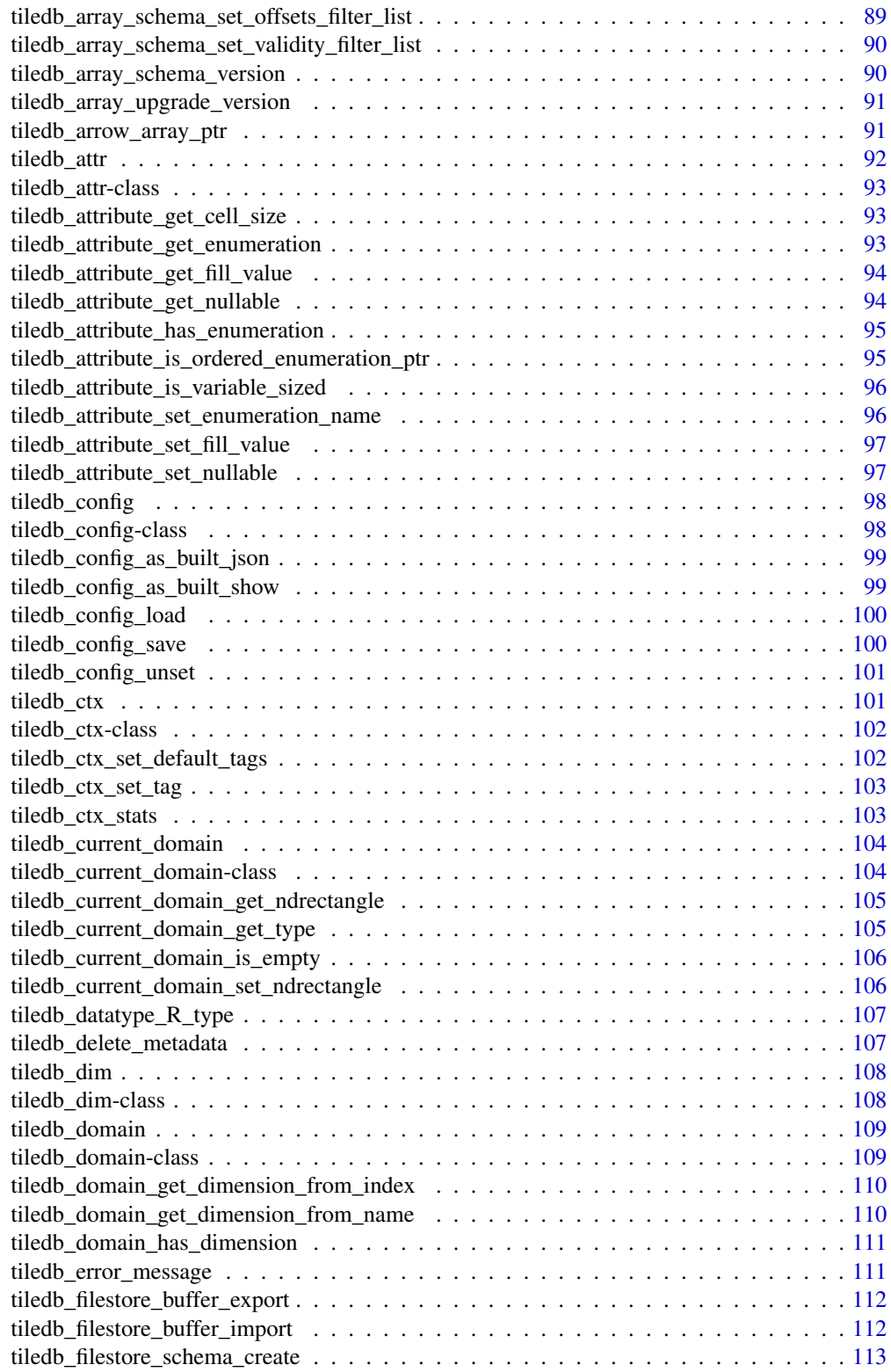

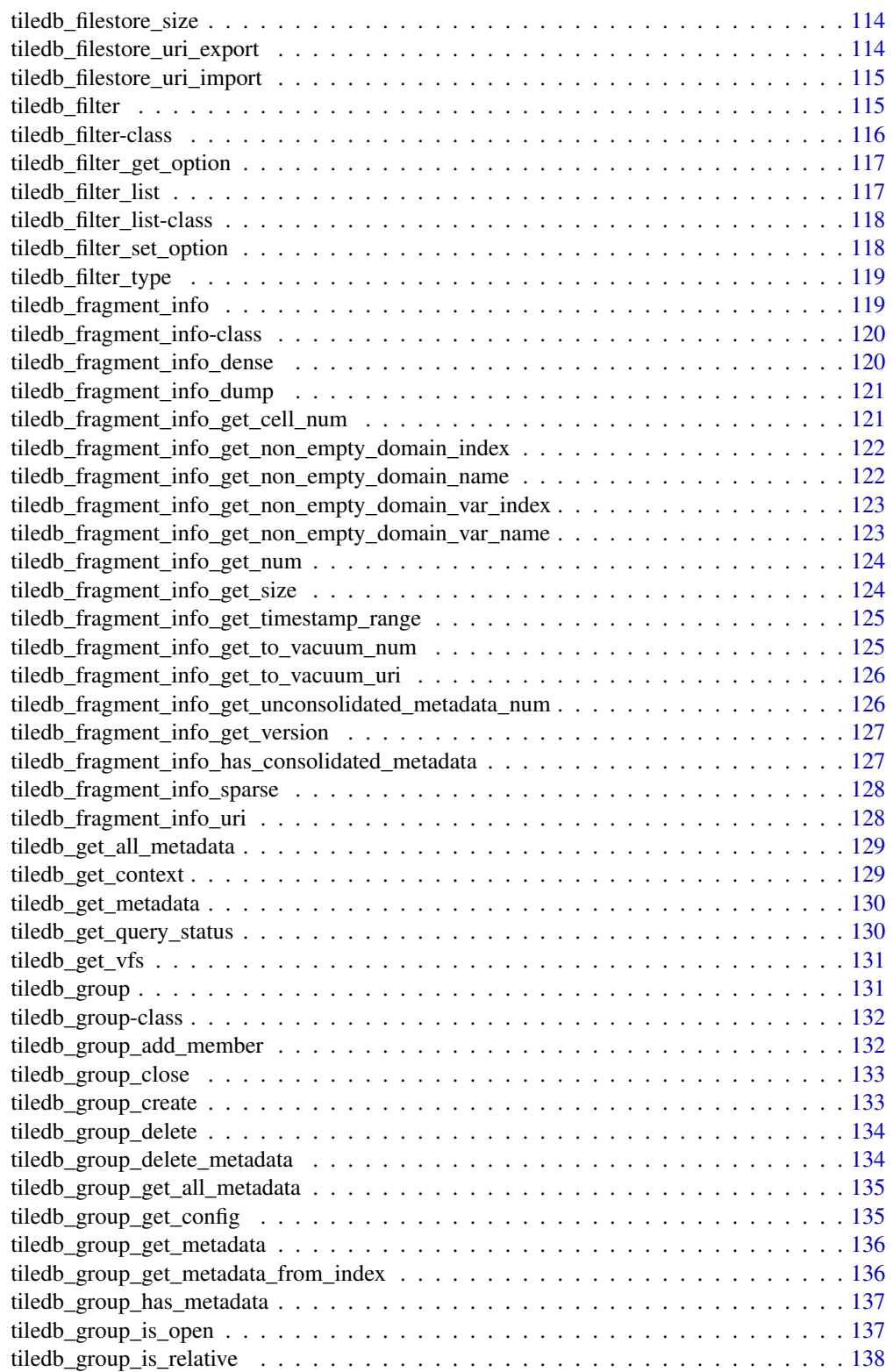

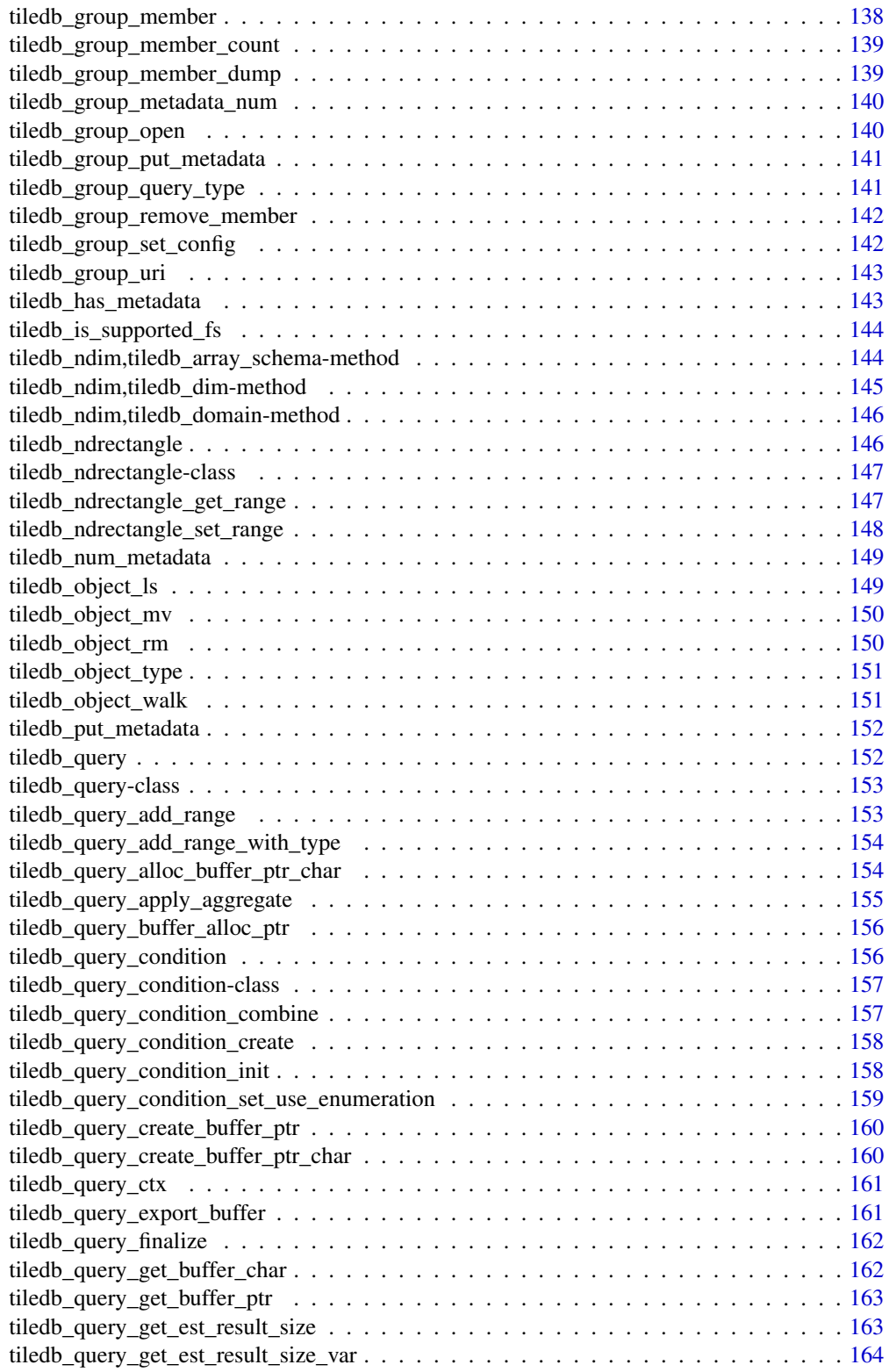

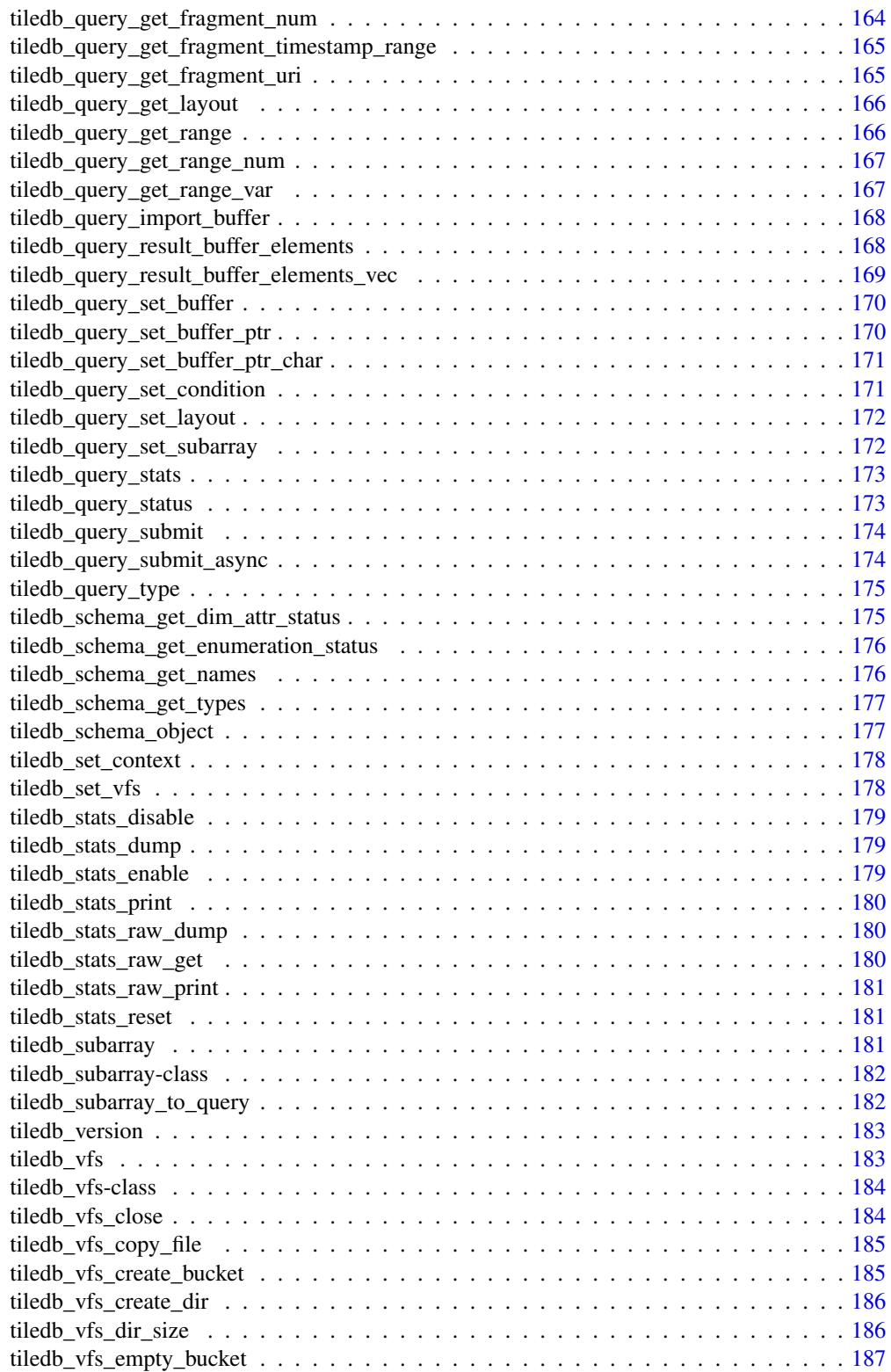

<span id="page-8-0"></span>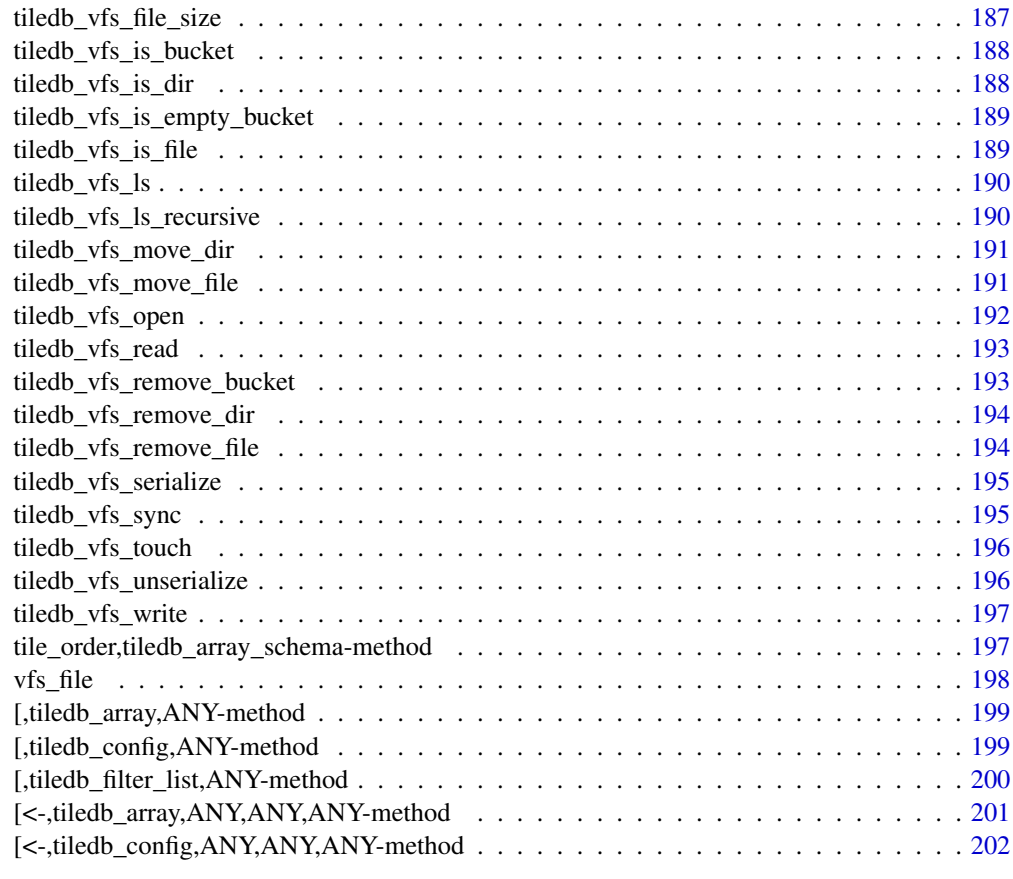

#### **Index** [203](#page-202-0)

allows\_dups *Returns logical value whether the array schema allows duplicate values or not. This is only valid for sparse arrays.*

# Description

Returns logical value whether the array schema allows duplicate values or not. This is only valid for sparse arrays.

# Usage

```
allows_dups(x)
```
## S4 method for signature 'tiledb\_array\_schema' allows\_dups(x)

tiledb\_array\_schema\_get\_allows\_dups(x)

## Arguments

x tiledb\_array\_schema

# Value

the logical value

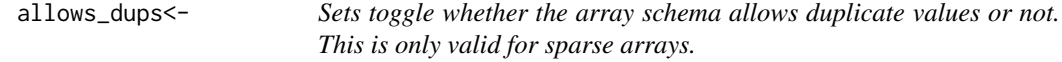

## Description

Sets toggle whether the array schema allows duplicate values or not. This is only valid for sparse arrays.

## Usage

```
allows_dups(x) <- value
```
## S4 replacement method for signature 'tiledb\_array\_schema' allows\_dups $(x)$  <- value

tiledb\_array\_schema\_set\_allows\_dups(x, value)

## Arguments

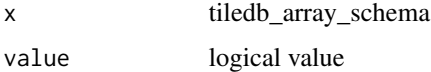

## Value

the tiledb\_array\_schema object

array\_consolidate *Consolidate fragments of a TileDB Array*

## Description

This function invokes a consolidation operation. Parameters affecting the operation can be set via an optional configuration object. Start and end timestamps can also be set directly.

<span id="page-9-0"></span>

<span id="page-10-0"></span>array\_vacuum 11

## Usage

```
array_consolidate(
 uri,
  cfg = NULL,start_time,
 end_time,
  ctx = tiledb_get_context()
)
```
## Arguments

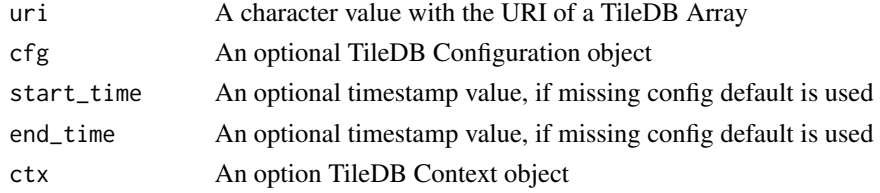

## Value

NULL is returned invisibly

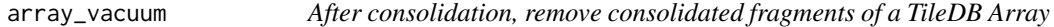

## Description

This function can remove fragments following a consolidation step. Note that vacuuming should *not* be run if one intends to use the TileDB *time-traveling* feature of opening arrays at particular timestamps.

# Usage

array\_vacuum(uri, cfg = NULL, start\_time, end\_time, ctx = tiledb\_get\_context())

## Arguments

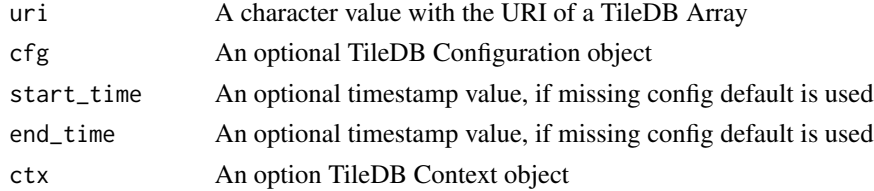

# Details

Parameters affecting the operation can be set via an optional configuration object. Start and end timestamps can also be set directly.

# Value

NULL is returned invisibly

as.data.frame.tiledb\_config

*Convert a* tiledb\_config *object to a R data.frame*

## Description

Convert a tiledb\_config object to a R data.frame

# Usage

```
## S3 method for class 'tiledb_config'
as.data.frame(x, ...)
```
## Arguments

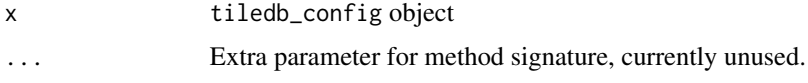

# Value

a data.frame wth parameter, value columns

# Examples

```
cfg <- tiledb_config()
as.data.frame(cfg)
```
as.vector.tiledb\_config

*Convert a* tiledb\_config *object to a R vector*

# Description

Convert a tiledb\_config object to a R vector

#### Usage

```
## S3 method for class 'tiledb_config'
as.vector(x, \text{ mode} = "any")
```
<span id="page-11-0"></span>

## <span id="page-12-0"></span>Arguments

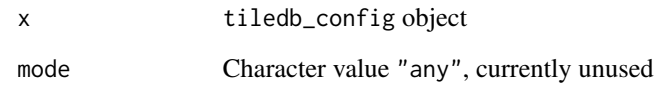

#### Value

a character vector of config parameter names, values

# Examples

```
cfg <- tiledb_config()
as.vector(cfg)
```
attrs,tiledb\_array,ANY-method *Retrieve attributes from* tiledb\_array *object*

# Description

By default, all attributes will be selected. But if a subset of attribute names is assigned to the internal slot attrs, then only those attributes will be queried. This methods accesses the slot.

#### Usage

## S4 method for signature 'tiledb\_array,ANY' attrs(object)

## Arguments

object A tiledb\_array object

## Value

An empty character vector if no attributes have been selected or else a vector with attributes; NA means no attributes will be returned.

<span id="page-13-0"></span>attrs,tiledb\_array\_schema,ANY-method

*Returns a list of all* tiledb\_attr *objects associated with the* tiledb\_array\_schema

#### Description

Returns a list of all tiledb\_attr objects associated with the tiledb\_array\_schema

#### Usage

```
## S4 method for signature 'tiledb_array_schema,ANY'
attrs(object, idx, ...)
```
#### Arguments

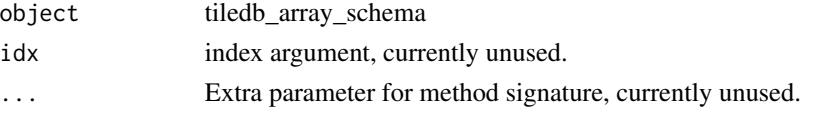

# Value

a list of tiledb\_attr objects

## Examples

```
dom <- tiledb_domain(dims = c(tiledb_dim("d1", c(1L, 10L), type = "INT32")))
sch <- tiledb_array_schema(dom, attrs = c(tiledb_attr("a1", type = "INT32"),
                                               tiledb_attr("a2", type = "FLOAT64")))
attrs(sch)
```
lapply(attrs(sch), datatype)

attrs,tiledb\_array\_schema,character-method *Returns a* tiledb\_attr *object associated with the* tiledb\_array\_schema *with a given name.*

## Description

Returns a tiledb\_attr object associated with the tiledb\_array\_schema with a given name.

#### Usage

```
## S4 method for signature 'tiledb_array_schema, character'
attrs(object, idx, ...)
```
#### <span id="page-14-0"></span>Arguments

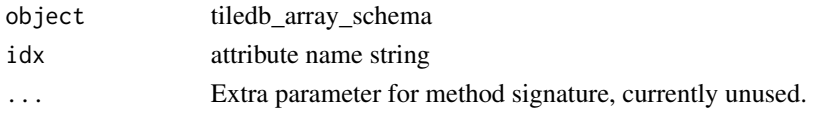

#### Value

a tiledb\_attr object

#### Examples

```
dom <- tiledb_domain(dims = c(tiledb_dim("d1", c(1L, 10L), type = "INT32")))
sch <- tiledb_array_schema(dom, attrs = c(tiledb_attr("a1", type = "INT32"),
                                               tiledb_attr("a2", type = "FLOAT64")))
attrs(sch, "a2")
```
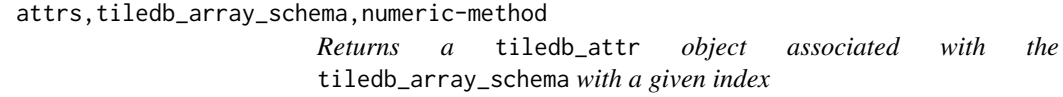

## Description

The attribute index is defined by the order the attributes were defined in the schema

#### Usage

```
## S4 method for signature 'tiledb_array_schema,numeric'
attrs(object, idx, ...)
```
# Arguments

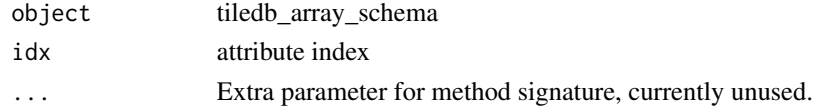

## Value

a tiledb\_attr object

#### Examples

```
dom <- tiledb_domain(dims = c(tiledb_dim("d1", c(1L, 10L), type = "INT32")))
sch <- tiledb_array_schema(dom, attrs = c(tiledb_attr("a1", type = "INT32"),
                                          tiledb_attr("a2", type = "FLOAT64")))
attrs(sch, 2)
```

```
attrs<-,tiledb_array-method
```

```
Selects attributes for the given TileDB array
```
## Description

Selects attributes for the given TileDB array

## Usage

```
## S4 replacement method for signature 'tiledb_array'
attrs(x) < - value
```
# Arguments

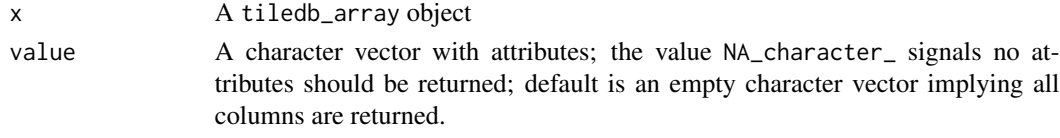

## Value

The modified tiledb\_array object

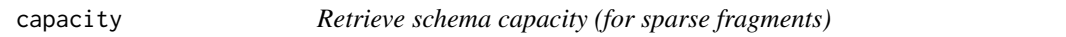

# Description

Returns the tiledb\_array schema tile capacity for sparse fragments.

## Usage

```
capacity(object)
```
## S4 method for signature 'tiledb\_array\_schema' capacity(object)

tiledb\_array\_schema\_get\_capacity(object)

# Arguments

object An array\_schema object

# Value

The tile capacity value

<span id="page-16-0"></span>

# Description

Sets the tiledb\_array schema tile capacity for sparse fragments.

## Usage

```
capacity(x) \leq value
```
## S4 replacement method for signature 'tiledb\_array\_schema' capacity(x)  $\leq$  value

tiledb\_array\_schema\_set\_capacity(x, value)

## Arguments

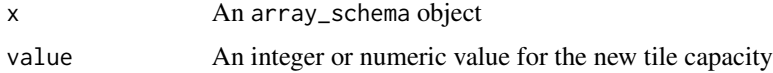

## Value

The modified array\_schema object

cell\_order,tiledb\_array\_schema-method *Returns the cell layout string associated with the* tiledb\_array\_schema

# Description

Returns the cell layout string associated with the tiledb\_array\_schema

# Usage

```
## S4 method for signature 'tiledb_array_schema'
cell_order(object)
```
# Arguments

object tiledb object

<span id="page-17-0"></span>

#### Description

Return the number of scalar values per attribute cell

# Usage

```
cell_val_num(object)
```

```
## S4 method for signature 'tiledb_attr'
cell_val_num(object)
```
tiledb\_attribute\_get\_cell\_val\_num(object)

## Arguments

object tiledb\_attr object

# Value

integer number of cells

## Examples

a1  $\le$  tiledb\_attr("a1", type = "FLOAT64", ncells = 1) cell\_val\_num(a1)

cell\_val\_num,tiledb\_dim-method

*Return the number of scalar values per dimension cell*

## Description

Return the number of scalar values per dimension cell

## Usage

```
## S4 method for signature 'tiledb_dim'
cell_val_num(object)
```
tiledb\_dim\_get\_cell\_val\_num(object)

## Arguments

object tiledb\_dim object

## <span id="page-18-0"></span>Value

integer number of cells

cell\_val\_num<- *Set the number of scalar values per attribute cell*

## Description

Set the number of scalar values per attribute cell

#### Usage

```
cell_val_num(x) <- value
## S4 replacement method for signature 'tiledb_attr'
cell_val_num(x) <- value
```

```
tiledb_attribute_set_cell_val_num(x, value)
```
## Arguments

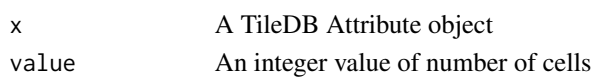

#### Value

The modified attribute is returned

completedBatched *Check 'batched' query for completion*

## Description

Batched queries return an initial result set even when it is incomplete. Where the normal retrieval process will loop in place to complete a (potentially large) result set, this function will return a result (which may be part of a larger result set) allowing the user to assemble all part.

## Usage

```
completedBatched(obj)
```
#### Arguments

obj A list object as returned by createBatched

## Value

A logical value to indicated if the query completed

```
config,tiledb_ctx-method
```
*Retrieve the* tiledb\_config *object from the* tiledb\_ctx

#### Description

Retrieve the tiledb\_config object from the tiledb\_ctx

# Usage

```
## S4 method for signature 'tiledb_ctx'
config(object = tiledb_get_context())
```
## Arguments

object tiledb\_ctx object

## Value

tiledb\_config object associated with the tiledb\_ctx instance

## Examples

```
ctx <- tiledb_ctx(c("sm.tile_cache_size" = "10"))
cfg <- config(ctx)
cfg["sm.tile_cache_size"]
```
createBatched *Create a 'batched' query object*

# Description

Batched queries return an initial result set even when it is incomplete. Where the normal retrieval process will loop in place to complete a (potentially large) result set, this function will return a result (which may be part of a larger result set) allowing the user to assemble all part.

# Usage

```
createBatched(x)
```
## Arguments

x A tiledb\_array object

# <span id="page-20-0"></span>Details

The tiledb\_array object can be parameterised as usual.

## Value

A batchedquery object, that is a list containing an external pointer to a TileDB Query object along with other support variables used by fetchBatched

datatype,tiledb\_attr-method *Return the* tiledb\_attr *datatype*

# Description

Return the tiledb\_attr datatype

## Usage

## S4 method for signature 'tiledb\_attr' datatype(object)

# Arguments

object tiledb\_attr object

# Value

tiledb datatype string

## Examples

a1 <- tiledb\_attr("a1", type = "INT32") datatype(a1)

a2 <- tiledb\_attr("a1", type = "FLOAT64") datatype(a2)

<span id="page-21-0"></span>datatype,tiledb\_dim-method

*Return the* tiledb\_dim *datatype*

## Description

Return the tiledb\_dim datatype

# Usage

## S4 method for signature 'tiledb\_dim' datatype(object)

## Arguments

object tiledb\_dim object

## Value

tiledb datatype string

# Examples

```
d1 \leq t \text{iled\_dim("d1", domain = c(5L, 10L), tile = 2L, type = "INT32")}datatype(d1)
```
datatype,tiledb\_domain-method

*Returns the tiledb\_domain TileDB type string*

# Description

Returns the tiledb\_domain TileDB type string

# Usage

```
## S4 method for signature 'tiledb_domain'
datatype(object)
```
# Arguments

object tiledb\_domain

## Value

tiledb\_domain type string

# <span id="page-22-0"></span>datetimes\_as\_int64 23

#### Examples

```
dom <- tiledb_domain(dims = c(tiledb_dim("d1", c(1L, 100L), type = "INT32")))
datatype(dom)
dom <- tiledb_domain(dims = c(tiledb_dim("d1", c(0.5, 100.0), type = "FLOAT64")))
datatype(dom)
```
datetimes\_as\_int64 *Retrieve datetimes\_as\_int64 toggle*

## Description

A tiledb\_array object may contain date and datetime objects. While their internal representation is generally shielded from the user, it can useful to access them as the 'native' format which is an integer64. This function retrieves the current value of the selection variable, which has a default of FALSE.

## Usage

```
datetimes_as_int64(object)
```
## S4 method for signature 'tiledb\_array' datetimes\_as\_int64(object)

## Arguments

object A tiledb\_array object

#### Value

A logical value indicating whether datetimes\_as\_int64 is selected

datetimes\_as\_int64<- *Set datetimes\_as\_int64 toggle*

## Description

A tiledb\_array object may contain date and datetime objects. While their internal representation is generally shielded from the user, it can useful to access them as the 'native' format which is an integer64. This function set the current value of the selection variable, which has a default of FALSE.

## <span id="page-23-0"></span>Usage

```
datetimes_as_int64(x) <- value
```

```
## S4 replacement method for signature 'tiledb_array'
datetimes_as_int64(x) <- value
```
# Arguments

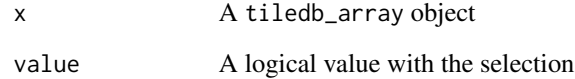

## Value

The modified tiledb\_array array object

describe *Describe a TileDB array schema via code to create it*

# Description

Note that this function is an unexported internal function that can be called using the colons as in tiledb:::describe(arr).

## Usage

describe(arr)

# Arguments

arr A TileDB Array object

#### Value

Nothing is returned as the function is invoked for the side effect of printing the schema via a sequence of R instructions to re-create it.

<span id="page-24-0"></span>dim.tiledb\_array\_schema

*Retrieve the dimension (domain extent) of the domain*

## Description

Only valid for integral (integer) domains

## Usage

```
## S3 method for class 'tiledb_array_schema'
dim(x)
```
# Arguments

x tiledb\_array\_schema

## Value

a dimension vector

## Examples

```
dom <- tiledb_domain(dims = c(tiledb_dim("d1", c(1L, 10L), type = "INT32")))
sch <- tiledb_array_schema(dom, attrs = c(tiledb_attr("a1", type = "INT32"),
                                            \text{tiledb}_\text{attr("a2", type = "FLOAT64"))dim(sch)
```
dim.tiledb\_dim *Retrieves the dimension of the tiledb\_dim domain*

# Description

Retrieves the dimension of the tiledb\_dim domain

# Usage

```
## S3 method for class 'tiledb_dim'
dim(x)
```
#### Arguments

x tiledb\_dim object

<span id="page-25-0"></span>Value

a vector of the tile\_dim domain type, of the dim domain dimension (extent)

## Examples

d1 <- tiledb\_dim("d1", c(1L, 10L), 5L) dim(d1)

dim.tiledb\_domain *Retrieve the dimension (domain extent) of the domain*

# Description

Only valid for integral (integer) domains

# Usage

## S3 method for class 'tiledb\_domain' dim(x)

#### Arguments

x tiledb\_domain

## Value

dimension vector

## Examples

```
dom <- tiledb_domain(dims = c(tiledb_dim("d1", c(1L, 100L), type = "INT32"),
                              tiledb_dim("d2", c(1L, 100L), type = "INT32")))
dim(dom)
```
<span id="page-26-0"></span>dimensions,tiledb\_array\_schema-method

*Returns a list of* tiledb\_dim *objects associated with the* tiledb\_array\_schema

## Description

Returns a list of tiledb\_dim objects associated with the tiledb\_array\_schema

#### Usage

## S4 method for signature 'tiledb\_array\_schema' dimensions(object)

#### Arguments

object tiledb\_array\_schema

#### Value

a list of tiledb\_dim objects

#### Examples

```
dom <- tiledb_domain(dims = c(tiledb_dim("d1", c(1L, 100L), type = "INT32"),
                              tiledb_dim("d2", c(1L, 50L), type = "INT32")))
sch <- tiledb_array_schema(dom, attrs = c(tiledb_attr("a1", type = "INT32")))
dimensions(dom)
```
lapply(dimensions(dom), name)

dimensions,tiledb\_domain-method

*Returns a list of the tiledb\_domain dimension objects*

# Description

Returns a list of the tiledb\_domain dimension objects

#### Usage

```
## S4 method for signature 'tiledb_domain'
dimensions(object)
```
#### **Arguments**

object tiledb\_domain

## Value

a list of tiledb\_dim

#### Examples

```
dom <- tiledb_domain(dims = c(tiledb_dim("d1", c(1L, 100L), type = "INT32"),
                              tiledb_dim("d2", c(1L, 50L), type = "INT32")))
dimensions(dom)
```
lapply(dimensions(dom), name)

```
domain,tiledb_array_schema-method
```
*Returns the* tiledb\_domain *object associated with a given* tiledb\_array\_schema

## Description

Returns the tiledb\_domain object associated with a given tiledb\_array\_schema

# Usage

## S4 method for signature 'tiledb\_array\_schema' domain(object)

## Arguments

object tiledb\_array\_schema

#### Examples

```
dom <- tiledb_domain(dims = c(tiledb_dim("d1", c(1L, 10L), type = "INT32")))
sch <- tiledb_array_schema(dom, attrs = c(tiledb_attr("a1", type = "INT32")))
domain(sch)
```
<span id="page-27-0"></span>

<span id="page-28-0"></span>domain,tiledb\_dim-method

*Return the* tiledb\_dim *domain*

## Description

Return the tiledb\_dim domain

#### Usage

## S4 method for signature 'tiledb\_dim' domain(object)

# Arguments

object tiledb\_dim object

## Value

a vector of (lb, ub) inclusive domain of the dimension

## Examples

d1 <- tiledb\_dim("d1", domain = c(5L, 10L)) domain(d1)

extended *Retrieve data.frame extended returns columns toggle*

## Description

A tiledb\_array object can be returned as data.frame. This methods returns the selection value for 'extended' format including row (and column, if present) indices.

#### Usage

extended(object)

## S4 method for signature 'tiledb\_array' extended(object)

## Arguments

object A tiledb\_array object

# <span id="page-29-0"></span>Value

A logical value indicating whether an extended return is selected

extended<- *Set data.frame extended return columns toggle*

## Description

A tiledb\_array object can be returned as data.frame. This methods set the selection value for 'extended' format including row (and column, if present) indices.

#### Usage

 $extended(x) < - value$ 

## S4 replacement method for signature 'tiledb\_array'  $extended(x) < -$  value

# Arguments

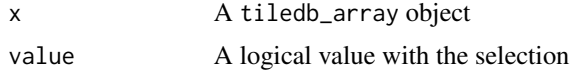

#### Value

The modified tiledb\_array array object

fetchBatched *Run a 'batched' query*

#### Description

Batched queries return an initial result set even when it is incomplete. Where the normal retrieval process will loop in place to complete a (potentially large) result set, this function will return a result (which may be part of a larger result set) allowing the user to assemble all part.

## Usage

fetchBatched(x, obj)

## Arguments

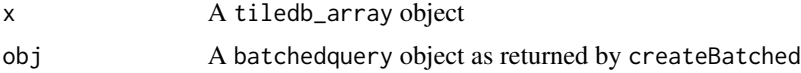

## <span id="page-30-0"></span>Details

The tiledb\_array object can be parameterised as usual.

#### Value

A data.frame object with the (potentially partial) result of a batched query

filter\_list,tiledb\_array\_schema-method *Returns the offsets and coordinate filter\_lists associated with the* tiledb\_array\_schema

# Description

Returns the offsets and coordinate filter\_lists associated with the tiledb\_array\_schema

# Usage

```
## S4 method for signature 'tiledb_array_schema'
filter_list(object)
```
#### Arguments

object tiledb\_array\_schema

## Value

a list of tiledb\_filter\_list objects

filter\_list,tiledb\_attr-method

*Returns the TileDB Filter List object associated with the given TileDB Attribute*

## Description

Returns the TileDB Filter List object associated with the given TileDB Attribute

#### Usage

```
## S4 method for signature 'tiledb_attr'
filter_list(object)
```
#### Arguments

object TileDB Attribute

## Value

a tiledb\_filter\_list object

### Examples

```
attr <- tiledb_attr(type = "INT32", filter_list=tiledb_filter_list(list(tiledb_filter("ZSTD"))))
filter_list(attr)
```
filter\_list,tiledb\_dim-method

*Returns the TileDB Filter List object associated with the given TileDB Dimension*

# Description

Returns the TileDB Filter List object associated with the given TileDB Dimension

#### Usage

```
## S4 method for signature 'tiledb_dim'
filter_list(object)
```
# Arguments

object TileDB\_Dimension

## Value

A TileDB\_filter\_list object

filter\_list<-,tiledb\_attr-method

*Sets the TileDB Filter List for the TileDB Attribute object*

# Description

Sets the TileDB Filter List for the TileDB Attribute object

#### Usage

```
## S4 replacement method for signature 'tiledb_attr'
filter_list(x) <- value
```
<span id="page-31-0"></span>

## <span id="page-32-0"></span>Arguments

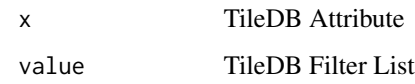

## Value

The modified TileDB Attribute object

filter\_list<-,tiledb\_dim-method

*Sets the TileDB Filter List for the TileDB Dimension object*

# Description

Sets the TileDB Filter List for the TileDB Dimension object

## Usage

```
## S4 replacement method for signature 'tiledb_dim'
filter\_list(x) \leftarrow value
```
# Arguments

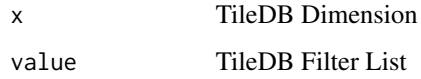

## Value

The modified TileDB Dimension object

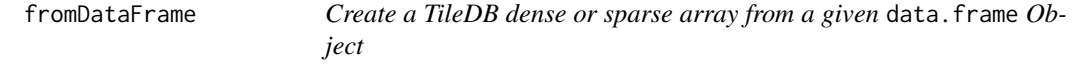

## Description

The supplied data. frame object is (currently) limited to integer, numeric, or character. In addition, three datetime columns are supported with the R representations of Date, POSIXct and nanotime.

# Usage

```
fromDataFrame(
 obj,
 uri,
 col_index = NULL,
 sparse = TRUE,
 allows_dups = sparse,
  cell_order = "COL_MAJOR",
  tile_order = "COL_MAJOR",
 filter = "ZSTD",
 capacity = 10000L,
  tile_domain = NULL,
  tile_extent = NULL,
 mode = c("ingest", "schema_only", "append"),
 filter_list = NULL,
  coords_filters = "ZSTD",
 offsets_filters = "ZSTD",
  validity_filters = "RLE",
 debug = FALSE,
  timestamps = as.POSIXct(double(), origin = "1970-01-01")
\mathcal{L}
```
# Arguments

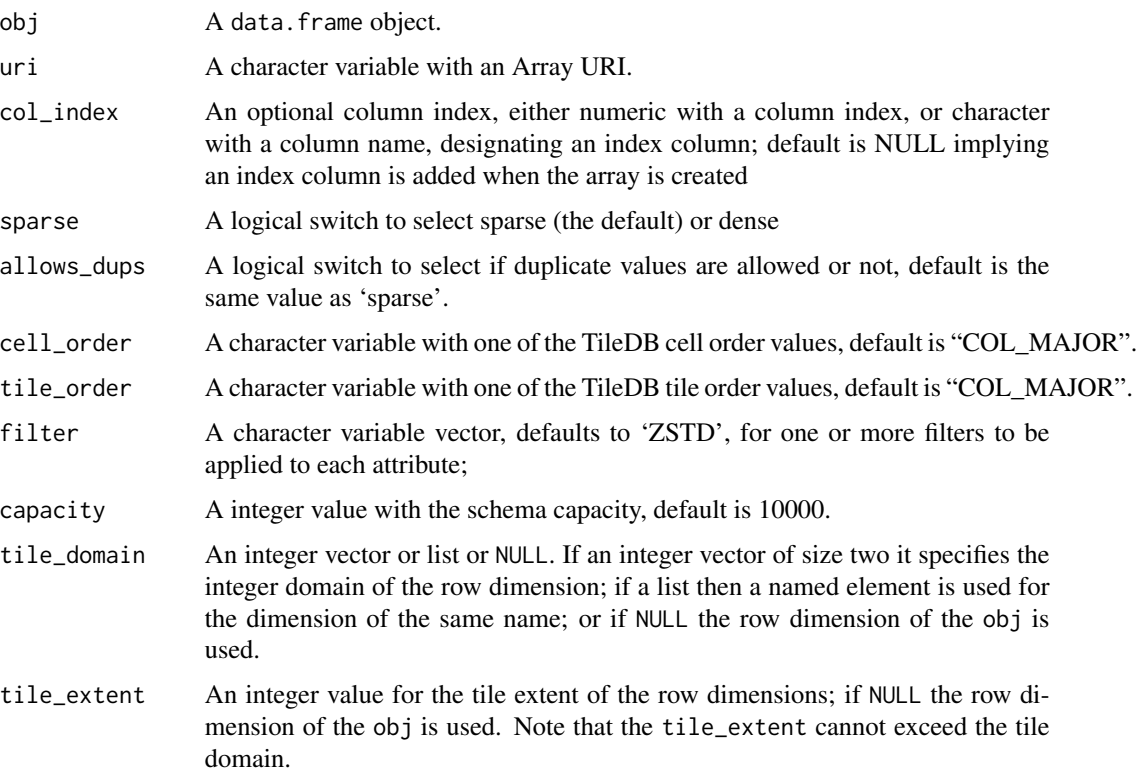

#### <span id="page-34-0"></span>from Matrix 35

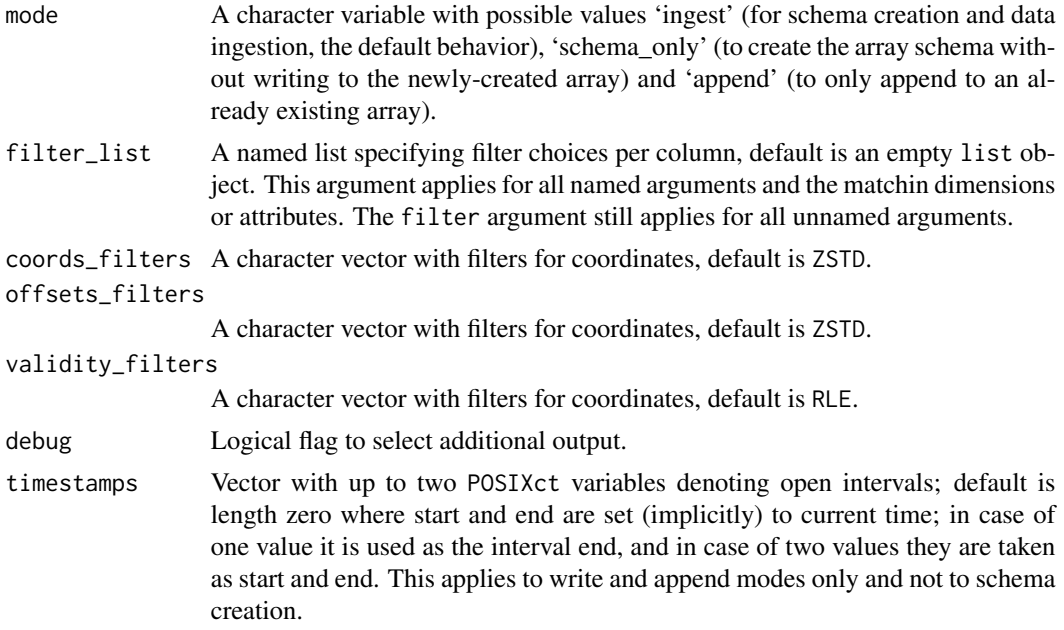

## Details

The created (dense or sparse) array will have as many attributes as there are columns in the data. frame. Each attribute will be a single column. For a sparse array, one or more columns have to be designated as dimensions.

At present, factor variable are converted to character.

## Value

Null, invisibly.

#### Examples

```
uri <- tempfile()
fromDataFrame(iris, uri)
arr <- tiledb_array(uri, return_as="data.frame", extended=FALSE)
newdf \leftarrow arr[]all.equal(iris, newdf, check.attributes=FALSE) # extra attribute on query in newdf
all.equal(as.matrix(iris), as.matrix(newdf)) # also strips attribute
```
fromMatrix *Create a TileDB array from an R matrix, or return an R matrix*

#### Description

The functions fromMatrix and toMatrix help in storing (and retrieving) matrices using a TileDB backend. In particular they help for matrices with explicit rownames.

# <span id="page-35-0"></span>Usage

```
fromMatrix(obj, uri, filter = "ZSTD", capacity = 10000L)
```
toMatrix(uri)

## Arguments

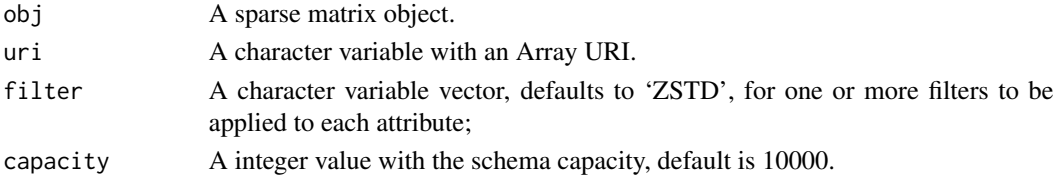

## Value

Null, invisibly.

fromSparseMatrix *Create (or return) a TileDB sparse array*

# Description

The functions fromSparseMatrix and toSparseMatrix help in storing (and retrieving) sparse matrices using a TileDB backend.

# Usage

```
fromSparseMatrix(
  obj,
 uri,
  cell_order = "ROW_MAJOR",
  tile_order = "ROW_MAJOR",
  filter = "ZSTD",
 capacity = 10000L
)
```
toSparseMatrix(uri)

## Arguments

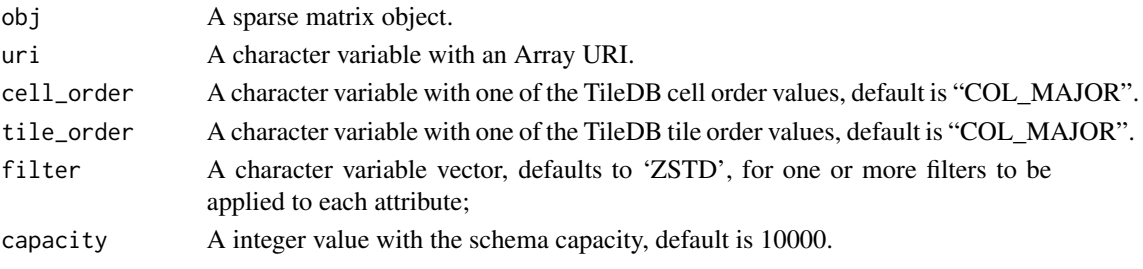
#### generics 37

### Value

Null, invisibly.

#### Examples

```
## Not run:
if (requireNamespace("Matrix", quietly=TRUE)) {
   library(Matrix)
   set.seed(123) # just to fix it
   mat <- matrix(0, nrow=20, ncol=10)
   mat[sample(seq_len(200), 20)] <- seq(1, 20)
   spmat <- as(mat, "dgTMatrix") # sparse matrix in dgTMatrix format
   uri <- "sparse_matrix"
   fromSparseMatrix(spmat, uri) # now written
   chk <- toSparseMatrix(uri) # and re-read
   print(chk)
   all.equal(spmat, chk)
}
```
## End(Not run)

generics *Generic Methods*

## Description

Definition of generic methods

#### Usage

```
schema(object, ...)
```

```
return.data.frame(object, ...)
```
return.data.frame(x) <- value

attrs(x) <- value

```
raw_dump(object, ...)
```
domain(object, ...)

dimensions(object, ...)

attrs(object, idx, ...)

cell\_order(object, ...)

```
tile_order(object, ...)
```
filter\_list(object, ...)

filter\_list(x) <- value

is.sparse(object, ...)

tiledb\_ndim(object, ...)

name(object)

datatype(object)

config(object, ...)

tile(object)

is.integral(object)

```
nfilters(object)
```
tdb\_filter(x, ...)

tdb\_select(x, ...)

tdb\_collect(x, ...)

### Arguments

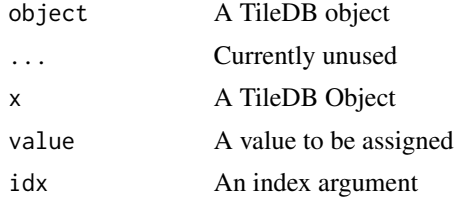

has\_attribute *Check a schema for a given attribute name*

# Description

Check a schema for a given attribute name

# Usage

has\_attribute(schema, attr)

# is.anonymous 39

# Arguments

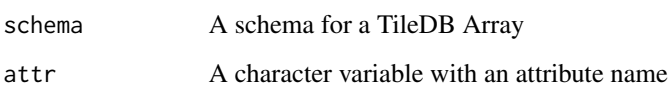

# Value

A boolean value indicating if the attribute exists in the schema

# is.anonymous *Returns TRUE if the tiledb\_dim is anonymous*

# Description

A TileDB attribute is anonymous if no name/label is defined

# Usage

is.anonymous(object)

## S3 method for class 'tiledb\_attr' is.anonymous(object)

# Arguments

object tiledb\_attr object

#### Value

TRUE or FALSE

# Examples

a1 <- tiledb\_attr("a1", type = "FLOAT64") is.anonymous(a1) a2 <- tiledb\_attr("", type = "FLOAT64")

is.anonymous(a2)

is.anonymous.tiledb\_dim

*Returns TRUE if the tiledb\_dim is anonymous*

#### Description

A TileDB dimension is anonymous if no name/label is defined

## Usage

## S3 method for class 'tiledb\_dim' is.anonymous(object)

# Arguments

object tiledb\_dim object

## Value

TRUE or FALSE

## Examples

```
d1 <- tiledb_dim("d1", c(1L, 10L), 10L)
is.anonymous(d1)
d2 <- tiledb_dim("", c(1L, 10L), 10L)
is.anonymous(d2)
```
is.integral,tiledb\_domain-method *Returns TRUE is tiledb\_domain is an integral (integer) domain*

# Description

Returns TRUE is tiledb\_domain is an integral (integer) domain

# Usage

```
## S4 method for signature 'tiledb_domain'
is.integral(object)
```
#### Arguments

object tiledb\_domain

#### Value

TRUE if the domain is an integral domain, else FALSE

#### Examples

```
dom <- tiledb_domain(dims = c(tiledb_dim("d1", c(1L, 100L), type = "INT32")))
is.integral(dom)
dom <- tiledb_domain(dims = c(tiledb_dim("d1", c(0.5, 100.0), type = "FLOAT64")))
is.integral(dom)
```
is.sparse,tiledb\_array\_schema-method *Returns TRUE if the tiledb\_array\_schema is sparse, else FALSE*

#### Description

Returns TRUE if the tiledb\_array\_schema is sparse, else FALSE

# Usage

```
## S4 method for signature 'tiledb_array_schema'
is.sparse(object)
```
#### Arguments

object tiledb\_array\_schema

#### Value

TRUE if tiledb\_array\_schema is sparse

limitTileDBCores *Limit TileDB core use to a given number of cores*

### Description

By default, TileDB will use all available cores on a given machine. In multi-user or multi-process settings, one may want to reduce the number of core. This function will take a given number, or default to smaller of the 'Ncpus' options value or the '"OMP\_THREAD\_LIMIT"' enviroment variable (or two as hard fallback).

#### Usage

limitTileDBCores(ncores, verbose = FALSE)

#### **Arguments**

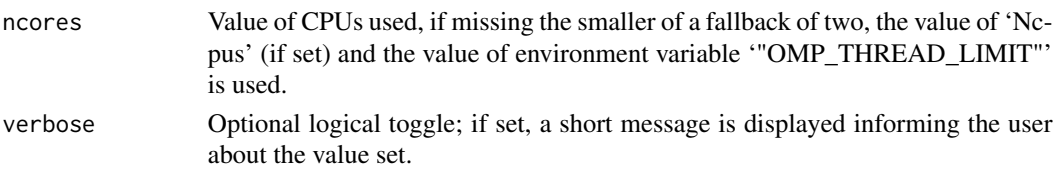

# Details

As this function returns a config object, its intended use is as argument to the context creating functions: ctx <- tiledb\_ctx(limitTileDBCores()). To check that the values are set (or at a later point, still set) the config object should be retrieved via the corresponding method and this ctx object: cfg <- config(ctx).

## Value

The modified configuration object is returned invisibly.

max\_chunk\_size *Returns the filter\_list's max\_chunk\_size*

#### Description

Returns the filter\_list's max\_chunk\_size

#### Usage

```
max_chunk_size(object)
```
## S4 method for signature 'tiledb\_filter\_list' max\_chunk\_size(object)

tiledb\_filter\_list\_get\_max\_chunk\_size(object)

### Arguments

object tiledb\_filter\_list

#### Value

integer max\_chunk\_size

# Examples

```
flt <- tiledb_filter("ZSTD")
tiledb_filter_set_option(flt, "COMPRESSION_LEVEL", 5)
filter_list <- tiledb_filter_list(c(flt))
max_chunk_size(filter_list)
```
name,tiledb\_attr-method

*Return the* tiledb\_attr *name*

### Description

Return the tiledb\_attr name

## Usage

## S4 method for signature 'tiledb\_attr' name(object)

# Arguments

object tiledb\_attr object

## Value

string name, empty string if the attribute is anonymous

# Examples

```
a1 \le tiledb_attr("a1", type = "INT32")
name(a1)
a2 <- tiledb_attr(type = "INT32")
name(a2)
```
name,tiledb\_dim-method

*Return the* tiledb\_dim *name*

### Description

Return the tiledb\_dim name

# Usage

```
## S4 method for signature 'tiledb_dim'
name(object)
```
# Arguments

object tiledb\_dim object

string name, empty string if the dimension is anonymous

#### Examples

d1 <- tiledb\_dim("d1", c(1L, 10L)) name(d1) d2 <- tiledb\_dim("", c(1L, 10L)) name(d2)

nfilters,tiledb\_filter\_list-method *Returns the filter\_list's number of filters*

### Description

Returns the filter\_list's number of filters

#### Usage

```
## S4 method for signature 'tiledb_filter_list'
nfilters(object)
```
### Arguments

object tiledb\_filter\_list

### Value

integer number of filters

# Examples

```
flt <- tiledb_filter("ZSTD")
tiledb_filter_set_option(flt, "COMPRESSION_LEVEL", 5)
filter_list <- tiledb_filter_list(c(flt))
nfilters(filter_list)
```
parse\_query\_condition *Create a 'tiledb\_query\_condition' object from an expression*

#### Description

The grammar for query conditions is at present constraint to eight operators (">", ">=", "<", "<=", "==", "!=", "%in%", "%nin%"), and three boolean operators ("&&", also as "&", ("||", also as "|", and "!" for negation. Note that we locally define "%nin%" as Negate() call around %in%) which extends R a little for this use case.

#### Usage

```
parse_query_condition(
  expr,
  ta = NULL,debug = FALSE,
  strict = TRUE,
  use\_int64 = FALSE)
```
#### Arguments

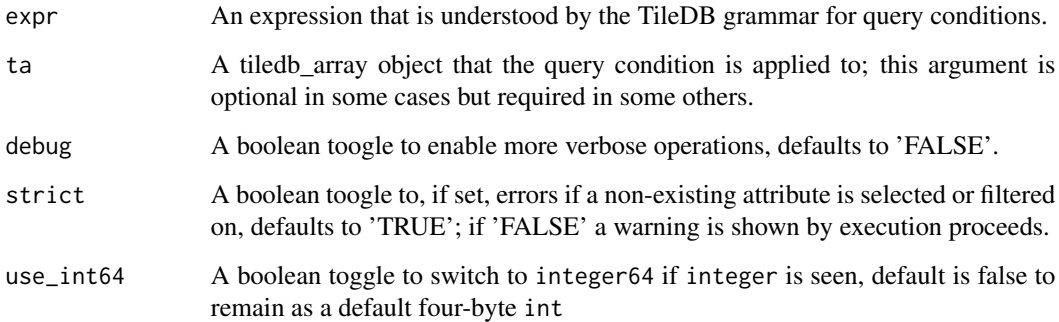

### Details

Expressions are parsed locally by this function. The debug=TRUE option may help if an issue has to be diagnosed. In most cases of an errroneous parse, it generally helps to supply the tiledb\_array providing schema information. One example are numeric and integer columns where the data type is difficult to guess. Also, when using the "%in%" or "%nin%" operators, the argument is mandatory.

### Value

A tiledb\_query\_condition object

### Examples

```
## Not run:
uri \le "mem://airquality" # change to on-disk for persistence
fromDataFrame(airquality, uri, col_index=c("Month", "Day")) # dense array
## query condition on dense array requires extended=FALSE
tiledb_array(uri, return_as="data.frame", extended=FALSE,
            query_condition=parse_query_condition(Temp > 90))[]
```
## End(Not run)

print.tiledb\_metadata *Print a TileDB Array Metadata object*

#### Description

Print a TileDB Array Metadata object

### Usage

## S3 method for class 'tiledb\_metadata'  $print(x, width = NULL, ...)$ 

#### Arguments

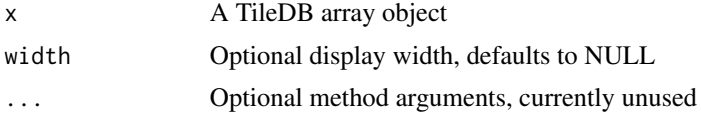

#### Value

The array object, invisibly

query\_condition *Retrieve query\_condition value for the array*

# Description

A tiledb\_array object can have a corresponding query condition object. This methods returns it.

# Usage

```
query_condition(object)
## S4 method for signature 'tiledb_array'
query_condition(object)
```
# query\_condition<- 47

## Arguments

object A tiledb\_array object

#### Value

A tiledb\_query\_condition object

query\_condition<- *Set query\_condition object for the array*

### Description

A tiledb\_array object can have an associated query condition object to set conditions on the read queries. This methods sets the 'query\_condition' object.

## Usage

```
query_condition(x) \le value
```

```
## S4 replacement method for signature 'tiledb_array'
query_condition(x) <- value
```
# Arguments

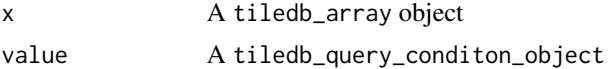

#### Value

The modified tiledb\_array array object

query\_layout *Retrieve query\_layout values for the array*

#### Description

A tiledb\_array object can have a corresponding query with a given layout given layout. This methods returns the selection value for 'query\_layout' as a character value.

# Usage

```
query_layout(object)
```
## S4 method for signature 'tiledb\_array' query\_layout(object)

#### **Arguments**

object A tiledb\_array object

# Value

A character value describing the query layout

query\_layout<- *Set query\_layout return values for the array*

### Description

A tiledb\_array object can have an associated query with a specific layout. This methods sets the selection value for 'query\_layout' from a character value.

### Usage

query\_layout(x) <- value

## S4 replacement method for signature 'tiledb\_array' query\_layout(x) <- value

#### Arguments

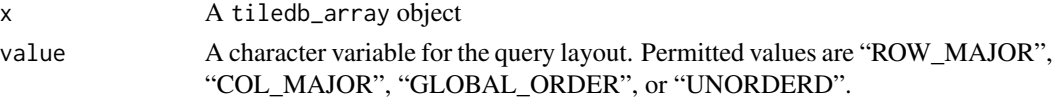

#### Value

The modified tiledb\_array array object

query\_statistics *Retrieve query\_statistics toggle*

#### Description

A tiledb\_array object can, if requested, return query statistics as a JSON string in an attribute 'query\_statistics' attached to the return object. The default value of the logical switch is 'FALSE'. This method returns the current value.

# Usage

```
query_statistics(object, ...)
## S4 method for signature 'tiledb_array'
query_statistics(object)
```
# query\_statistics<- 49

#### Arguments

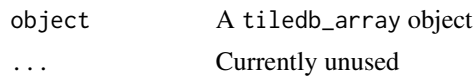

## Value

A logical value indicating whether query statistics are returned.

query\_statistics<- *Set query\_statistics toggle*

# Description

A tiledb\_array object can, if requested, return query statistics as a JSON string in an attribute 'query\_statistics' attached to the return object. The default value of the logical switch is 'FALSE'. This method sets the value.

## Usage

query\_statistics(x) <- value

## S4 replacement method for signature 'tiledb\_array' query\_statistics(x) <- value

### Arguments

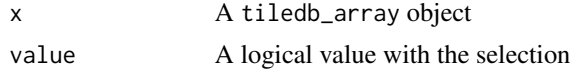

#### Value

The modified tiledb\_array array object

raw\_dump,tiledb\_array\_schema-method *Raw display of an array schema object*

# Description

This method used the display method provided by the underlying library.

#### Usage

```
## S4 method for signature 'tiledb_array_schema'
raw_dump(object)
```
## Arguments

object An array\_schema object

raw\_dump,tiledb\_attr-method *Raw display of an attribute object*

### Description

This method used the display method provided by the underlying library.

# Usage

```
## S4 method for signature 'tiledb_attr'
raw_dump(object)
```
### Arguments

object An attribute object

raw\_dump,tiledb\_domain-method *Raw display of a domain object*

# Description

This method used the display method provided by the underlying library.

### Usage

```
## S4 method for signature 'tiledb_domain'
raw_dump(object)
```
### Arguments

object A domain object

### Description

A tiledb\_array object can be returned as an array (or list of arrays), or, if select, as a data.frame or as a matrix. This methods returns the selection value for the array selection.

#### Usage

```
return.array(object, ...)
```
## S4 method for signature 'tiledb\_array' return.array(object)

# Arguments

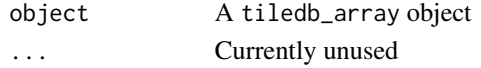

#### Value

A logical value indicating whether array return is selected

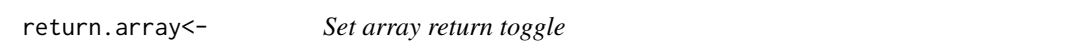

# Description

A tiledb\_array object can be returned as an array (or list of arrays), or, if select, as a data.frame or a matrix. This methods sets the selection value for a array.

## Usage

return.array(x) <- value

## S4 replacement method for signature 'tiledb\_array' return.array(x) <- value

#### Arguments

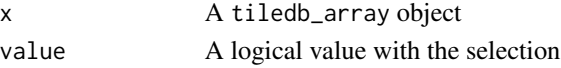

# Value

return.data.frame,tiledb\_array-method *Retrieve data.frame return toggle*

#### Description

A tiledb\_array object can be returned as an array (or list of arrays), or, if select, as a data.frame. This methods returns the selection value.

## Usage

```
## S4 method for signature 'tiledb_array'
return.data.frame(object)
```
#### Arguments

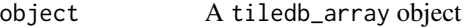

### Value

A logical value indicating whether data.frame return is selected

return.data.frame<-,tiledb\_array-method *Set data.frame return toggle*

# Description

A tiledb\_array object can be returned as an array (or list of arrays), or, if select, as a data.frame. This methods sets the selection value.

# Usage

```
## S4 replacement method for signature 'tiledb_array'
return.data.frame(x) <- value
```
#### Arguments

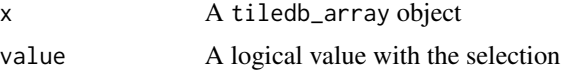

#### Value

return.matrix *Retrieve matrix return toggle*

#### Description

A tiledb\_array object can be returned as an array (or list of arrays), or, if select, as a data.frame or as a matrix. This methods returns the selection value for the matrix selection.

#### Usage

```
return.matrix(object, ...)
```
## S4 method for signature 'tiledb\_array' return.matrix(object)

# Arguments

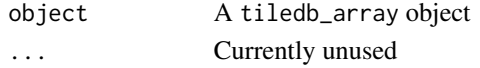

#### Value

A logical value indicating whether matrix return is selected

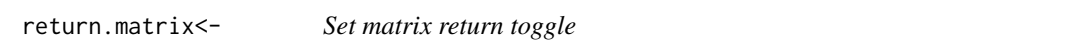

# Description

A tiledb\_array object can be returned as an array (or list of arrays), or, if select, as a data.frame or a matrix. This methods sets the selection value for a matrix.

## Usage

```
return.matrix(x) <- value
```

```
## S4 replacement method for signature 'tiledb_array'
return.matrix(x) <- value
```
#### Arguments

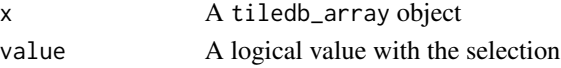

# Value

#### Description

A tiledb\_array object can be returned as a 'list' (default), 'array', 'matrix', 'data.frame', 'data.table' or 'tibble'. This method permits to select a preference for the returned object. The default value of 'asis' means that no conversion is performed.

#### Usage

```
return_as(object, ...)
```
## S4 method for signature 'tiledb\_array' return\_as(object)

#### Arguments

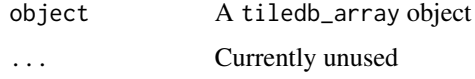

#### Value

A character value indicating the preferred conversion where the value is one of 'asis' (the default), 'array', 'matrix', 'data.frame', 'data.table', or 'tibble'.

return\_as<- *Retrieve return\_as conversion preference*

### Description

A tiledb\_array object can be returned as a 'list' (default), 'array', 'matrix', 'data.frame', 'data.table' or 'tibble'. This method This methods permits to set a preference of returning a list, array, matrix, data.frame, a data.table, or a tibble. The default value of "asis" means that no conversion is performed and a list is returned.

### Usage

return\_as(x)  $\le$  value

## S4 replacement method for signature 'tiledb\_array'  $return_as(x) < - value$ 

# r\_to\_tiledb\_type 55

### Arguments

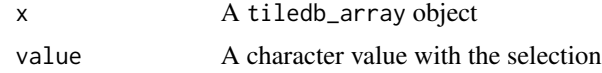

## Value

The modified tiledb\_array array object

r\_to\_tiledb\_type *Look up TileDB type corresponding to the type of an R object*

# Description

Look up TileDB type corresponding to the type of an R object

## Usage

r\_to\_tiledb\_type(x)

## Arguments

x an R array or list

#### Value

single character, e.g. INT32

save\_allocation\_size\_preference *Store allocation size preference*

### Description

Save (or load) allocation size default preference in an optional config file

#### Usage

save\_allocation\_size\_preference(value)

load\_allocation\_size\_preference()

get\_allocation\_size\_preference()

set\_allocation\_size\_preference(value)

#### Arguments

value A numeric value with the desired allocation size (in bytes).

#### Details

When retrieving data from sparse arrays, allocation sizes cannot be determined *ex ante* as the degree of sparsity is unknown. A configuration value can aide in providing an allocation size value. These functions let the user store such a value for retrieval by their package or script code. The preference will be encoded in a configuration file as R (version 4.0.0 or later) allows a user- and package specific configuration files. These helper functions sets and retrieve the value, respectively, or retrieve the cached value from the package environment where is it set at package load.

The value will be stored as a character value and reparsed so '1e6' and '1000000' are equivalent, and the fixed (but adjustable) number of digits for numerical precision *use for formatting* will impact the writing. This should have no effect on standard allocation sizes.

The value is used as a limit *per column* so total memory use per query will a multiple of this value, and increasing in dimension and attribute count.

A fallback value of 10 mb is used if no user value is set.

#### Value

For the setter, TRUE is returned invisibly but the function is invoked for the side effect of storing the value. For the getters, the value as a numeric.

## Note

This function requires R version 4.0.0 or later to utilise the per-user config directory accessor function. For older R versions, a fallback from the TileDB configuration object is used.

save\_return\_as\_preference

*Store object conversion preference*

#### **Description**

Save (or load) 'return\_as' conversion preference in an optional config file

#### Usage

```
save_return_as_preference(
  value = c("asis", "array", "matrix", "data.frame", "data.table", "tibble")
)
load_return_as_preference()
get_return_as_preference()
```

```
set_return_as_preference(
 value = c("asis", "array", "matrix", "data.frame", "data.table", "tibble")
)
```
### Arguments

value A character variable with one of the six permitted values

### Details

The tiledb\_array object can set a preference for conversion for each retrieved object. This preference can also be enconded in a configuration file as R (version 4.0.0 or later) allows a user- and package specific configuration files. These helper functions sets and retrieve the value, respectively, or retrieve the cached value from the package environment where is it set at package load.

Note that the value must be one of 'asis' (the default), 'array', 'matrix''data.frame', 'data.table' or 'tibble'. The latter two require the corresponding package to be installed.

#### Value

For the setter, TRUE is returned invisibly but the function is invoked for the side effect of storing the value. For either getter, the character value.

### Note

This function requires R version 4.0.0 or later to utilise the per-user config directory accessor function. For older R versions, please set the attribute directly when creating the tiledb\_array object, or via the return\_as() method.

schema, character-method

*Return a schema from a URI character value*

#### **Description**

Return a schema from a URI character value

#### Usage

```
## S4 method for signature 'character'
schema(object, ...)
```
#### Arguments

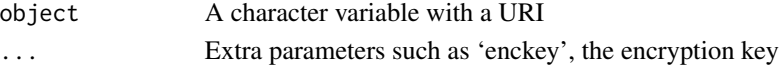

# Value

The scheme for the object

schema, tiledb\_array-method

*Return a schema from a tiledb\_array object*

### Description

Return a schema from a tiledb\_array object

## Usage

## S4 method for signature 'tiledb\_array' schema(object, ...)

#### Arguments

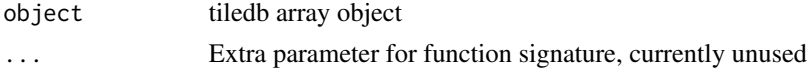

#### Value

The scheme for the object

schema\_check *Check the schema for correctness*

# Description

Returns the tiledb\_array schema for correctness

#### Usage

schema\_check(object)

## S4 method for signature 'tiledb\_array\_schema' schema\_check(object)

check(object)

## S4 method for signature 'tiledb\_array\_schema' check(object)

tiledb\_array\_schema\_check(object)

#### Arguments

object An array\_schema object

# selected\_points 59

## Value

The boolean value TRUE is returned for a correct schema; for an incorrect schema an error condition is triggered.

selected\_points *Retrieve selected\_points values for the array*

### Description

A tiledb\_array object can have a range selection for each dimension attribute. This methods returns the selection value for 'selected\_points' and returns a list (with one element per dimension) of vectors where each row describes one selected points. Alternatively, the list can be named with the names providing the match to the corresponding dimension.

#### Usage

```
selected_points(object)
```
## S4 method for signature 'tiledb\_array' selected\_points(object)

#### Arguments

object A tiledb\_array object

#### Value

A list which can contain a vector for each dimension

selected\_points<- *Set selected\_points return values for the array*

#### **Description**

A tiledb\_array object can have a range selection for each dimension attribute. This methods sets the selection value for 'selected\_points' which is a list (with one element per dimension) of two-column matrices where each row describes one pair of minimum and maximum values. Alternatively, the list can be named with the names providing the match to the corresponding dimension.

### Usage

```
selected_points(x) <- value
```
## S4 replacement method for signature 'tiledb\_array' selected\_points(x) <- value

#### **Arguments**

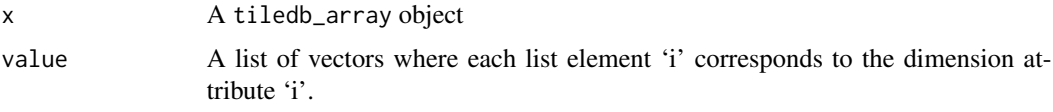

## Value

The modified tiledb\_array array object

selected\_ranges *Retrieve selected\_ranges values for the array*

#### Description

A tiledb\_array object can have a range selection for each dimension attribute. This methods returns the selection value for 'selected\_ranges' and returns a list (with one element per dimension) of two-column matrices where each row describes one pair of minimum and maximum values. Alternatively, the list can be named with the names providing the match to the corresponding dimension.

#### Usage

selected\_ranges(object)

## S4 method for signature 'tiledb\_array' selected\_ranges(object)

#### Arguments

object A tiledb\_array object

### Value

A list which can contain a matrix for each dimension

selected\_ranges<- *Set selected\_ranges return values for the array*

### Description

A tiledb\_array object can have a range selection for each dimension attribute. This methods sets the selection value for 'selected\_ranges' which is a list (with one element per dimension) of two-column matrices where each row describes one pair of minimum and maximum values. Alternatively, the list can be named with the names providing the match to the corresponding dimension.

# Usage

```
selected_ranges(x) <- value
```

```
## S4 replacement method for signature 'tiledb_array'
selected_ranges(x) <- value
```
### Arguments

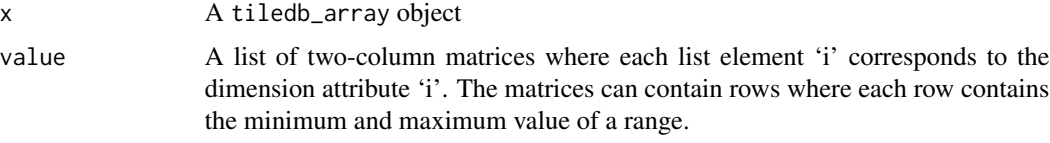

# Value

The modified tiledb\_array array object

set\_max\_chunk\_size *Set the filter\_list's max\_chunk\_size*

### Description

Set the filter\_list's max\_chunk\_size

## Usage

```
set_max_chunk_size(object, value)
```
## S4 method for signature 'tiledb\_filter\_list,numeric' set\_max\_chunk\_size(object, value)

tiledb\_filter\_list\_set\_max\_chunk\_size(object, value)

# Arguments

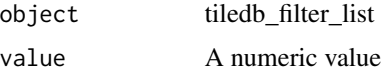

### Examples

```
flt <- tiledb_filter("ZSTD")
tiledb_filter_set_option(flt, "COMPRESSION_LEVEL", 5)
filter_list <- tiledb_filter_list(c(flt))
set_max_chunk_size(filter_list, 10)
```
show,tiledb\_array-method

*Prints a tiledb\_array object*

# Description

Prints a tiledb\_array object

# Usage

```
## S4 method for signature 'tiledb_array'
show(object)
```
# Arguments

object A tiledb array object

show,tiledb\_array\_schema-method *Prints an array schema object*

# Description

Prints an array schema object

# Usage

```
## S4 method for signature 'tiledb_array_schema'
show(object)
```
# Arguments

object An array\_schema object

show,tiledb\_attr-method

*Prints an attribute object*

# Description

Prints an attribute object

#### Usage

```
## S4 method for signature 'tiledb_attr'
show(object)
```
# Arguments

object An attribute object

show,tiledb\_config-method

*Prints the config object to STDOUT*

# Description

Prints the config object to STDOUT

#### Usage

## S4 method for signature 'tiledb\_config' show(object)

# Arguments

object tiledb\_config object

# Examples

cfg <- tiledb\_config() show(cfg)

show,tiledb\_dim-method

*Prints a dimension object*

# Description

Prints a dimension object

# Usage

```
## S4 method for signature 'tiledb_dim'
show(object)
```
# Arguments

object A dimension object

show,tiledb\_domain-method *Prints a domain object*

# Description

Prints a domain object

# Usage

```
## S4 method for signature 'tiledb_domain'
show(object)
```
# Arguments

object A domain object

show,tiledb\_filter-method

*Prints a filter object*

# Description

Prints a filter object

# Usage

```
## S4 method for signature 'tiledb_filter'
show(object)
```
# Arguments

object A filter object

show,tiledb\_filter\_list-method *Prints a filter\_list object*

# Description

Prints a filter\_list object

# Usage

```
## S4 method for signature 'tiledb_filter_list'
show(object)
```
# Arguments

object A filter\_list object

show,tiledb\_group-method

*Display the TileDB Group object to STDOUT*

# Description

Display the TileDB Group object to STDOUT

## Usage

```
## S4 method for signature 'tiledb_group'
show(object)
```
# Arguments

object tiledb\_group object

statusBatched *Return 'batched' status*

## Description

Batched queries return an initial result set even when it is incomplete. Where the normal retrieval process will loop in place to complete a (potentially large) result set, this function will return a result (which may be part of a larger result set) allowing the user to assemble all part.

### Usage

```
statusBatched(obj)
```
#### Arguments

obj A list object as returned by createBatched

# Value

The Query status as a character variable

strings\_as\_factors *Retrieve strings\_as\_factors conversion toggle*

#### Description

A tiledb\_array object containing character column can have those converted to factors variables. This methods returns the selection value for 'strings\_as\_factors'.

## Usage

```
strings_as_factors(object)
```
## S4 method for signature 'tiledb\_array' strings\_as\_factors(object)

### Arguments

object A tiledb\_array object

#### Value

A logical value indicating whether an strings\_as\_factors return is selected

strings\_as\_factors<- *Set strings\_as\_factors return toggle*

# Description

A tiledb\_array object containing character column can have those converted to factors variables. This methods sets the selection value for 'strings\_as\_factors'.

#### Usage

```
strings_as_factors(x) <- value
```
## S4 replacement method for signature 'tiledb\_array' strings\_as\_factors(x) <- value

# Arguments

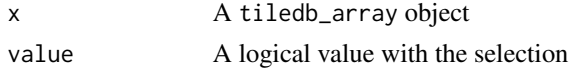

# Value

```
tdb_collect,tiledb_array-method
```
*Collect the query results to finalize piped expression*

# Description

Collect the query results to finalize piped expression

#### Usage

```
## S4 method for signature 'tiledb_array'
tdb\_collect(x, \ldots)
```
### Arguments

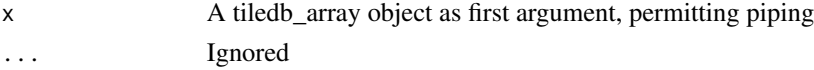

## Value

The object returning from a tiledb\_array query (the type of which can be set via the return preference mechanism, see the help for "[" accessor)

```
tdb_filter,tiledb_array-method
```
*Filter from array for query via logical conditions*

# Description

Filter from array for query via logical conditions

#### Usage

```
## S4 method for signature 'tiledb_array'
tdb_filter(x, ..., strict = TRUE)
```
# Arguments

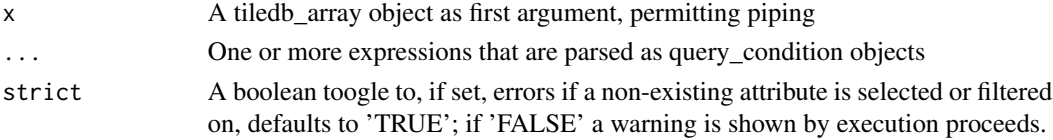

# Value

The tiledb\_array object, permitting piping

tdb\_select,tiledb\_array-method

```
Select attributes from array for query
```
### Description

Select attributes from array for query

# Usage

```
## S4 method for signature 'tiledb_array'
tdb_s<del>select</del>(x, ...)
```
#### Arguments

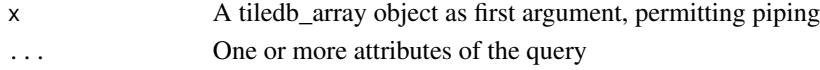

### Value

The tiledb\_array object, permitting piping

tile,tiledb\_dim-method

*Return the* tiledb\_dim *tile extent*

### Description

Return the tiledb\_dim tile extent

## Usage

## S4 method for signature 'tiledb\_dim' tile(object)

# Arguments

object tiledb\_dim object

# Value

a scalar tile extent

### Examples

```
d1 <- tiledb_dim("d1", domain = c(5L, 10L), tile = 2L)
tile(d1)
```
#### Description

tiledb\_array returns a new object. This class is experimental.

#### Usage

```
tiledb_array(
  uri,
  query_type = c("READ", "WRITE"),
  is.sparse = NA,
  as.data.frame = FALSE,
  attrs = character(),
 extended = TRUE,selected_ranges = list(),
  selected_points = list(),
  query_layout = character(),
  datetimes_as_int64 = FALSE,
  encryption_key = character(),
  as.matrix = FALSE,
  as.array = FALSE,
  query_condition = new("tiledb_query_condition"),
  timestamp_start = as.POSIXct(double(), origin = "1970-01-01"),
  timestamp_end = as.POSIXct(double(), origin = "1970-01-01"),
  return_as = get_return_as_preference(),
  query_statistics = FALSE,
  strings_as_factors = getOption("stringsAsFactors", FALSE),
  keep_open = FALSE,
  sil = list(),dumpbuffers = character(),
 buffers = list(),ctx = tiledb_get_context()
)
tiledb_dense(...)
```
tiledb\_sparse(...)

# Arguments

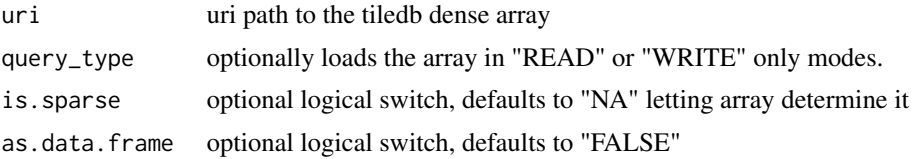

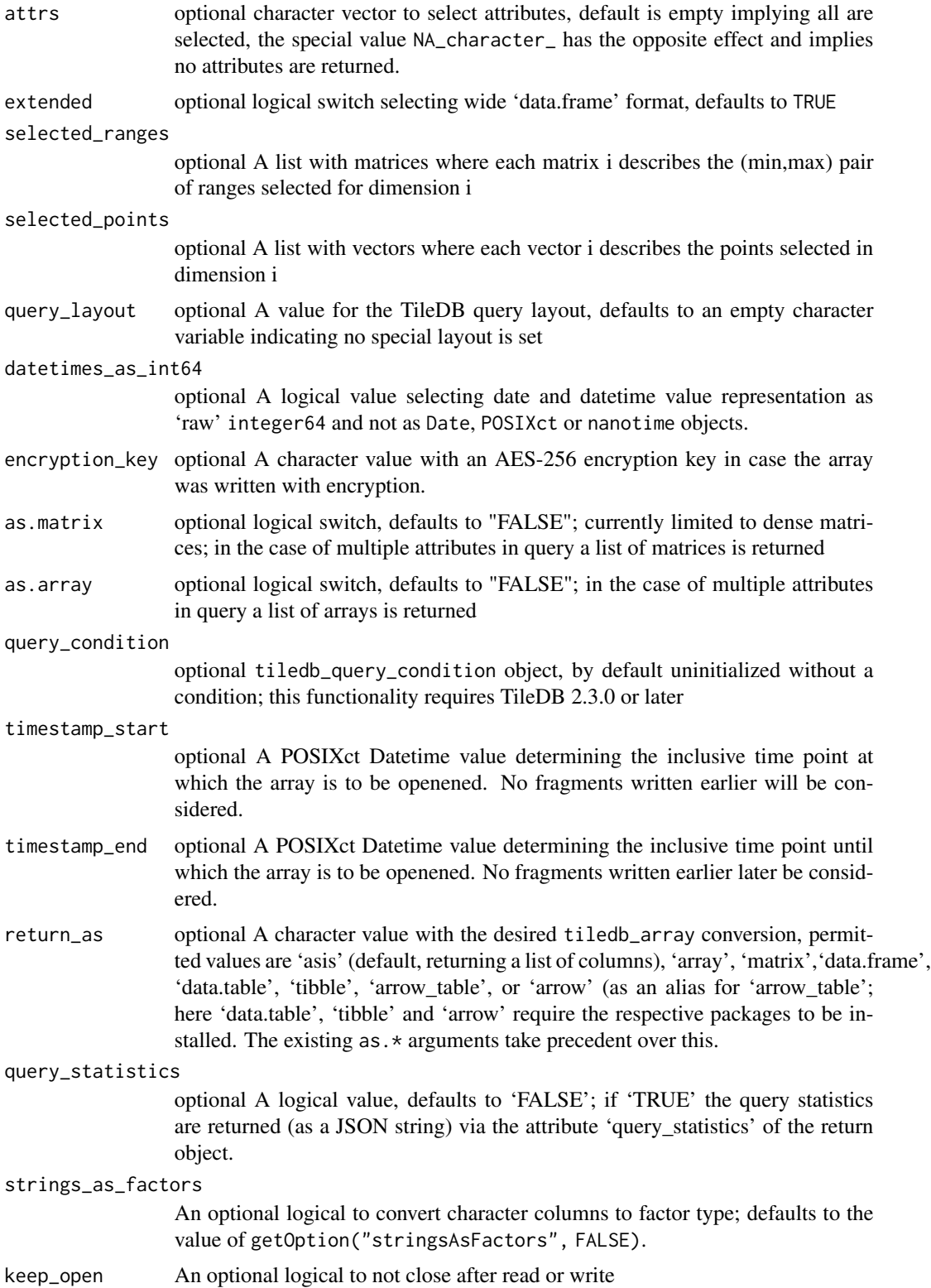

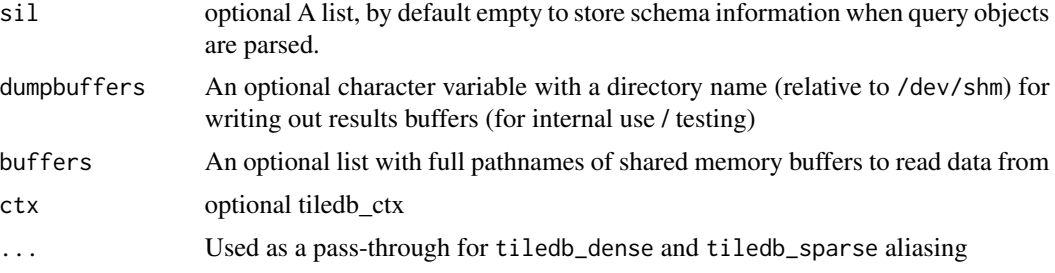

### Value

tiledb\_array object

tiledb\_array-class *An S4 class for a TileDB Array*

#### Description

This class replaces the earlier (and now removed) tiledb\_dense and tiledb\_sparse and provides equivalent functionality based on a refactored implementation utilising newer TileDB features.

#### **Slots**

- ctx A TileDB context object
- uri A character despription with the array URI
- is.sparse A logical value whether the array is sparse or not
- as.data.frame A logical value
- attrs A character vector to select particular column 'attributes'; default is an empty character vector implying 'all' columns, the special value NA\_character\_ has the opposite effect and selects 'none'.
- extended A logical value, defaults to TRUE, indicating whether index columns are returned as well.
- selected\_ranges An optional list with matrices where each matrix i describes the (min,max) pair of ranges for dimension i
- selected\_points An optional list with vectors where each vector i describes the selected points for dimension i
- query\_layout An optional character value

datetimes\_as\_int64 A logical value

encryption\_key A character value

- as.matrix A logical value
- as.array A logical value
- query\_condition A Query Condition object

timestamp\_start A POSIXct datetime variable for the inclusive interval start
timestamp\_end A POSIXct datetime variable for the inclusive interval start

- return\_as A character value with the desired tiledb\_array conversion, permitted values are 'asis' (default, returning a list of columns), 'array', 'matrix','data.frame', 'data.table' 'tibble', 'arrow\_table' or 'arrow' (where the last two are synomyms); note that 'data.table', 'tibble' and 'arrow' require the respective packages to installed.
- query\_statistics A logical value, defaults to 'FALSE'; if 'TRUE' the query statistics are returned (as a JSON string) via the attribute 'query\_statistics' of the return object.
- sil An optional and internal list object with schema information, used for parsing queries.
- dumpbuffers An optional character variable with a directory name (relative to /dev/shm) for writing out results buffers (for internal use / testing)

buffers An optional list with full pathnames of shared memory buffers to read data from

strings\_as\_factors An optional logical to convert character columns to factor type

keep\_open An optional logical to not close after read or write

ptr External pointer to the underlying implementation

tiledb\_array\_apply\_aggregate

*Run an aggregate query on the given (sparse) array and attribute*

# Description

For dense arrays, use tiledb\_query\_apply\_aggregate after setting an appropriate subarray.

#### Usage

```
tiledb_array_apply_aggregate(
  array,
  attrname,
  operation = c("Count", "NullCount", "Min", "Max", "Mean", "Sum"),
  nullable = TRUE
)
```
#### Arguments

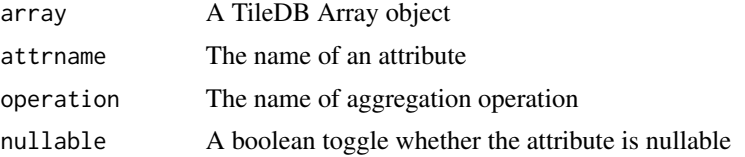

#### Value

The value of the aggregation

tiledb\_array\_close *Close a TileDB Array*

# Description

Close a TileDB Array

# Usage

tiledb\_array\_close(arr)

# Arguments

arr A TileDB Array object as for example returned by tiledb\_array()

#### Value

The TileDB Array object but closed

tiledb\_array\_create *Creates a new TileDB array given an input schema.*

#### Description

Creates a new TileDB array given an input schema.

#### Usage

```
tiledb_array_create(uri, schema, encryption_key)
```
#### Arguments

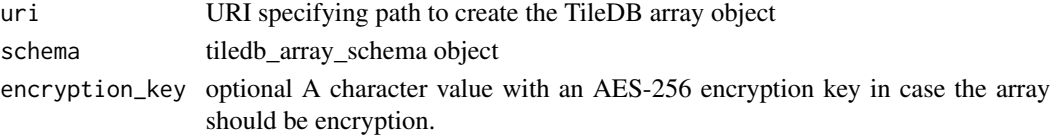

# Examples

```
## Not run:
pth <- tempdir()
dom <- tiledb_domain(dims = c(tiledb_dim("d1", c(1L, 10L), type = "INT32")))
sch <- tiledb_array_schema(dom, attrs = c(tiledb_attr("a1", type = "INT32")))
tiledb_array_create(pth, sch)
tiledb_object_type(pth)
```
## End(Not run)

tiledb\_array\_delete\_fragments

*Delete fragments written between the start and end times given*

# Description

Delete fragments written between the start and end times given

# Usage

```
tiledb_array_delete_fragments(
  arr,
  ts_start,
 ts_end,
 ctx = tiledb_get_context()
)
```
#### Arguments

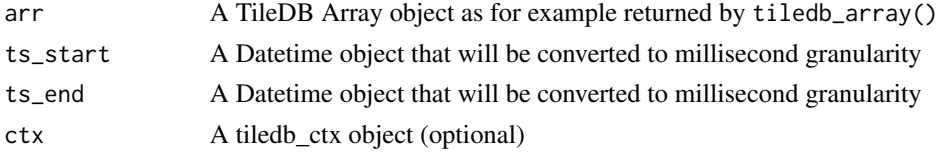

#### Value

A boolean indicating success

tiledb\_array\_delete\_fragments\_list *Delete fragments written given by their URIs*

# Description

Delete fragments written given by their URIs

# Usage

tiledb\_array\_delete\_fragments\_list(arr, fragments, ctx = tiledb\_get\_context())

# Arguments

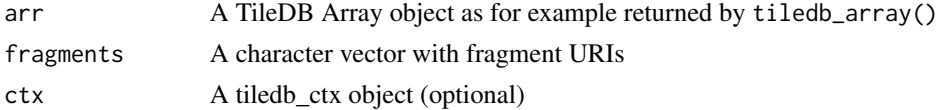

#### Value

A boolean indicating success

```
tiledb_array_get_non_empty_domain_from_index
                        Get the non-empty domain from a TileDB Array by index
```
#### Description

This functions works for both fixed- and variable-sized dimensions and switches internally.

#### Usage

tiledb\_array\_get\_non\_empty\_domain\_from\_index(arr, idx)

#### Arguments

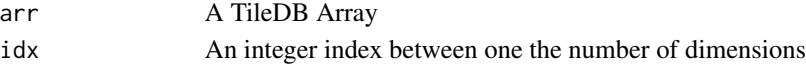

#### Value

A two-element object is returned describing the domain of selected dimension; it will either be a numeric vector in case of a fixed-size fixed-sized dimensions, or a characer vector for a variablesized one.

tiledb\_array\_get\_non\_empty\_domain\_from\_name *Get the non-empty domain from a TileDB Array by name*

#### Description

This functions works for both fixed- and variable-sized dimensions and switches internally.

#### Usage

tiledb\_array\_get\_non\_empty\_domain\_from\_name(arr, name)

#### **Arguments**

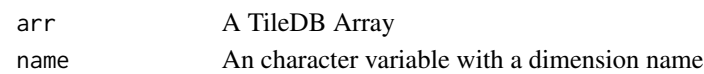

#### Value

A two-element object is returned describing the domain of selected dimension; it will either be a numeric vector in case of a fixed-size fixed-sized dimensions, or a characer vector for a variablesized one.

tiledb\_array\_has\_enumeration

*Check for Enumeration (aka Factor aka Dictionary)*

# Description

Check for Enumeration (aka Factor aka Dictionary)

#### Usage

tiledb\_array\_has\_enumeration(arr)

#### Arguments

arr A TileDB Array object

# Value

A boolean indicating if the array has homogeneous domains

tiledb\_array\_is\_heterogeneous *Check for Heterogeneous Domain*

# Description

Check for Heterogeneous Domain

#### Usage

tiledb\_array\_is\_heterogeneous(arr)

#### Arguments

arr A TileDB Array object

#### Value

A boolean indicating if the array has heterogenous domains

tiledb\_array\_is\_homogeneous

*Check for Homogeneous Domain*

# Description

Check for Homogeneous Domain

#### Usage

tiledb\_array\_is\_homogeneous(arr)

# Arguments

arr A TileDB Array object

#### Value

A boolean indicating if the array has homogeneous domains

tiledb\_array\_is\_open *Test if TileDB Array is open*

# Description

Test if TileDB Array is open

#### Usage

```
tiledb_array_is_open(arr)
```
#### Arguments

arr A TileDB Array object as for example returned by tiledb\_array()

# Value

A boolean indicating whether the TileDB Array object is open

tiledb\_array\_open *Open a TileDB Array*

#### Description

Open a TileDB Array

# Usage

```
tiledb_array_open(
  arr,
  type = if (tiledb_version(TRUE) >= "2.12.0") c("READ", "WRITE", "DELETE",
    "MODIFY_EXCLUSIVE") else c("READ", "WRITE")
\mathcal{L}
```
# Arguments

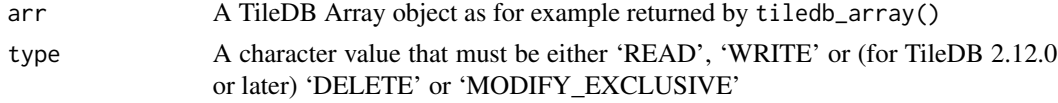

# Value

The TileDB Array object but opened for reading or writing

tiledb\_array\_open\_at *Open a TileDB Array at Timestamp*

#### Description

Open a TileDB Array at Timestamp

# Usage

```
tiledb_array_open_at(arr, type = c("READ", "WRITE"), timestamp)
```
# Arguments

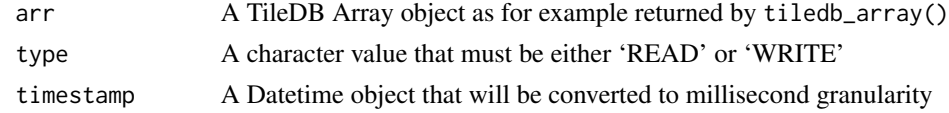

## Value

The TileDB Array object but opened for reading or writing

tiledb\_array\_schema *Constructs a* tiledb\_array\_schema *object*

# Description

Constructs a tiledb\_array\_schema object

#### Usage

```
tiledb_array_schema(
  domain,
  attrs,
  cell_order = "COL_MAJOR",
  tile_order = "COL_MAJOR",
  sparse = FALSE,
  coords_filter_list = NULL,
  offsets_filter_list = NULL,
  validity_filter_list = NULL,
  capacity = 10000L,
  allows_dups = FALSE,
 enumerations = NULL,
  ctx = tiledb_get_context()
)
```
# Arguments

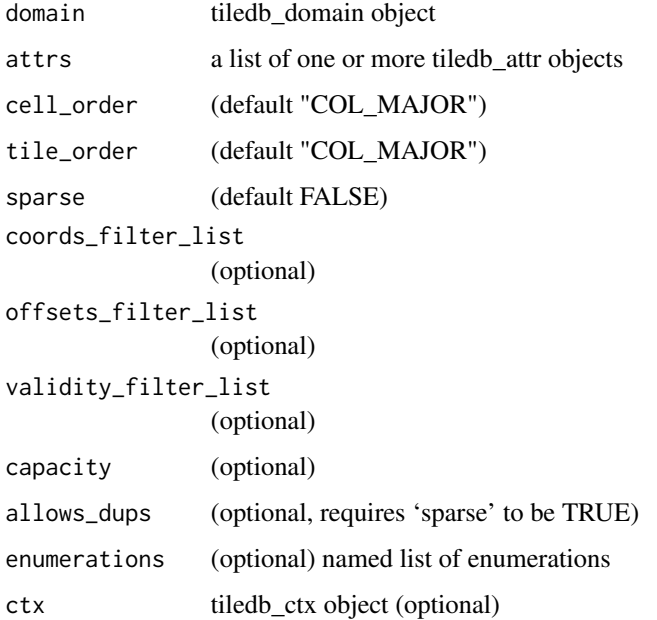

#### Examples

```
schema <- tiledb_array_schema(
             dom = tiledb_domain(
                        dims = c(tiledb_dim("rows", c(1L, 4L), 4L, "INT32"),
                                 tiledb_dim("cols", c(1L, 4L), 4L, "INT32"))),
              attrs = c(tiledb_attr("a", type = "INT32")),
             cell_order = "COL_MAJOR",
              tile_order = "COL_MAJOR",
              sparse = FALSE)
```
schema

```
tiledb_array_schema-class
```
*An S4 class for the TileDB array schema*

# Description

An S4 class for the TileDB array schema

#### **Slots**

ptr An external pointer to the underlying implementation

arrptr An optional external pointer to the underlying array, or NULL if missing

tiledb\_array\_schema\_evolution

*Creates a 'tiledb\_array\_schema\_evolution' object*

#### Description

Creates a 'tiledb\_array\_schema\_evolution' object

#### Usage

```
tiledb_array_schema_evolution(ctx = tiledb_get_context())
```
#### Arguments

ctx (optional) A TileDB Ctx object; if not supplied the default context object is retrieved

#### Value

A 'array\_schema\_evolution' object

tiledb\_array\_schema\_evolution-class

*An S4 class for a TileDB ArraySchemaEvolution object*

#### Description

An S4 class for a TileDB ArraySchemaEvolution object

# Slots

ptr An external pointer to the underlying implementation

tiledb\_array\_schema\_evolution\_add\_attribute *Add an Attribute to a TileDB Array Schema Evolution object*

# Description

Add an Attribute to a TileDB Array Schema Evolution object

# Usage

tiledb\_array\_schema\_evolution\_add\_attribute(object, attr)

#### Arguments

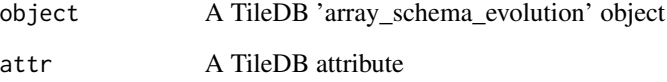

# Value

The modified 'array\_schema\_evolution' object, invisibly

# Description

Add an Enumeration to a TileDB Array Schema Evolution object

# Usage

```
tiledb_array_schema_evolution_add_enumeration(
  object,
  name,
  enums,
  ordered = FALSE,
  ctx = tiledb_get_context()
\mathcal{E}
```
# Arguments

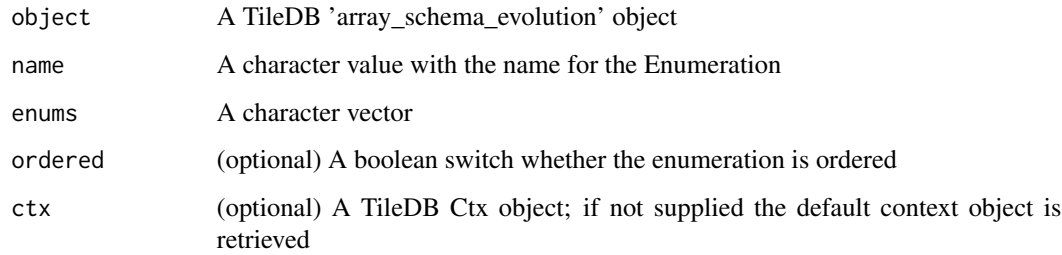

#### Value

The modified 'array\_schema\_evolution' object, invisibly

tiledb\_array\_schema\_evolution\_add\_enumeration\_empty *Evolve an Array Schema by adding an empty Enumeration*

# Description

Evolve an Array Schema by adding an empty Enumeration

# Usage

```
tiledb_array_schema_evolution_add_enumeration_empty(
  ase,
 enum_name,
  type_str = "ASCII",
 cell_val_num = NA_integer_,
 ordered = FALSE,
 ctx = tiledb_get_context()
\mathcal{L}
```
# Arguments

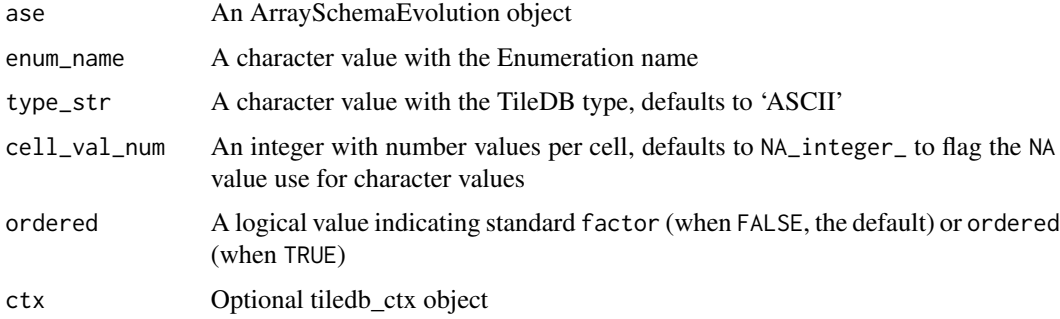

tiledb\_array\_schema\_evolution\_array\_evolve *Evolve an Array Schema*

# Description

Evolve an Array Schema

#### Usage

tiledb\_array\_schema\_evolution\_array\_evolve(object, uri)

# Arguments

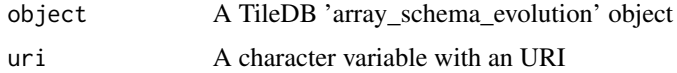

## Value

The modified 'array\_schema\_evolution' object, invisibly

tiledb\_array\_schema\_evolution\_drop\_attribute *Drop an attribute given by name from a TileDB Array Schema Evolution object*

# Description

Drop an attribute given by name from a TileDB Array Schema Evolution object

# Usage

tiledb\_array\_schema\_evolution\_drop\_attribute(object, attrname)

#### Arguments

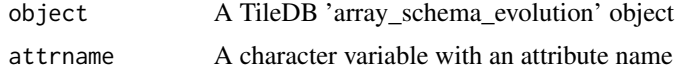

#### Value

The modified 'array\_schema\_evolution' object, invisibly

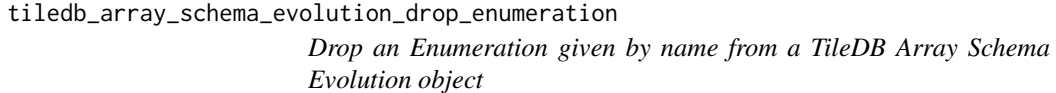

# Description

Drop an Enumeration given by name from a TileDB Array Schema Evolution object

#### Usage

tiledb\_array\_schema\_evolution\_drop\_enumeration(object, attrname)

# Arguments

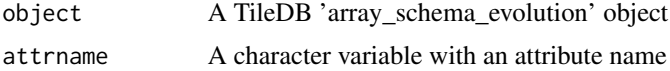

# Value

The modified 'array\_schema\_evolution' object, invisibly

tiledb\_array\_schema\_evolution\_expand\_current\_domain *Expand an the Current Domain of an Array via Array Schema Evolution*

# Description

Expand an the Current Domain of an Array via Array Schema Evolution

#### Usage

tiledb\_array\_schema\_evolution\_expand\_current\_domain(ase, cd)

#### Arguments

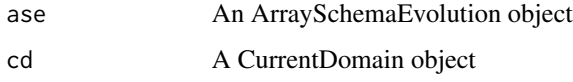

#### Value

The modified ArraySchemaEvolution object

tiledb\_array\_schema\_evolution\_extend\_enumeration *Extend an Evolution via Array Schema Evolution*

# Description

Extend an Evolution via Array Schema Evolution

# Usage

```
tiledb_array_schema_evolution_extend_enumeration(
  ase,
  array,
  enum_name,
 new_values,
 nullable = FALSE,
 ordered = FALSE,
  ctx = tiledb_get_context()
)
```
# Arguments

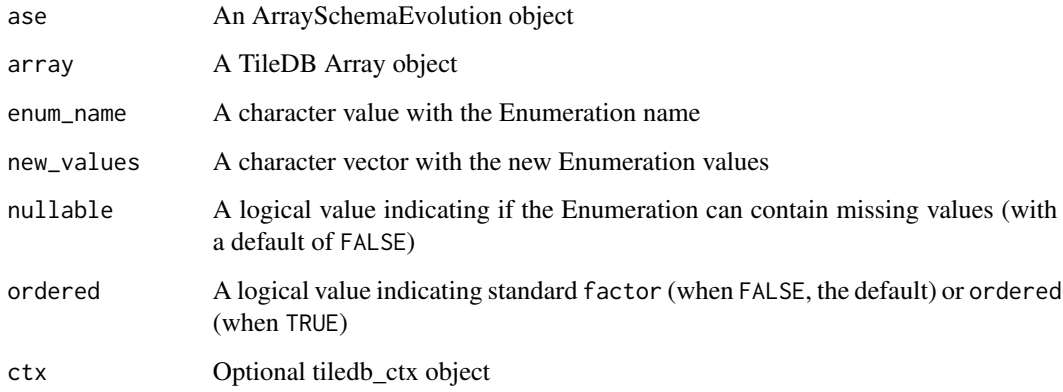

# Value

The modified ArraySchemaEvolution object

tiledb\_array\_schema\_get\_current\_domain *Get the Current Domain of an Array Schema*

# Description

Note that 'CurrendDomain' object may be empty.

#### Usage

```
tiledb_array_schema_get_current_domain(schema, ctx = tiledb_get_context())
```
# Arguments

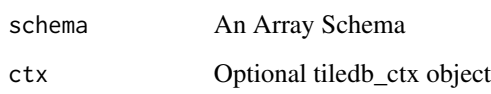

# Value

A 'CurrendDomain' object

tiledb\_array\_schema\_set\_coords\_filter\_list *Set a Filter List for Coordinate of a TileDB Schema*

#### Description

Set a Filter List for Coordinate of a TileDB Schema

# Usage

tiledb\_array\_schema\_set\_coords\_filter\_list(sch, fl)

# Arguments

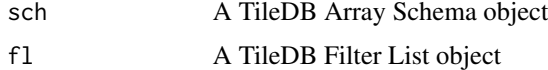

# Value

The modified Array Schema object

tiledb\_array\_schema\_set\_current\_domain *Set a Current Domain of an Array Schema*

# Description

Set a Current Domain of an Array Schema

# Usage

```
tiledb_array_schema_set_current_domain(schema, cd, ctx = tiledb_get_context())
```
# Arguments

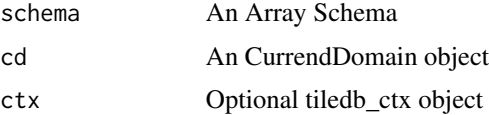

# Value

Nothing is returned from this function (but an error, should it occur is reported)

tiledb\_array\_schema\_set\_enumeration\_empty *Add an empty Enumeration to a Schema*

# Description

Add an empty Enumeration to a Schema

#### Usage

```
tiledb_array_schema_set_enumeration_empty(
  schema,
  attr,
  enum_name,
  type_str = "ASCII",
  cell_val_num = NA_integer_,
 ordered = FALSE,
  ctx = tiledb_get_context()
)
```
#### Arguments

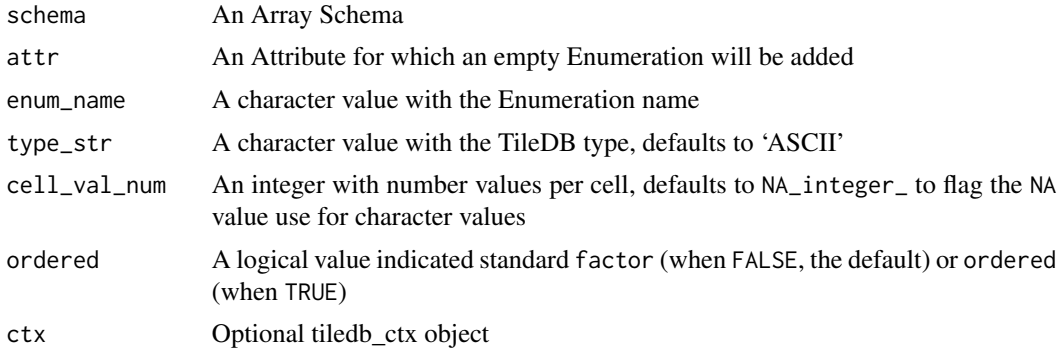

tiledb\_array\_schema\_set\_offsets\_filter\_list *Set a Filter List for Variable-Sized Offsets of a TileDB Schema*

# Description

Set a Filter List for Variable-Sized Offsets of a TileDB Schema

#### Usage

tiledb\_array\_schema\_set\_offsets\_filter\_list(sch, fl)

#### Arguments

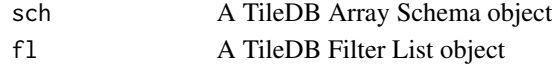

#### Value

The modified Array Schema object

tiledb\_array\_schema\_set\_validity\_filter\_list *Set a Filter List for Validity of a TileDB Schema*

# Description

Set a Filter List for Validity of a TileDB Schema

#### Usage

tiledb\_array\_schema\_set\_validity\_filter\_list(sch, fl)

#### Arguments

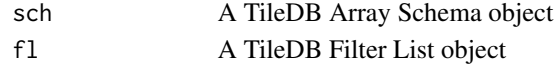

#### Value

The modified Array Schema object

tiledb\_array\_schema\_version

*Check the version of the array schema*

#### Description

Returns the (internal) version of the tiledb\_array schema

#### Usage

```
tiledb_array_schema_version(object)
```
#### Arguments

object An array\_schema object

# Value

An integer value describing the internal schema format version

tiledb\_array\_upgrade\_version

*Upgrade an Array to the current TileDB Array Schema Format*

#### Description

Upgrade an Array to the current TileDB Array Schema Format

#### Usage

```
tiledb_array_upgrade_version(array, config = NULL, ctx = tiledb_get_context())
```
# Arguments

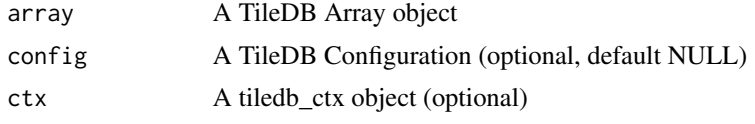

#### Value

Nothing is returned as the function is invoked for its side effect

```
tiledb_arrow_array_ptr
```
*(Deprecated) Allocate (or Release) Arrow Array and Schema Pointers*

# Description

These functions allocate (and free) appropriate pointer objects for, respectively, Arrow array and schema objects. These functions are deprecated and will be removed, it is recommended to rely directly on the nanoarrow replacements.

#### Usage

```
tiledb_arrow_array_ptr()
```

```
tiledb_arrow_schema_ptr()
```
tiledb\_arrow\_array\_del(ptr)

tiledb\_arrow\_schema\_del(ptr)

#### Arguments

ptr A external pointer object previously allocated with these functions

# Value

The allocating functions return the requested pointer

tiledb\_attr *Constructs a* tiledb\_attr *object*

# Description

Constructs a tiledb\_attr object

#### Usage

```
tiledb_attr(
 name,
 type,
 filter_list = tiledb_filter_list(),
 ncells = 1,
 nullable = FALSE,
 enumeration = NULL,
 ctx = tiledb_get_context()
)
```
# Arguments

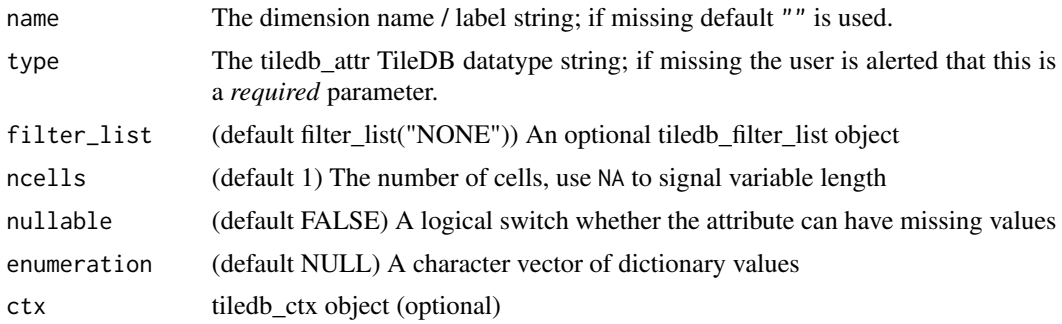

#### Value

tiledb\_dim object

# Examples

```
flt <- tiledb_filter_list(list(tiledb_filter("GZIP")))
attr <- tiledb_attr(name = "a1", type = "INT32",
                   filter_list = flt)
attr
```
tiledb\_attr-class *An S4 class for a TileDB attribute*

#### Description

An S4 class for a TileDB attribute

#### Slots

ptr External pointer to the underlying implementation

tiledb\_attribute\_get\_cell\_size *Get the TileDB Attribute cell size*

# Description

Get the TileDB Attribute cell size

## Usage

tiledb\_attribute\_get\_cell\_size(attr)

#### Arguments

attr A TileDB Attribute object

#### Value

A numeric value with the cell size

tiledb\_attribute\_get\_enumeration *Get the TileDB Attribute Enumeration*

# Description

Get the TileDB Attribute Enumeration

#### Usage

tiledb\_attribute\_get\_enumeration(attr, arr, ctx = tiledb\_get\_context())

tiledb\_attribute\_get\_enumeration\_ptr(attr, arrptr, ctx = tiledb\_get\_context())

# Arguments

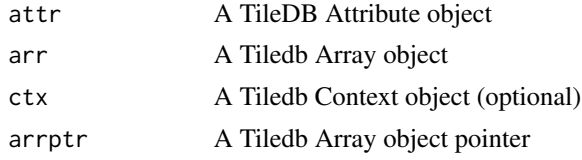

#### Value

A character vector with the enumeration (of length zero if none)

tiledb\_attribute\_get\_fill\_value

*Get the fill value for a TileDB Attribute*

#### Description

Get the fill value for a TileDB Attribute

#### Usage

tiledb\_attribute\_get\_fill\_value(attr)

#### Arguments

attr A TileDB Attribute object

# Value

The fill value for the attribute

tiledb\_attribute\_get\_nullable

*Get the TileDB Attribute Nullable flag value*

# Description

Get the TileDB Attribute Nullable flag value

# Usage

tiledb\_attribute\_get\_nullable(attr)

# Arguments

attr A TileDB Attribute object

# Value

A boolean value with the 'Nullable' status

tiledb\_attribute\_has\_enumeration *Test if TileDB Attribute has an Enumeration*

# Description

Test if TileDB Attribute has an Enumeration

#### Usage

```
tiledb_attribute_has_enumeration(attr, ctx = tiledb_get_context())
```
# Arguments

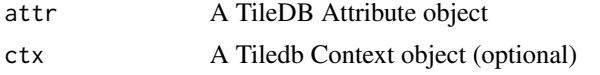

#### Value

A logical value indicating if the attribute has an enumeration

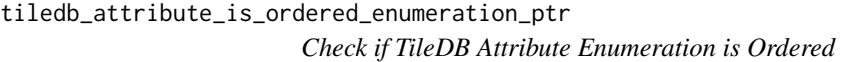

# Description

Check if TileDB Attribute Enumeration is Ordered

#### Usage

```
tiledb_attribute_is_ordered_enumeration_ptr(
  attr,
  arrptr,
  ctx = tiledb_get_context()
)
```
#### Arguments

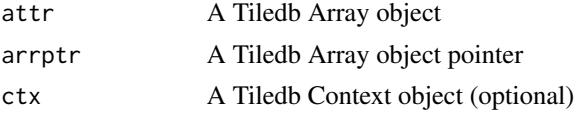

# Value

A character vector with the enumeration (of length zero if none)

tiledb\_attribute\_is\_variable\_sized *Check whether TileDB Attribute is variable-sized*

#### Description

Check whether TileDB Attribute is variable-sized

#### Usage

tiledb\_attribute\_is\_variable\_sized(attr)

# Arguments

attr A TileDB Attribute object

#### Value

A boolean value indicating variable-size or not

tiledb\_attribute\_set\_enumeration\_name *Set a TileDB Attribute Enumeration Name*

#### Description

Set a TileDB Attribute Enumeration Name

#### Usage

```
tiledb_attribute_set_enumeration_name(
  attr,
 enum_name,
  ctx = tiledb_get_context()
)
```
# Arguments

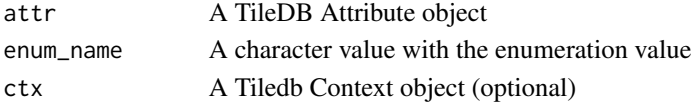

# Value

The modified TileDB Attribute object

tiledb\_attribute\_set\_fill\_value *Set the fill value for a TileDB Attribute*

# Description

Set the fill value for a TileDB Attribute

# Usage

```
tiledb_attribute_set_fill_value(attr, value)
```
# Arguments

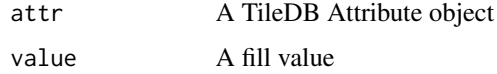

#### Value

NULL is returned invisibly

tiledb\_attribute\_set\_nullable *Set the TileDB Attribute Nullable flags*

# Description

Set the TileDB Attribute Nullable flags

# Usage

```
tiledb_attribute_set_nullable(attr, flag)
```
# Arguments

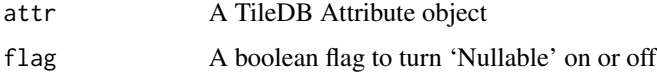

# Value

Nothing is returned

# Description

Note that for actually setting persistent values, the (altered) config object needs to used to create (or update) the tiledb\_ctx object. Similarly, to check whether values are set, one should use the config method of the of the tiledb\_ctx object. Examples for this are ctx <- tiledb\_ctx(limitTileDBCores()) to use updated configuration values to create a context object, and cfg <- config(ctx) to retrieve it.

## Usage

```
tiledb_config(config = NA_character_)
```
#### Arguments

config (optional) character vector of config parameter names, values

#### Value

tiledb\_config object

## Examples

```
cfg <- tiledb_config()
cfg["sm.tile_cache_size"]
# set tile cache size to custom value
cfg <- tiledb_config(c("sm.tile_cache_size" = "100"))
cfg["sm.tile_cache_size"]
```
tiledb\_config-class *An S4 class for a TileDB configuration*

#### Description

An S4 class for a TileDB configuration

#### Slots

ptr An external pointer to the underlying implementation

tiledb\_config\_as\_built\_json

*Return the 'AsBuilt' JSON string*

# Description

Return the 'AsBuilt' JSON string

#### Usage

tiledb\_config\_as\_built\_json()

# Value

The JSON string containing 'AsBuilt' information

#### Examples

```
if (tiledb_version(TRUE) > "2.17")
   txt <- tiledb::tiledb_config_as_built_json()
## now eg either one of
## sapply(jsonlite::fromJSON(txt)$as_built$parameters$storage_backends, \(x) x[[1]])
## sapply(RcppSimdJson::fparse(txt)$as_built$parameters$storage_backends, \(x) x[[1]])
## will return a named vector such as
## c(azure = FALSE, gcs = FALSE, hdfs = FALSE, s3 = TRUE)
```
tiledb\_config\_as\_built\_show *Display the 'AsBuilt' JSON string*

# Description

Display the 'AsBuilt' JSON string

#### Usage

```
tiledb_config_as_built_show()
```
#### Value

Nothing is returned but as a side-effect the 'AsBuilt' string is displayed

tiledb\_config\_load *Load a saved* tiledb\_config *file from disk*

#### Description

Load a saved tiledb\_config file from disk

# Usage

tiledb\_config\_load(path)

#### Arguments

path path to the config file

#### Examples

```
tmp <- tempfile()
cfg <- tiledb_config(c("sm.tile_cache_size" = "10"))
pth <- tiledb_config_save(cfg, tmp)
cfg <- tiledb_config_load(pth)
cfg["sm.tile_cache_size"]
```
tiledb\_config\_save *Save a* tiledb\_config *object ot a local text file*

#### Description

Save a tiledb\_config object ot a local text file

# Usage

```
tiledb_config_save(config, path)
```
#### Arguments

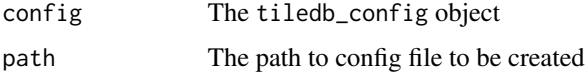

#### Value

path to created config file

# tiledb\_config\_unset 101

### Examples

```
tmp <- tempfile()
cfg <- tiledb_config(c("sm.tile_cache_size" = "10"))
pth <- tiledb_config_save(cfg, tmp)
cat(readLines(pth), sep = "\n")
```
tiledb\_config\_unset *Unset a TileDB Config parameter to its default value*

#### Description

Unset a TileDB Config parameter to its default value

# Usage

```
tiledb_config_unset(config, param)
```
# Arguments

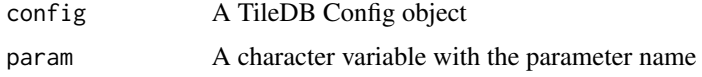

# Value

The modified TileDB Config object

tiledb\_ctx *Creates a* tiledb\_ctx *object*

# Description

Creates a tiledb\_ctx object

# Usage

tiledb\_ctx(config = NULL, cached = TRUE)

# Arguments

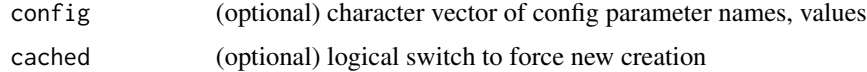

# Value

tiledb\_ctx object

## Examples

```
# default configuration
ctx <- tiledb_ctx()
```

```
# optionally set config parameters
ctx <- tiledb_ctx(c("sm.tile_cache_size" = "100"))
```
tiledb\_ctx-class *An S4 class for a TileDB context*

#### Description

An S4 class for a TileDB context

#### **Slots**

ptr An external pointer to the underlying implementation

tiledb\_ctx\_set\_default\_tags

*Sets default context tags*

# Description

Sets default context tags

# Usage

tiledb\_ctx\_set\_default\_tags(object)

# Arguments

object tiledb\_ctx object

tiledb\_ctx\_set\_tag *Sets a string:string "tag" on the Ctx*

#### Description

Sets a string:string "tag" on the Ctx

# Usage

tiledb\_ctx\_set\_tag(object, key, value)

# Arguments

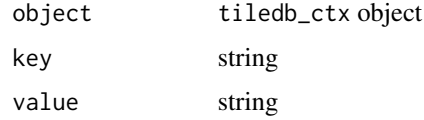

# Examples

```
ctx <- tiledb_ctx(c("sm.tile_cache_size" = "10"))
cfg <- tiledb_ctx_set_tag(ctx, "tag", "value")
```
tiledb\_ctx\_stats *Return context statistics as a JSON string*

# Description

Return context statistics as a JSON string

# Usage

tiledb\_ctx\_stats(object = tiledb\_get\_context())

#### Arguments

object A tiledb\_ctx object

#### Value

A JSON-formatted string with context statistics

tiledb\_current\_domain *Creates a* tiledb\_current\_domain *object*

# Description

Creates a tiledb\_current\_domain object

#### Usage

```
tiledb_current_domain(ctx = tiledb_get_context())
```
#### Arguments

ctx (optional) A TileDB Ctx object

#### Value

The tiledb\_current\_domain object

#### Examples

```
if (tiledb_version(TRUE) > = "2.25.0") {
  cd <-tiledb_current_domain()
}
```
tiledb\_current\_domain-class *An S4 class for a TileDB CurrentDomain object*

# Description

An S4 class for a TileDB CurrentDomain object

# Slots

ptr An external pointer to the underlying CurrentDomain object

datatype An character variable describing the data type of the domain

tiledb\_current\_domain\_get\_ndrectangle

*Get a* tiledb\_ndrectangle *from a* tiledb\_current\_domain *object*

## Description

Get a tiledb\_ndrectangle from a tiledb\_current\_domain object

# Usage

tiledb\_current\_domain\_get\_ndrectangle(cd)

# Arguments

cd A TileDB CurrentDomain object

# Value

The corresponding TileDB NDRectangle object

tiledb\_current\_domain\_get\_type *Get* tiledb\_current\_domain *data type as string*

# Description

Get tiledb\_current\_domain data type as string

# Usage

```
tiledb_current_domain_get_type(cd)
```
#### Arguments

cd A TileDB CurrentDomain object

#### Value

The datatype (as string) of the tiledb\_current\_domain object

tiledb\_current\_domain\_is\_empty

*Test* tiledb\_current\_domain *object for being empty*

## Description

Test tiledb\_current\_domain object for being empty

#### Usage

tiledb\_current\_domain\_is\_empty(cd)

## Arguments

cd A TileDB CurrentDomain object

#### Value

A boolean indicating whether the object is empty or not

tiledb\_current\_domain\_set\_ndrectangle *Set a* tiledb\_ndrectangle *in a* tiledb\_current\_domain *object*

# Description

Set a tiledb\_ndrectangle in a tiledb\_current\_domain object

#### Usage

tiledb\_current\_domain\_set\_ndrectangle(cd, ndr)

#### Arguments

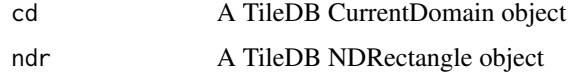

## Value

The modifiled TileDB CurrendDomain object

tiledb\_datatype\_R\_type

*Map from TileDB type to R datatype*

#### Description

This function maps from the TileDB types to the (fewer) key datatypes in R. This can be lossy as TileDB integers range from (signed and unsigned) 8 to 64 bit whereas R only has (signed) 32 bit values. Similarly, R only has 64 bit doubles whereas TileDB has 32 and 64 bit floating point types. TileDB also has more character encodings, and the full range of (NumPy) date and time types.

#### Usage

tiledb\_datatype\_R\_type(datatype)

#### Arguments

datatype A string describing one TileDB datatype

#### Value

A string describing the closest match for an R datatype

```
tiledb_delete_metadata
```
*Delete a TileDB Array Metadata object given by key*

#### Description

Delete a TileDB Array Metadata object given by key

#### Usage

tiledb\_delete\_metadata(arr, key)

# Arguments

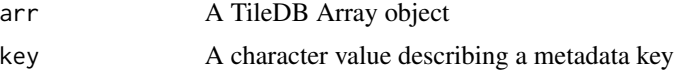

# Value

A boolean indicating success

# Description

Constructs a tiledb\_dim object

#### Usage

```
tiledb_dim(
  name,
  domain,
  tile,
  type,
  filter_list = tiledb_filter_list(),
  ctx = tiledb_get_context()
\mathcal{E}
```
#### Arguments

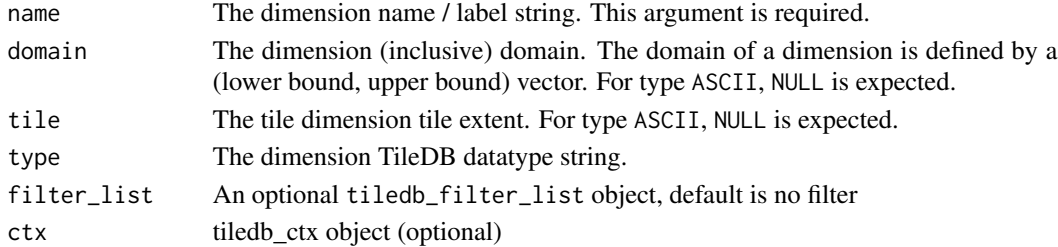

## Value

tiledb\_dim object

#### Examples

```
tiledb_dim(name = "d1", domain = c(1L, 10L), tile = 5L, type = "INT32")
```
tiledb\_dim-class *An S4 class for a TileDB dimension object*

#### Description

An S4 class for a TileDB dimension object

# Slots

ptr An external pointer to the underlying implementation
## Description

All tiledb\_dim must be of the same TileDB type.

#### Usage

tiledb\_domain(dims, ctx = tiledb\_get\_context())

## Arguments

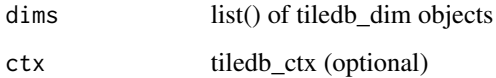

# Value

tiledb\_domain

## Examples

```
dom <- tiledb_domain(dims = c(tiledb_dim("d1", c(1L, 100L), type = "INT32"),
                              tiledb_dim("d2", c(1L, 50L), type = "INT32")))
```
tiledb\_domain-class *An S4 class for a TileDB domain*

## Description

An S4 class for a TileDB domain

#### Slots

ptr External pointer to the underlying implementation

tiledb\_domain\_get\_dimension\_from\_index

*Returns a Dimension indicated by index for the given TileDB Domain*

#### Description

Returns a Dimension indicated by index for the given TileDB Domain

## Usage

tiledb\_domain\_get\_dimension\_from\_index(domain, idx)

## Arguments

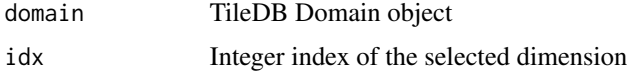

#### Value

TileDB Dimension object

tiledb\_domain\_get\_dimension\_from\_name *Returns a Dimension indicated by name for the given TileDB Domain*

## Description

Returns a Dimension indicated by name for the given TileDB Domain

#### Usage

tiledb\_domain\_get\_dimension\_from\_name(domain, name)

### Arguments

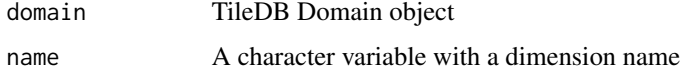

#### Value

TileDB Dimension object

tiledb\_domain\_has\_dimension

*Check a domain for a given dimension name*

## Description

Check a domain for a given dimension name

## Usage

tiledb\_domain\_has\_dimension(domain, name)

## Arguments

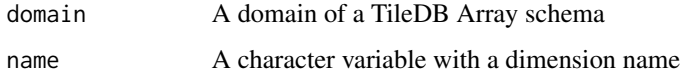

#### Value

A boolean value indicating if the dimension exists in the domain

tiledb\_error\_message *Return the error message for a given context*

## Description

Note that this function requires an actual error to have occurred.

#### Usage

```
tiledb_error_message(ctx = tiledb_get_context())
```
#### Arguments

ctx A tiledb\_ctx object

#### Value

A character variable with the error message

tiledb\_filestore\_buffer\_export

*Export from a TileDB Filestore to a character variable*

#### Description

Export from a TileDB Filestore to a character variable

#### Usage

```
tiledb_filestore_buffer_export(
  filestore_uri,
 offset,
 bytes,
  ctx = tiledb_get_context()
)
```
#### Arguments

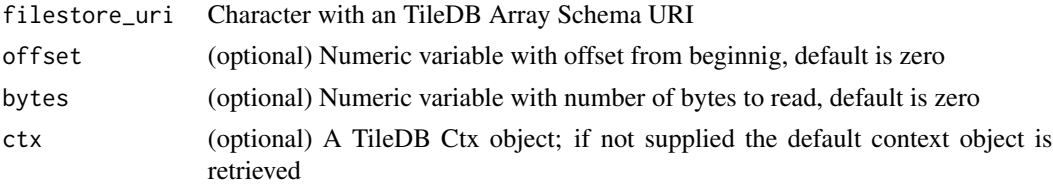

### Value

A character variable containing the filestore content (subject to offset and bytes) is returned

tiledb\_filestore\_buffer\_import *Import size bytes from a string into a TileDB Filestore*

# Description

Import size bytes from a string into a TileDB Filestore

# Usage

```
tiledb_filestore_buffer_import(
 filestore_uri,
 buf,
 bytes,
  ctx = tiledb_get_context()
)
```
# Arguments

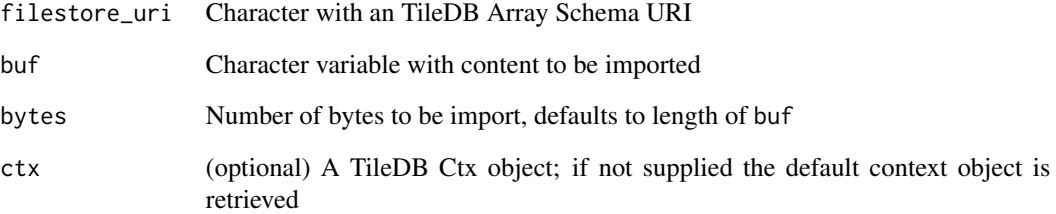

# Value

A boolean is returned to indicate successful completion

tiledb\_filestore\_schema\_create

*Create an array schema from a given URI with schema*

## Description

Create an array schema from a given URI with schema

#### Usage

```
tiledb_filestore_schema_create(uri = NULL, ctx = tiledb_get_context())
```
## Arguments

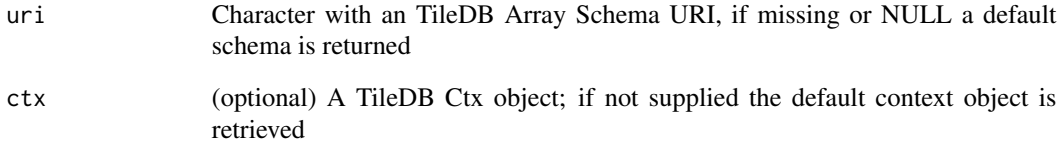

# Value

An ArraySchema object corresponding to the supplied schema, or a default if missing

tiledb\_filestore\_size *Return (uncompressed) TileDB Filestore size*

# Description

Return (uncompressed) TileDB Filestore size

## Usage

```
tiledb_filestore_size(filestore_uri, ctx = tiledb_get_context())
```
## Arguments

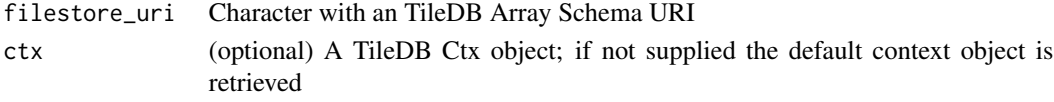

### Value

A numeric with the size is returned

tiledb\_filestore\_uri\_export

*Export a file from a TileDB Filestore*

# Description

Export a file from a TileDB Filestore

## Usage

```
tiledb_filestore_uri_export(
  file_uri,
 filestore_uri,
  ctx = tiledb_get_context()
)
```
#### Arguments

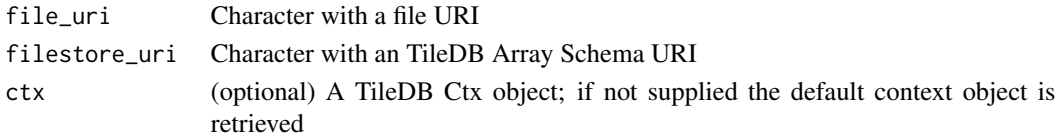

# Value

A boolean is returned to indicate successful completion

tiledb\_filestore\_uri\_import

*Import a file into a TileDB Filestore*

# Description

Import a file into a TileDB Filestore

#### Usage

```
tiledb_filestore_uri_import(
  filestore_uri,
  file_uri,
 ctx = tiledb_get_context()
)
```
# Arguments

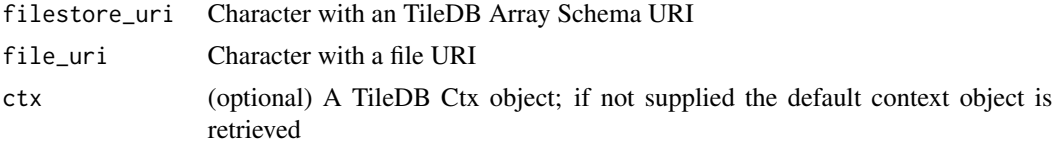

#### Value

A boolean is returned to indicate successful completion

tiledb\_filter *Constructs a* tiledb\_filter *object*

# Description

Available filters:

- "NONE"
- "GZIP"
- "ZSTD"
- "LZ4"
- "RLE"
- "BZIP2"
- "DOUBLE\_DELTA"
- "BIT\_WIDTH\_REDUCTION"
- "BITSHUFFLE"
- "BYTESHUFFLE"
- "POSITIVE\_DELTA"
- "CHECKSUM\_MD5"
- "CHECKSUM\_SHA256"
- "DICTIONARY"
- "SCALE\_FLOAT" (TileDB 2.11.0 or later)
- "FILTER\_XOR" (TileDB 2.12.0 or later)

#### Usage

tiledb\_filter(name = "NONE", ctx = tiledb\_get\_context())

## Arguments

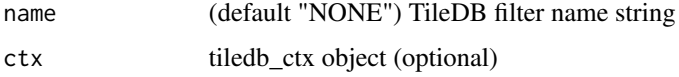

## Details

Valid compression options vary depending on the filter used, consult the TileDB docs for more information.

#### Value

tiledb\_filter object

## Examples

tiledb\_filter("ZSTD")

tiledb\_filter-class *An S4 class for a TileDB filter*

## Description

An S4 class for a TileDB filter

#### Slots

ptr External pointer to the underlying implementation

tiledb\_filter\_get\_option

*Returns the filter's option*

#### Description

Returns the filter's option

### Usage

tiledb\_filter\_get\_option(object, option)

## Arguments

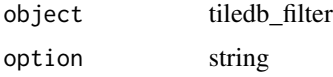

### Value

Integer value

## Examples

```
c <- tiledb_filter("ZSTD")
tiledb_filter_set_option(c,"COMPRESSION_LEVEL", 5)
tiledb_filter_get_option(c, "COMPRESSION_LEVEL")
```
tiledb\_filter\_list *Constructs a* tiledb\_filter\_list *object*

# Description

Constructs a tiledb\_filter\_list object

# Usage

tiledb\_filter\_list(filters = c(), ctx = tiledb\_get\_context())

## Arguments

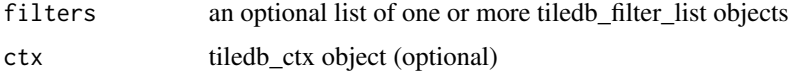

# Value

tiledb\_filter\_list object

## Examples

```
flt <- tiledb_filter("ZSTD")
tiledb_filter_set_option(flt, "COMPRESSION_LEVEL", 5)
filter_list <- tiledb_filter_list(c(flt))
filter_list
```
tiledb\_filter\_list-class

*An S4 class for a TileDB filter list*

## Description

An S4 class for a TileDB filter list

## Slots

ptr An external pointer to the underlying implementation

tiledb\_filter\_set\_option

*Set the option for a filter*

# Description

Set the option for a filter

### Usage

tiledb\_filter\_set\_option(object, option, value)

# Arguments

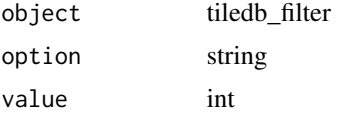

## Value

The modified filter object is returned.

## tiledb\_filter\_type 119

### Examples

```
c <- tiledb_filter("ZSTD")
tiledb_filter_set_option(c,"COMPRESSION_LEVEL", 5)
tiledb_filter_get_option(c, "COMPRESSION_LEVEL")
```
tiledb\_filter\_type *Returns the type of the filter used*

#### Description

Returns the type of the filter used

## Usage

tiledb\_filter\_type(object)

#### Arguments

object tiledb\_filter

#### Value

TileDB filter type string

#### Examples

c <- tiledb\_filter("ZSTD") tiledb\_filter\_type(c)

tiledb\_fragment\_info *Constructs a* tiledb\_fragment\_info *object*

#### Description

Constructs a tiledb\_fragment\_info object

#### Usage

```
tiledb_fragment_info(uri, ctx = tiledb_get_context())
```
## Arguments

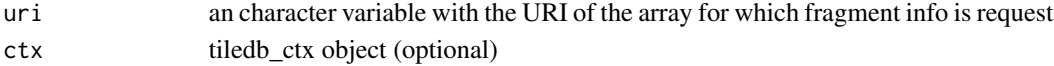

#### Value

tiledb\_fragment\_info object

tiledb\_fragment\_info-class

*An S4 class for a TileDB fragment info object*

# Description

An S4 class for a TileDB fragment info object

# Slots

ptr An external pointer to the underlying implementation

tiledb\_fragment\_info\_dense

*Return if a fragment info index is dense*

# Description

Return if a fragment info index is dense

# Usage

tiledb\_fragment\_info\_dense(object, fid)

## Arguments

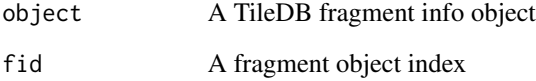

#### Value

A logical value indicating if the fragment is dense

tiledb\_fragment\_info\_dump

*Dump the fragment info to console*

## Description

Dump the fragment info to console

#### Usage

tiledb\_fragment\_info\_dump(object)

## Arguments

object A TileDB fragment info object

#### Value

Nothing is returned, as a side effect the fragment info is displayed

tiledb\_fragment\_info\_get\_cell\_num

*Return a fragment info number of cells for a given fragment index*

## Description

Return a fragment info number of cells for a given fragment index

#### Usage

```
tiledb_fragment_info_get_cell_num(object, fid)
```
## Arguments

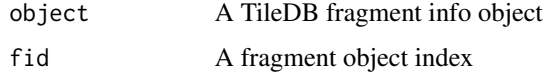

#### Value

A numeric value with the number of cells

tiledb\_fragment\_info\_get\_non\_empty\_domain\_index *Return a fragment info non-empty domain from index*

## Description

TODO: Rework with type information

## Usage

```
tiledb_fragment_info_get_non_empty_domain_index(object, fid, did, typestr)
```
# Arguments

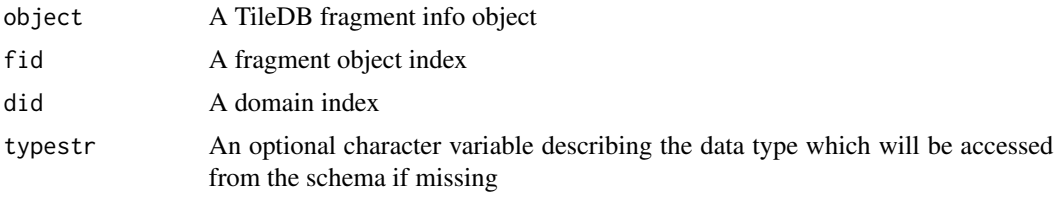

## Value

A TileDB Domain object

tiledb\_fragment\_info\_get\_non\_empty\_domain\_name *Return a fragment info non-empty domain from name*

## Description

TODO: Rework with type information

## Usage

```
tiledb_fragment_info_get_non_empty_domain_name(object, fid, dim_name, typestr)
```
## Arguments

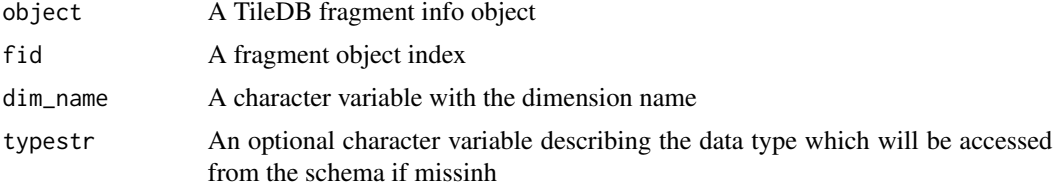

## Value

A TileDB Domain object

```
tiledb_fragment_info_get_non_empty_domain_var_index
                        Return a fragment info non-empty domain variable from index
```
## Description

Return a fragment info non-empty domain variable from index

## Usage

tiledb\_fragment\_info\_get\_non\_empty\_domain\_var\_index(object, fid, did)

## Arguments

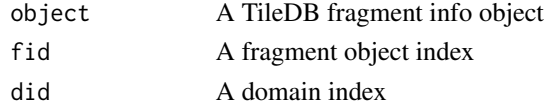

#### Value

A character vector with two elements

tiledb\_fragment\_info\_get\_non\_empty\_domain\_var\_name *Return a fragment info non-empty domain variable from name*

#### Description

Return a fragment info non-empty domain variable from name

#### Usage

```
tiledb_fragment_info_get_non_empty_domain_var_name(object, fid, dim_name)
```
## Arguments

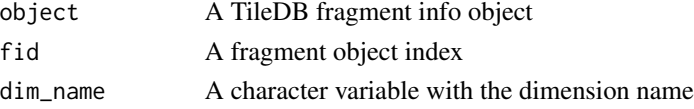

#### Value

A character vector with two elements

tiledb\_fragment\_info\_get\_num

*Return a fragment info number of fragments*

### Description

Return a fragment info number of fragments

#### Usage

tiledb\_fragment\_info\_get\_num(object)

## Arguments

object A TileDB fragment info object

# Value

A numeric variable with the number of fragments

tiledb\_fragment\_info\_get\_size

*Return a fragment info fragment size for a given fragment index*

## Description

Return a fragment info fragment size for a given fragment index

#### Usage

```
tiledb_fragment_info_get_size(object, fid)
```
#### Arguments

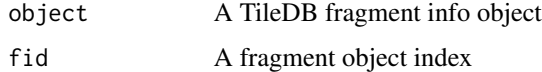

### Value

A numeric variable with the number of fragments

tiledb\_fragment\_info\_get\_timestamp\_range *Return a fragment info timestamp range for a given fragment index*

#### Description

Return a fragment info timestamp range for a given fragment index

#### Usage

tiledb\_fragment\_info\_get\_timestamp\_range(object, fid)

## Arguments

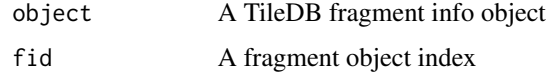

#### Value

A Datetime vector with two elements for the range

tiledb\_fragment\_info\_get\_to\_vacuum\_num *Return the number of fragment info elements to be vacuumed*

#### Description

Return the number of fragment info elements to be vacuumed

### Usage

```
tiledb_fragment_info_get_to_vacuum_num(object)
```
## Arguments

object A TileDB fragment info object

#### Value

A numeric value with the number of to be vacuumed fragments

tiledb\_fragment\_info\_get\_to\_vacuum\_uri

*Return fragment info URI of the to be vacuumed index*

## Description

Return fragment info URI of the to be vacuumed index

#### Usage

tiledb\_fragment\_info\_get\_to\_vacuum\_uri(object, fid)

# Arguments

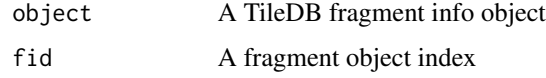

#### Value

A character variable with the URI of the be vacuumed index

tiledb\_fragment\_info\_get\_unconsolidated\_metadata\_num *Return fragment info number of unconsolidated metadata*

# Description

Return fragment info number of unconsolidated metadata

## Usage

tiledb\_fragment\_info\_get\_unconsolidated\_metadata\_num(object)

#### Arguments

object A TileDB fragment info object

#### Value

A numeric value with the number of unconsolidated metadata

tiledb\_fragment\_info\_get\_version

*Return a fragment info version for a given fragment index*

#### Description

Return a fragment info version for a given fragment index

#### Usage

tiledb\_fragment\_info\_get\_version(object, fid)

#### Arguments

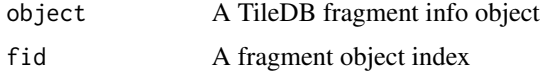

#### Value

A integer value value with the version

tiledb\_fragment\_info\_has\_consolidated\_metadata *Return if a fragment info index has consolidated metadata*

## Description

Return if a fragment info index has consolidated metadata

#### Usage

```
tiledb_fragment_info_has_consolidated_metadata(object, fid)
```
### Arguments

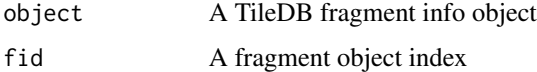

## Value

A logical value indicating consolidated metadata

tiledb\_fragment\_info\_sparse

*Return if a fragment info index is sparse*

#### Description

Return if a fragment info index is sparse

### Usage

tiledb\_fragment\_info\_sparse(object, fid)

## Arguments

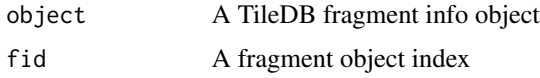

#### Value

A logical value indicating if the fragment is sparse

```
tiledb_fragment_info_uri
```
*Return a fragment info URI given its index*

# Description

Return a fragment info URI given its index

## Usage

tiledb\_fragment\_info\_uri(object, fid)

#### Arguments

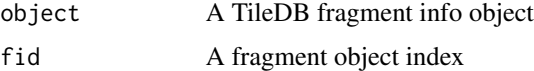

## Value

A character variable with URI

tiledb\_get\_all\_metadata

*Return all TileDB Array Metadata objects as a named list*

# Description

Return all TileDB Array Metadata objects as a named list

#### Usage

tiledb\_get\_all\_metadata(arr)

#### Arguments

arr A TileDB Array object

## Value

A named list with all Metadata objects indexed by the given key

tiledb\_get\_context *Retrieve a TileDB context object from the package cache*

# Description

Retrieve a TileDB context object from the package cache

# Usage

tiledb\_get\_context()

# Value

A TileDB context object

tiledb\_get\_metadata *Return a TileDB Array Metadata object given by key*

## Description

Return a TileDB Array Metadata object given by key

#### Usage

```
tiledb_get_metadata(arr, key)
```
## Arguments

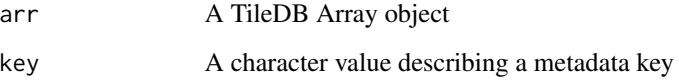

#### Value

A object stored in the Metadata under the given key, or 'NULL' if none found.

tiledb\_get\_query\_status

*Retrieve the cached status of the last finalized query*

# Description

This function accesses the status of the last query without requiring the query object.

#### Usage

tiledb\_get\_query\_status()

#### Value

The status of the last query

tiledb\_get\_vfs *Retrieve a TileDB VFS object from the package environment and cache*

## Description

Retrieve a TileDB VFS object from the package environment and cache

# Usage

```
tiledb_get_vfs()
```
#### Value

A TileDB VFS object

tiledb\_group *Creates a 'tiledb\_group' object*

# Description

Creates a 'tiledb\_group' object

## Usage

```
tiledb_group(
 uri,
  type = c("READ", "WRITE"),
 ctx = tiledb_get_context(),
 cfg = NULL
)
```
## Arguments

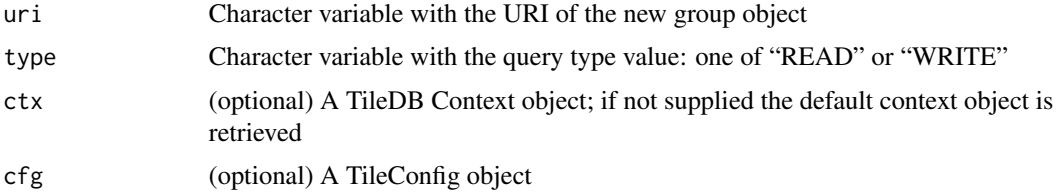

## Value

A 'group' object

tiledb\_group-class *An S4 class for a TileDB Group object*

# Description

An S4 class for a TileDB Group object

# Slots

ptr An external pointer to the underlying implementation

tiledb\_group\_add\_member

*Add Member to TileDB Group*

## Description

Add Member to TileDB Group

## Usage

```
tiledb_group_add_member(grp, uri, relative, name = NULL)
```
## Arguments

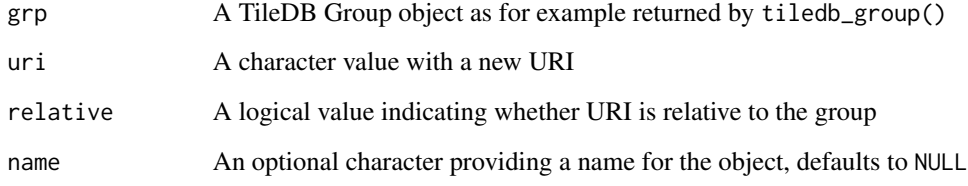

# Value

The TileDB Group object, invisibly

tiledb\_group\_close *Close a TileDB Group*

### Description

Close a TileDB Group

## Usage

tiledb\_group\_close(grp)

## Arguments

grp A TileDB Group object as for example returned by tiledb\_group()

#### Value

The TileDB Group object but closed for reading or writing

tiledb\_group\_create *Create a TileDB Group at the given path*

#### Description

Create a TileDB Group at the given path

#### Usage

```
tiledb_group_create(uri, ctx = tiledb_get_context())
```
#### Arguments

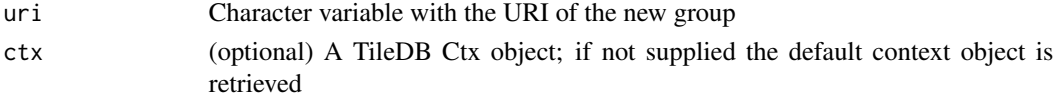

## Value

The uri path, invisibly

### Examples

```
## Not run:
pth <- tempdir()
tiledb_group_create(pth)
tiledb_object_type(pth)
```
## End(Not run)

tiledb\_group\_delete *Deletes all written data from a 'tiledb\_group' object*

#### Description

The group must be opened in 'MODIFY\_EXCLUSIVE' mode, otherwise the function will error out.

### Usage

tiledb\_group\_delete(grp, uri, recursive = FALSE)

#### Arguments

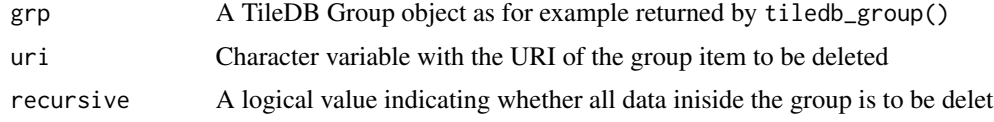

# Value

Nothing is returned, the function is invoked for the side-effect of group data removal.

tiledb\_group\_delete\_metadata *Deletes Metadata from a TileDB Group*

## Description

Deletes Metadata from a TileDB Group

#### Usage

```
tiledb_group_delete_metadata(grp, key)
```
## Arguments

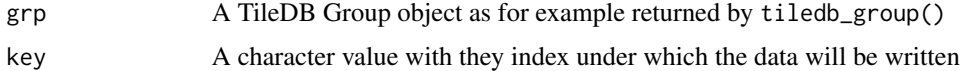

#### Value

The TileDB Group object, invisibly

tiledb\_group\_get\_all\_metadata

*Return all Metadata from a TileDB Group*

## Description

Return all Metadata from a TileDB Group

## Usage

tiledb\_group\_get\_all\_metadata(grp)

## Arguments

grp A TileDB Group object as for example returned by tiledb\_group()

## Value

A named List with all Metadata objects index

tiledb\_group\_get\_config

*Get a TileDB Config from a TileDB Group*

## Description

Get a TileDB Config from a TileDB Group

#### Usage

```
tiledb_group_get_config(grp)
```
#### Arguments

grp A TileDB Group object as for example returned by tiledb\_group()

#### Value

The TileDB Config object of the TileDB Group object

```
tiledb_group_get_metadata
```
*Accesses Metadata from a TileDB Group*

#### Description

Accesses Metadata from a TileDB Group

## Usage

tiledb\_group\_get\_metadata(grp, key)

## Arguments

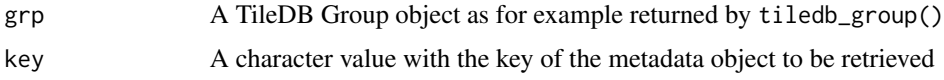

## Value

The requested object, or NULL is not found

tiledb\_group\_get\_metadata\_from\_index *Accesses Metadata by Index from a TileDB Group*

## Description

Accesses Metadata by Index from a TileDB Group

#### Usage

```
tiledb_group_get_metadata_from_index(grp, idx)
```
### Arguments

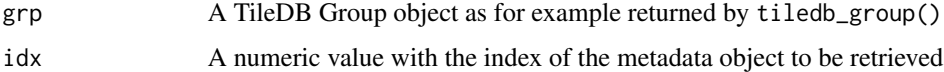

## Value

The requested object, or NULL is not found

tiledb\_group\_has\_metadata

*Checks for Metadata in a TileDB Group*

## Description

Checks for Metadata in a TileDB Group

# Usage

tiledb\_group\_has\_metadata(grp, key)

# Arguments

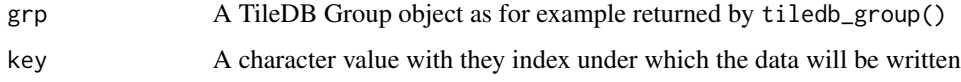

## Value

A boolean value indicating with the object is present

tiledb\_group\_is\_open *Test if TileDB Group is open*

## Description

Test if TileDB Group is open

#### Usage

```
tiledb_group_is_open(grp)
```
#### Arguments

grp A TileDB Group object as for example returned by tiledb\_group()

# Value

A boolean indicating whether the TileDB Group object is open

tiledb\_group\_is\_relative

*Test if a Named Group is Using a Relative URI*

#### Description

Test if a Named Group is Using a Relative URI

#### Usage

tiledb\_group\_is\_relative(grp, name)

### Arguments

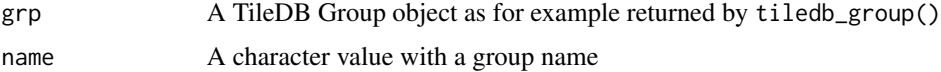

#### Value

A boolean indicating whether the group uses a relative URI or not

tiledb\_group\_member *Get a Member (Description) by Index from TileDB Group*

#### Description

This function returns a three-element character vector with the member object translated to character, uri, and optional name.

#### Usage

```
tiledb_group_member(grp, idx)
```
#### Arguments

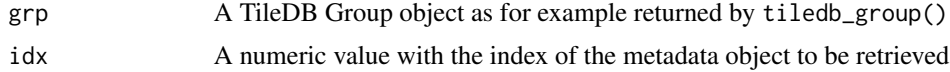

## Value

A character vector with three elements: the member type, its uri, and name (or "" if the member is unnamed).

tiledb\_group\_member\_count

*Get Member Count from TileDB Group*

#### Description

Get Member Count from TileDB Group

#### Usage

tiledb\_group\_member\_count(grp)

#### Arguments

grp A TileDB Group object as for example returned by tiledb\_group()

### Value

The Count of Members in the TileDB Group object

tiledb\_group\_member\_dump

*Dump the TileDB Group to String*

## Description

Dump the TileDB Group to String

#### Usage

```
tiledb_group_member_dump(grp, recursive = FALSE)
```
# Arguments

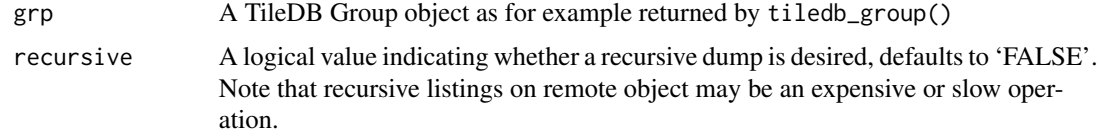

# Value

A character string

```
tiledb_group_metadata_num
```
*Returns Number of Metadata Objects a TileDB Group*

## Description

Returns Number of Metadata Objects a TileDB Group

## Usage

tiledb\_group\_metadata\_num(grp)

## Arguments

grp A TileDB Group object as for example returned by tiledb\_group()

#### Value

A numeric value with the number of metadata objects

tiledb\_group\_open *Open a TileDB Group*

## Description

Open a TileDB Group

## Usage

```
tiledb_group_open(grp, type = c("READ", "WRITE", "MODIFY_EXCLUSIVE"))
```
## Arguments

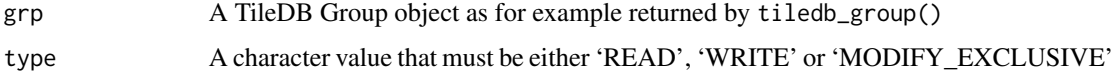

# Value

The TileDB Group object but opened for reading or writing

tiledb\_group\_put\_metadata

*Write Metadata to a TileDB Group*

#### Description

Write Metadata to a TileDB Group

## Usage

tiledb\_group\_put\_metadata(grp, key, val)

#### Arguments

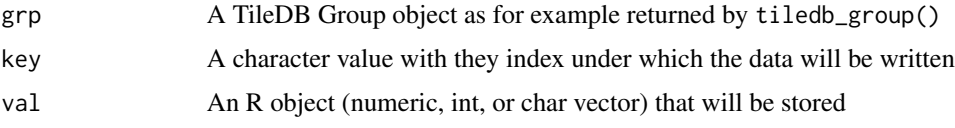

## Value

On success boolean 'TRUE' is returned

tiledb\_group\_query\_type *Return a TileDB Group query type*

## Description

Return a TileDB Group query type

# Usage

tiledb\_group\_query\_type(grp)

## Arguments

grp A TileDB Group object as for example returned by tiledb\_group()

#### Value

A character value with the query type i.e. one of "READ" or "WRITE".

tiledb\_group\_remove\_member

*Remove Member from TileDB Group*

#### Description

Remove Member from TileDB Group

### Usage

tiledb\_group\_remove\_member(grp, uri)

# Arguments

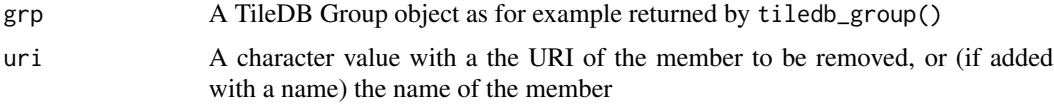

#### Value

The TileDB Group object, invisibly

tiledb\_group\_set\_config *Set a TileDB Config for a TileDB Group*

## Description

Set a TileDB Config for a TileDB Group

## Usage

tiledb\_group\_set\_config(grp, cfg)

## Arguments

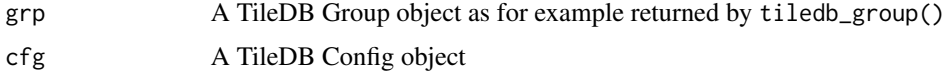

## Value

The TileDB Group object with added Config

## Description

Return a TileDB Group URI

#### Usage

tiledb\_group\_uri(grp)

#### Arguments

grp A TileDB Group object as for example returned by tiledb\_group()

### Value

A character value with the URI

tiledb\_has\_metadata *Test if TileDB Array has Metadata*

## Description

Test if TileDB Array has Metadata

### Usage

tiledb\_has\_metadata(arr, key)

#### Arguments

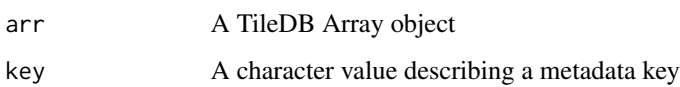

## Value

A logical value indicating if the given key exists in the metdata of the given array

```
tiledb_is_supported_fs
```
*Query if a TileDB backend is supported*

#### Description

The scheme corresponds to the URI scheme for TileDB resouces.

## Usage

```
tiledb_is_supported_fs(scheme, object = tiledb_get_context())
```
## Arguments

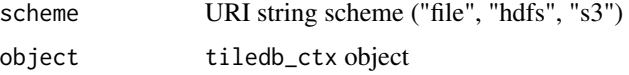

## Details

## Ex:

- {file}:///path/to/file
- {hdfs}:///path/to/file
- {s3}://hostname:port/path/to/file

#### Value

TRUE if tiledb backend is supported, FALSE otherwise

#### Examples

```
tiledb_is_supported_fs("file")
tiledb_is_supported_fs("s3")
```
tiledb\_ndim,tiledb\_array\_schema-method

*Return the number of dimensions associated with the* tiledb\_array\_schema

#### Description

Return the number of dimensions associated with the tiledb\_array\_schema
# Usage

```
## S4 method for signature 'tiledb_array_schema'
tiledb_ndim(object)
```
#### Arguments

object tiledb\_array\_schema

# Value

integer number of dimensions

#### Examples

```
dom <- tiledb_domain(dims = c(tiledb_dim("d1", c(1L, 10L), type = "INT32")))
sch <- tiledb_array_schema(dom, attrs = c(tiledb_attr("a1", type = "INT32"),
                                          tiledb_attr("a2", type = "FLOAT64")))
tiledb_ndim(sch)
```
tiledb\_ndim,tiledb\_dim-method

*Returns the number of dimensions for a tiledb domain object*

# Description

Returns the number of dimensions for a tiledb domain object

#### Usage

```
## S4 method for signature 'tiledb_dim'
tiledb_ndim(object)
```
# Arguments

object tiledb\_ndim object

# Value

1L

# Examples

```
d1 <- tiledb_dim("d1", c(1L, 10L), 10L)
tiledb_ndim(d1)
```
tiledb\_ndim,tiledb\_domain-method

*Returns the number of dimensions of the* tiledb\_domain

### Description

Returns the number of dimensions of the tiledb\_domain

#### Usage

```
## S4 method for signature 'tiledb_domain'
tiledb_ndim(object)
```
# Arguments

object tiledb\_domain

### Value

integer number of dimensions

#### Examples

```
dom <- tiledb_domain(dims = c(tiledb_dim("d1", c(0.5, 100.0), type = "FLOAT64")))
tiledb_ndim(dom)
dom <- tiledb_domain(dims = c(tiledb_dim("d1", c(0.5, 100.0), type = "FLOAT64"),
                                   tiledb_dim("d2", c(0.5, 100.0), type = "FLOAT64")))
tiledb_ndim(dom)
```
tiledb\_ndrectangle *Creates a* tiledb\_ndrectangle *object*

# Description

Creates a tiledb\_ndrectangle object

## Usage

tiledb\_ndrectangle(dom, ctx = tiledb\_get\_context())

#### Arguments

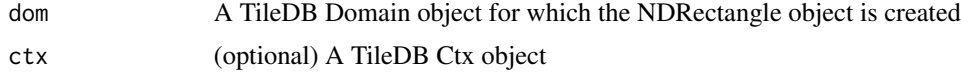

tiledb\_ndrectangle-class 147

# Value

The tiledb\_ndrectangle object

## Examples

```
if (tiledb_version(TRUE) >= "2.25.0") {
  dom <-tiledb_domain(dim = tiledb_dim("d1", c(1L, 100L), type = "INT32"))
  ndr <- tiledb_ndrectangle(dom)
}
```
tiledb\_ndrectangle-class

*An S4 class for a TileDB NDRectangle object*

# Description

An S4 class for a TileDB NDRectangle object

# Slots

ptr An external pointer to the underlying NDRectangle object datatype A character variable with the TileDB type of the corresponding domain

```
tiledb_ndrectangle_get_range
```
*Get a range from a* tiledb\_ndrectangle *object*

#### Description

Get a range from a tiledb\_ndrectangle object

# Usage

```
tiledb_ndrectangle_get_range(ndr, dimname)
```
#### Arguments

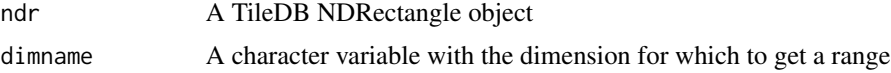

## Value

The tiledb\_ndrectangle range as a two-element vector

#### Examples

```
if (tiledb_version(TRUE) > = "2.25.0") {
  dom <- tiledb_domain(dim = tiledb_dim("d1", c(1L, 100L), type = "INT32"))
  ndr <- tiledb_ndrectangle(dom)
  ndr <- tiledb_ndrectangle_set_range(ndr, "d1", 50, 500)
  tiledb_ndrectangle_get_range(ndr, "d1")
}
```
tiledb\_ndrectangle\_set\_range

*Set a range on a* tiledb\_ndrectangle *object*

#### Description

Set a range on a tiledb\_ndrectangle object

# Usage

tiledb\_ndrectangle\_set\_range(ndr, dimname, start, end)

#### Arguments

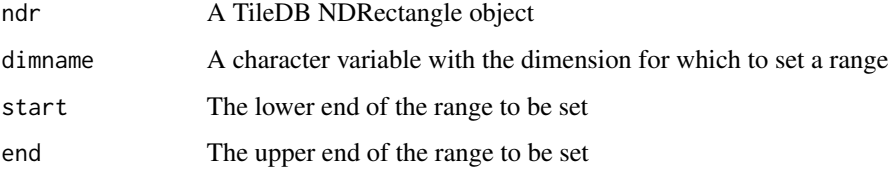

#### Value

The modified tiledb\_ndrectangle object

Start and end values have to be of the same data type as the type of the selected dimension. The set of allowed type includes the different integer types as well as string dimensions.

# Examples

```
if (tiledb_version(TRUE) > = "2.25.0") {
   dom <-tiledb_domain(dim = tiledb_dim("d1", c(1L, 100L), type = "INT32"))
   ndr <- tiledb_ndrectangle(dom)
  ndr <- tiledb_ndrectangle_set_range(ndr, "d1", 50, 500)
}
```
tiledb\_num\_metadata *Return count of TileDB Array Metadata objects*

# Description

Return count of TileDB Array Metadata objects

# Usage

```
tiledb_num_metadata(arr)
```
# Arguments

arr A TileDB Array object

# Value

A integer variable with the number of Metadata objects

tiledb\_object\_ls *List TileDB resources at a given root URI path*

# Description

List TileDB resources at a given root URI path

# Usage

```
tiledb_object_ls(uri, filter = NULL, ctx = tiledb_get_context())
```
# Arguments

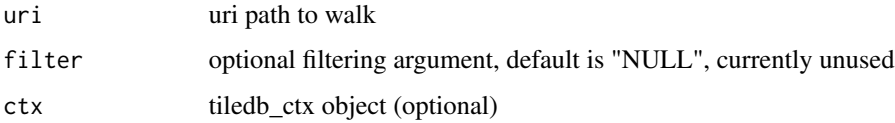

## Value

a dataframe with object type, object uri string columns

tiledb\_object\_mv *Move a TileDB resource to new uri path*

## Description

Raises an error if either uri is invalid, or the old uri resource is not a tiledb object

# Usage

```
tiledb_object_mv(old_uri, new_uri, ctx = tiledb_get_context())
```
# Arguments

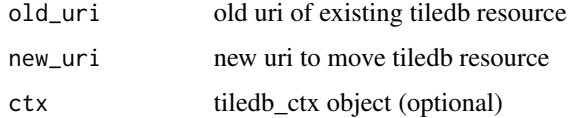

#### Value

new uri of moved tiledb resource

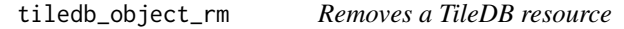

# Description

Raises an error if the uri is invalid, or the uri resource is not a tiledb object

### Usage

```
tiledb_object_rm(uri, ctx = tiledb_get_context())
```
# Arguments

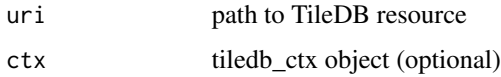

### Value

uri of removed TileDB resource

tiledb\_object\_type *Return the TileDB object type string of a TileDB resource*

# Description

Object types:

- "ARRAY", dense or sparse TileDB array
- "GROUP", TileDB group
- '"INVALID"", not a TileDB resource

# Usage

tiledb\_object\_type(uri, ctx = tiledb\_get\_context())

#### Arguments

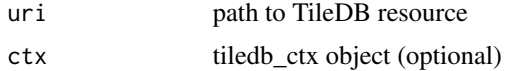

#### Value

TileDB object type string

tiledb\_object\_walk *Recursively discover TileDB resources at a given root URI path*

# Description

Recursively discover TileDB resources at a given root URI path

# Usage

```
tiledb_object_walk(
  uri,
 order = c("PREORDER", "POSTORDER"),
 ctx = tiledb_get_context()
\lambda
```
# Arguments

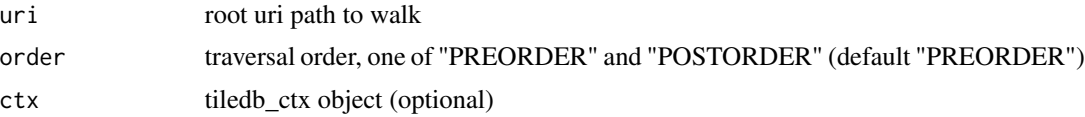

# Value

a dataframe with object type, object uri string columns

tiledb\_put\_metadata *Store an object in TileDB Array Metadata under given key*

# Description

Store an object in TileDB Array Metadata under given key

## Usage

tiledb\_put\_metadata(arr, key, val)

# Arguments

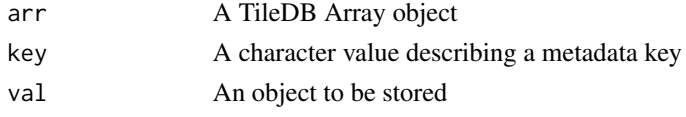

# Value

A boolean value indicating success

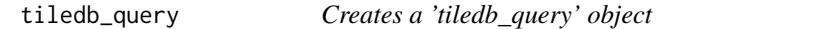

# Description

Creates a 'tiledb\_query' object

# Usage

```
tiledb_query(
  array,
  type = if (tiledb_version(TRUE) >= "2.12.0") c("READ", "WRITE", "DELETE",
    "MODIFY_EXCLUSIVE") else c("READ", "WRITE"),
 ctx = tiledb_get_context()
\overline{)}
```
### Arguments

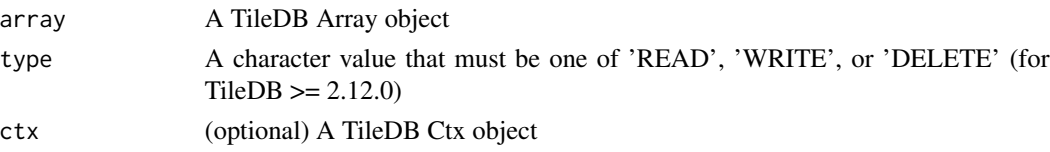

tiledb\_query-class 153

# Value

'tiledb\_query' object

tiledb\_query-class *An S4 class for a TileDB Query object*

# Description

An S4 class for a TileDB Query object

# Slots

ptr An external pointer to the underlying implementation

tiledb\_query\_add\_range

*Set a range for a given query*

# Description

Set a range for a given query

### Usage

tiledb\_query\_add\_range(query, schema, attr, lowval, highval, stride = NULL)

# Arguments

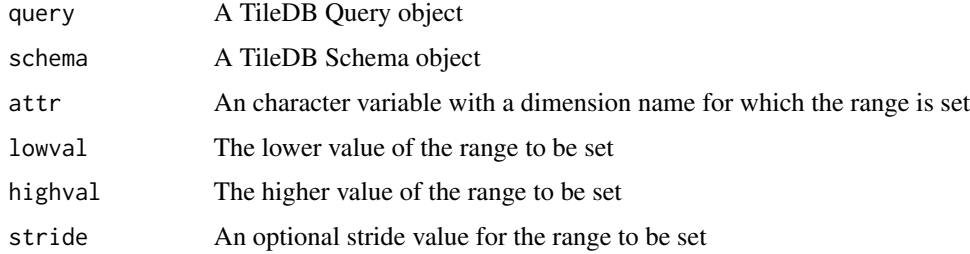

# Value

The query object, invisibly

tiledb\_query\_add\_range\_with\_type

*Set a range for a given query, also supplying type*

### Description

Set a range for a given query, also supplying type

### Usage

```
tiledb_query_add_range_with_type(
  query,
  idx,
  datatype,
  lowval,
 highval,
  stride = NULL
)
```
# Arguments

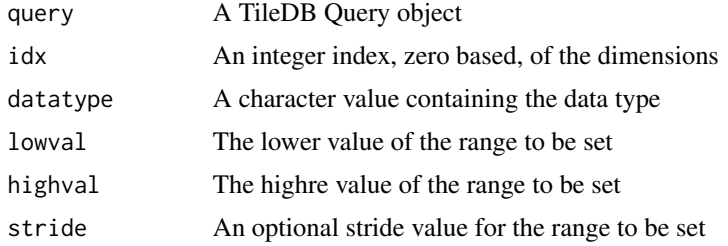

### Value

The query object, invisibly

tiledb\_query\_alloc\_buffer\_ptr\_char *Allocate a Query buffer for reading a character attribute*

# Description

Allocate a Query buffer for reading a character attribute

# Usage

tiledb\_query\_alloc\_buffer\_ptr\_char(sizeoffsets, sizedata, nullable = FALSE)

# Arguments

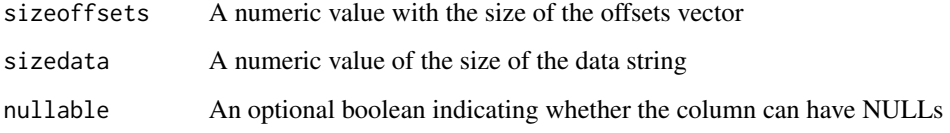

### Value

An external pointer to the allocated buffer object

tiledb\_query\_apply\_aggregate *Run an aggregate oprtation on the given query attribute*

# Description

Run an aggregate oprtation on the given query attribute

### Usage

```
tiledb_query_apply_aggregate(
 query,
 attrname,
 operation = c("Count", "NullCount", "Min", "Max", "Mean", "Sum"),
 nullable = TRUE
\mathcal{L}
```
# Arguments

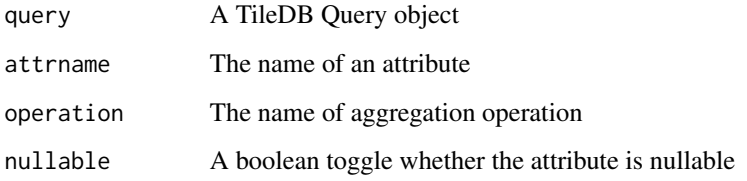

# Value

The value of the aggregation

tiledb\_query\_buffer\_alloc\_ptr

*Allocate a Query buffer for a given type*

# Description

This function allocates a query buffer for the given data type.

### Usage

```
tiledb_query_buffer_alloc_ptr(
 query,
 datatype,
 ncells,
 nullable = FALSE,
  varnum = 1)
```
# Arguments

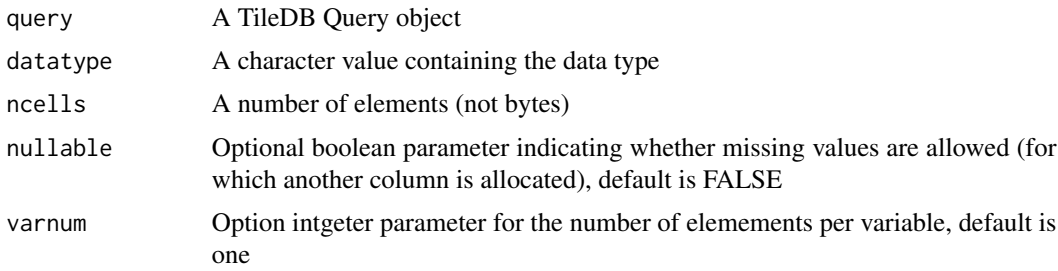

# Value

An external pointer to the allocated buffer object

tiledb\_query\_condition

*Creates a 'tiledb\_query\_condition' object*

# Description

Creates a 'tiledb\_query\_condition' object

# Usage

tiledb\_query\_condition(ctx = tiledb\_get\_context())

#### Arguments

ctx (optional) A TileDB Ctx object; if not supplied the default context object is retrieved

### Value

A 'tiledb\_query\_condition' object

tiledb\_query\_condition-class

*An S4 class for a TileDB QueryCondition object*

# Description

An S4 class for a TileDB QueryCondition object

#### Slots

ptr An external pointer to the underlying implementation

init A logical variable tracking if the query condition object has been initialized

tiledb\_query\_condition\_combine

*Combine two 'tiledb\_query\_condition' objects*

# Description

Combines two query condition object using a relatiional operator. Support for operator 'AND' is generally available, the 'OR' operator is available if TileDB 2.10 or newer is used.

#### Usage

tiledb\_query\_condition\_combine(lhs, rhs, op)

#### Arguments

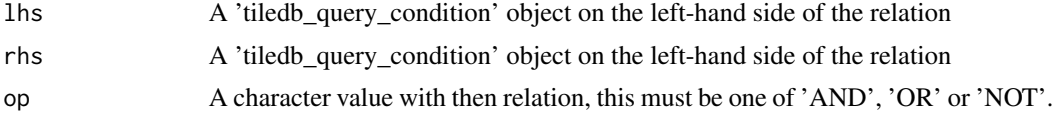

#### Value

The combined 'tiledb\_query\_condition' object

tiledb\_query\_condition\_create

*Create a query condition for vector 'IN' and 'NOT\_IN' operations*

# Description

Uses 'IN' and 'NOT\_IN' operators on given attribute

#### Usage

```
tiledb_query_condition_create(
  name,
  values,
  op = "IN",ctx = tiledb_get_context()
\mathcal{L}
```
### Arguments

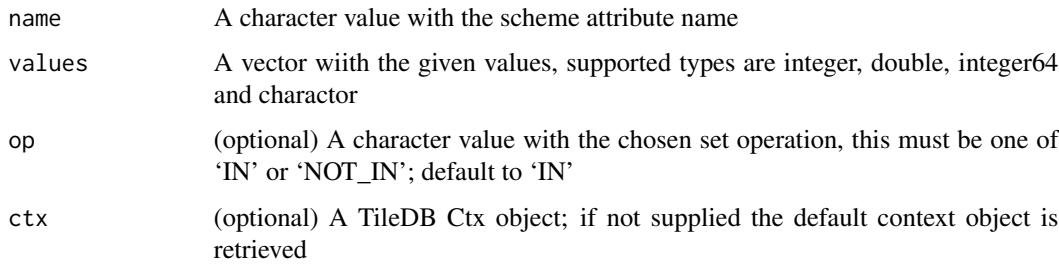

### Value

A query condition object is returned

tiledb\_query\_condition\_init

*Initialize a 'tiledb\_query\_condition' object*

# Description

Initializes (and possibly allocates) a query condition object using a triplet of attribute name, comparison value, and operator. Six types of conditions are supported, they all take a single scalar comparison argument and attribute to compare against. At present only integer or numeric attribute comparisons are implemented.

# Usage

```
tiledb_query_condition_init(
  attr,
  value,
  dtype,
  op,
  qc = tiledb_query_condition()
\mathcal{L}
```
# Arguments

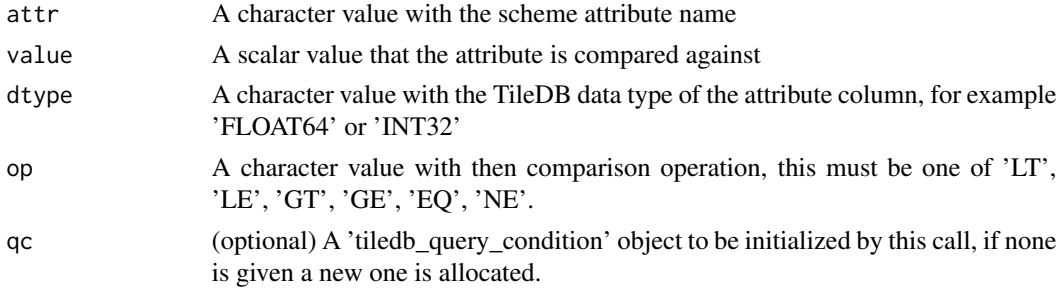

# Value

The initialized 'tiledb\_query\_condition' object

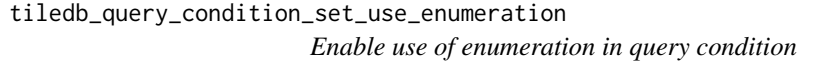

# Description

Set a boolean toggle to signal use of enumeration in query condtion (TileDB 2.17 or later)

### Usage

```
tiledb_query_condition_set_use_enumeration(
  qc,
  use_enum,
  ctx = tiledb_get_context()
\mathcal{L}
```
# Arguments

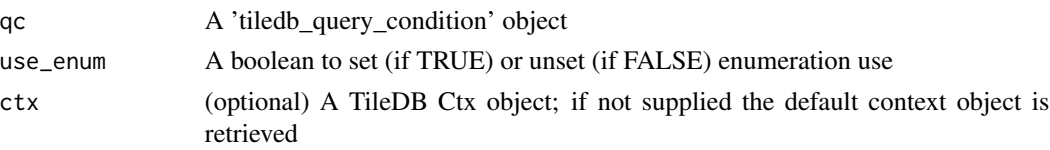

# Value

Nothing is retuned, the function is invoked for the side effect

```
tiledb_query_create_buffer_ptr
                          Allocate and populate a Query buffer for a given object of a given data
                          type.
```
### Description

This function allocates a query buffer for the given data object of the given type and assigns the object content to the buffer.

## Usage

```
tiledb_query_create_buffer_ptr(query, datatype, object)
```
## Arguments

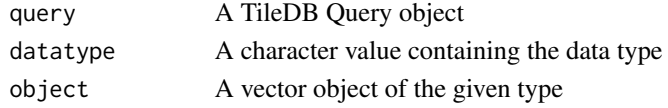

#### Value

An external pointer to the allocated buffer object

tiledb\_query\_create\_buffer\_ptr\_char *Allocate and populate a Query buffer for writing the given char vector*

# Description

Allocate and populate a Query buffer for writing the given char vector

#### Usage

```
tiledb_query_create_buffer_ptr_char(query, varvec)
```
#### Arguments

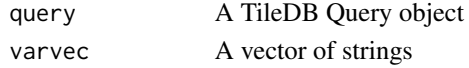

# Value

An external pointer to the allocated buffer object

tiledb\_query\_ctx *Return query context object*

# Description

Return query context object

# Usage

```
tiledb_query_ctx(query)
```
# Arguments

query A TileDB Query object

# Value

A TileDB Context object retrieved from the query

```
tiledb_query_export_buffer
```
*Export Query Buffer to Pair of Arrow IO Pointers*

# Description

This function exports the named buffer from a 'READ' query to two Arrow C pointers.

## Usage

```
tiledb_query_export_buffer(query, name, ctx = tiledb_get_context())
```
# Arguments

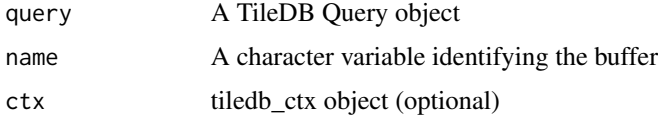

# Value

A nanoarrow object (which is an external pointer to an Arrow Array with the Arrow Schema stored as the external pointer tag) classed as an S3 object

tiledb\_query\_finalize *Finalize TileDB Query*

### Description

Finalize TileDB Query

# Usage

tiledb\_query\_finalize(query)

# Arguments

query A TileDB Query object

# Value

A character value, either 'READ' or 'WRITE'

```
tiledb_query_get_buffer_char
```
*Retrieve content from a Query character buffer*

# Description

This function uses a query buffer for a character attribute or dimension and returns its content.

#### Usage

```
tiledb_query_get_buffer_char(bufptr, sizeoffsets = 0, sizestring = 0)
```
# Arguments

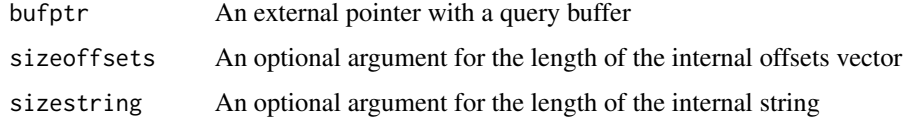

# Value

An R object as resulting from the query

tiledb\_query\_get\_buffer\_ptr

*Retrieve content from a Query buffer*

### Description

This function uses a query buffer and returns its content.

#### Usage

```
tiledb_query_get_buffer_ptr(bufptr)
```
#### Arguments

bufptr An external pointer with a query buffer

# Value

An R object as resulting from the query

tiledb\_query\_get\_est\_result\_size *Retrieve the estimated result size for a query and attribute*

# Description

When reading from sparse arrays, one cannot know beforehand how big the result will be (unless one actually executes the query). This function offers a way to get the estimated result size for the given attribute. As TileDB does not actually execute the query, getting the estimated result is very fast.

#### Usage

```
tiledb_query_get_est_result_size(query, name)
```
# Arguments

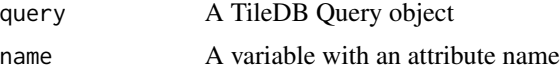

### Value

An estimate of the query result size

tiledb\_query\_get\_est\_result\_size\_var

*Retrieve the estimated result size for a query and variable-sized attribute*

#### Description

When reading variable-length attributes from either dense or sparse arrays, one cannot know beforehand how big the result will be (unless one actually executes the query). This function offers a way to get the estimated result size for the given attribute. As TileDB does not actually execute the query, getting the estimated result is very fast.

#### Usage

tiledb\_query\_get\_est\_result\_size\_var(query, name)

#### Arguments

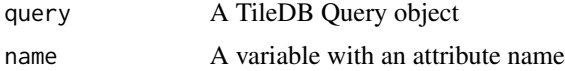

#### Value

An estimate of the query result size

tiledb\_query\_get\_fragment\_num *Retrieve the Number of Fragments for Query*

#### Description

This function is only applicable to 'WRITE' queries.

# Usage

tiledb\_query\_get\_fragment\_num(query)

#### Arguments

query A TileDB Query object

#### Value

An integer with the number of fragments for the given query

tiledb\_query\_get\_fragment\_timestamp\_range *Retrieve the timestamp range for a given Query Fragment*

## Description

This function is only applicable to 'WRITE' queries. The time resolution in TileDB is millseconds since the epoch so an R Datetime vector is returned.

#### Usage

```
tiledb_query_get_fragment_timestamp_range(query, idx)
```
## Arguments

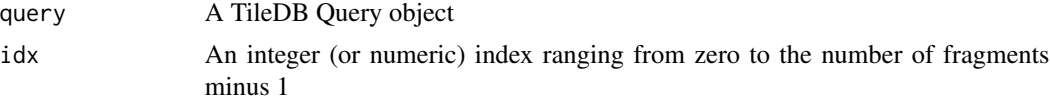

#### Value

A two-element datetime vector with the start and end time of the fragment write.

```
tiledb_query_get_fragment_uri
                         Retrieve the URI for a given Query Fragment
```
# Description

This function is only applicable to 'WRITE' queries.

#### Usage

```
tiledb_query_get_fragment_uri(query, idx)
```
#### Arguments

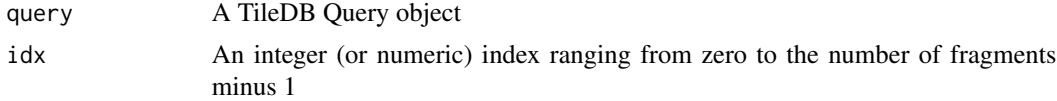

## Value

An character value with the fragment URI

tiledb\_query\_get\_layout

*Get TileDB Query layout*

## Description

Get TileDB Query layout

#### Usage

tiledb\_query\_get\_layout(query)

# Arguments

query A TileDB Query object

# Value

The TileDB Query layout as a string

```
tiledb_query_get_range
```
*Retrieve the query range for a query dimension and range index*

# Description

Retrieve the query range for a query dimension and range index

# Usage

```
tiledb_query_get_range(query, dimidx, rngidx)
```
# Arguments

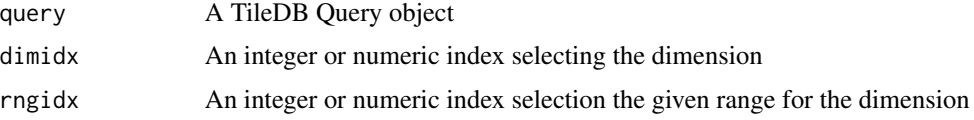

# Value

An integer vector with elements start, end and stride for the query range for the given dimension and range index

tiledb\_query\_get\_range\_num

*Retrieve the number of ranges for a query dimension*

### Description

Retrieve the number of ranges for a query dimension

#### Usage

tiledb\_query\_get\_range\_num(query, idx)

# Arguments

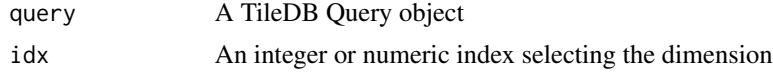

## Value

An integer with the number of query range for the given dimensions

```
tiledb_query_get_range_var
```
*Retrieve the query range for a variable-sized query dimension and range index*

# Description

Retrieve the query range for a variable-sized query dimension and range index

# Usage

```
tiledb_query_get_range_var(query, dimidx, rngidx)
```
# Arguments

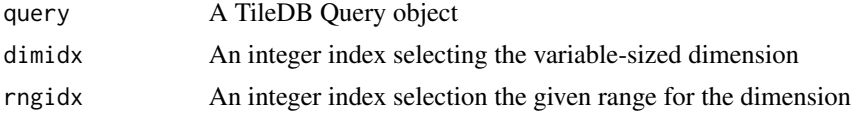

# Value

An string vector with elements start and end for the query range for the given dimension and range index

```
tiledb_query_import_buffer
```
*Import to Query Buffer from Pair of Arrow IO Pointers*

#### Description

This function imports to the named buffer for a 'WRITE' query from two Arrow exerternal pointers.

#### Usage

```
tiledb_query_import_buffer(
  query,
  name,
 nanoarrowptr,
  ctx = tiledb_get_context()
)
```
#### Arguments

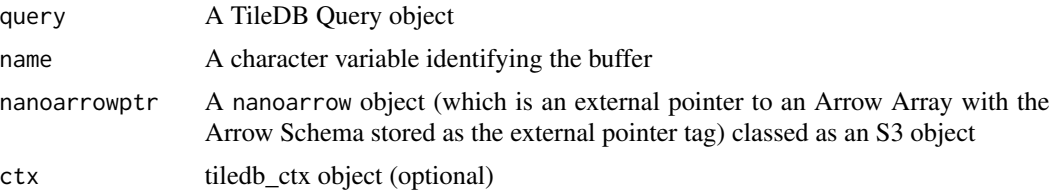

### Value

The update Query external pointer is returned

tiledb\_query\_result\_buffer\_elements *Get TileDB Query result buffer element size*

### Description

The underlying library functions returns a pair of values as a vector of length two. The first number is the number of element offsets for variable size attributes (and always zero for fixed-sized attributes and coordinates). The second is the number of elements in the data buffer. For variablesized attributes the first number is the number of cells read (and hence the number of offsets), the second number is the number of elements in the data buffer.

### Usage

tiledb\_query\_result\_buffer\_elements(query, attr)

#### Arguments

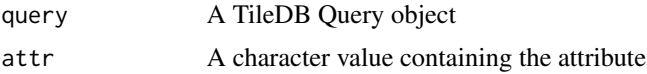

### Details

As this function was first made available when only a scalar (corresponding to the second result) was returned, we still return that value.

### Value

A integer with the number of elements in the results buffer for the given attribute

#### See Also

tiledb\_query\_result\_buffer\_elements\_vec

tiledb\_query\_result\_buffer\_elements\_vec *Get TileDB Query result buffer element size pair as vector*

#### Description

The underlying library functions returns a pair of values as a vector of length two. The first number is the number of element offsets for variable size attributes (and always zero for fixed-sized attributes and coordinates). The second is the number of elements in the data buffer. For variablesized attributes the first number is the number of cells read (and hence the number of offsets), the second number is the number of elements in the data buffer. In the case of a nullable attribute, a third element is returned with the size of the validity buffer.

#### Usage

```
tiledb_query_result_buffer_elements_vec(query, attr, nullable = FALSE)
```
## Arguments

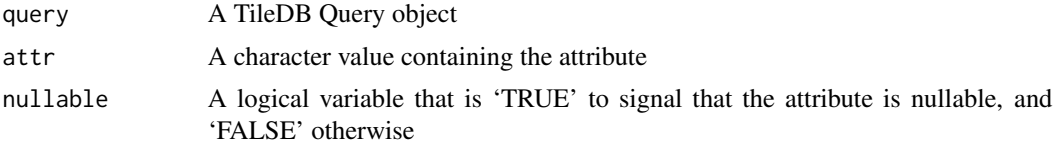

### Value

A vector with the number of elements in the offsets buffer (and zero for fixed-size attribute or dimensions), the number elements in the results buffer for the given attribute, and (if nullable) a third element with the validity buffer size.

# See Also

tiledb\_query\_result\_buffer\_elements

tiledb\_query\_set\_buffer *Set TileDB Query buffer*

### Description

This function allocates query buffers directly from R vectors in case the types match: integer, double, logical. For more general types see tiledb\_query\_buffer\_alloc\_ptr and tiledb\_query\_buffer\_assign\_ptr

#### Usage

```
tiledb_query_set_buffer(query, attr, buffer)
```
#### Arguments

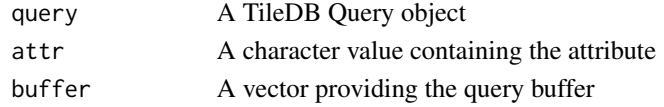

## Value

The modified query object, invisisibly

```
tiledb_query_set_buffer_ptr
```
*Assigns to a Query buffer for a given attribute*

# Description

This function assigns a given query buffer to a query.

# Usage

```
tiledb_query_set_buffer_ptr(query, attr, bufptr)
```
# Arguments

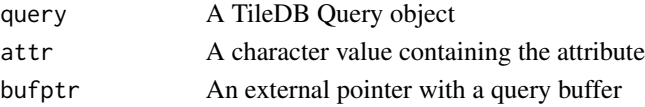

# Value

tiledb\_query\_set\_buffer\_ptr\_char *Assign a buffer to a Query attribute*

## Description

Assign a buffer to a Query attribute

# Usage

tiledb\_query\_set\_buffer\_ptr\_char(query, attr, bufptr)

# Arguments

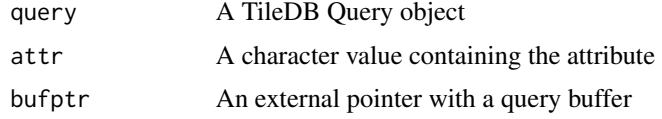

### Value

The modified query object, invisibly

tiledb\_query\_set\_condition *Set a query combination object for a query*

# Description

Set a query combination object for a query

### Usage

```
tiledb_query_set_condition(query, qc)
```
# Arguments

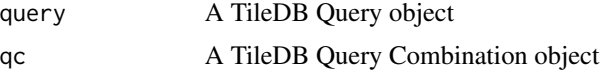

# Value

tiledb\_query\_set\_layout

*Set TileDB Query layout*

# Description

Set TileDB Query layout

#### Usage

```
tiledb_query_set_layout(
  query,
  layout = c("COL_MAJOR", "ROW_MAJOR", "GLOBAL_ORDER", "UNORDERED")
\mathcal{L}
```
# Arguments

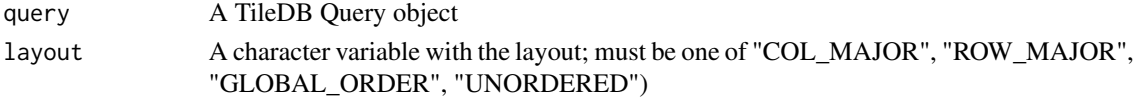

# Value

The modified query object, invisibly

```
tiledb_query_set_subarray
                         Set subarray for TileDB Query object
```
# Description

Set subarray for TileDB Query object

### Usage

```
tiledb_query_set_subarray(query, subarray, type)
```
# Arguments

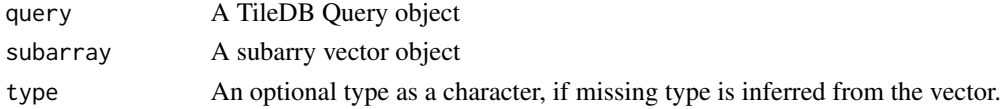

# Value

# Description

Return query statistics as a JSON string

#### Usage

```
tiledb_query_stats(query)
```
# Arguments

query A TileDB Query object

### Value

A JSON-formatted string with context statistics

tiledb\_query\_status *Get TileDB Query status*

# Description

Get TileDB Query status

### Usage

```
tiledb_query_status(query)
```
# Arguments

query A TileDB Query object

### Value

A character value describing the query status

# Description

Note that the query object may need to be finalized via tiledb\_query\_finalize.

# Usage

tiledb\_query\_submit(query)

# Arguments

query A TileDB Query object

### Value

The modified query object, invisibly

```
tiledb_query_submit_async
                         Submit TileDB Query asynchronously without a callback returning im-
                         mediately
```
# Description

Note that the query object may need to be finalized via tiledb\_query\_finalize.

# Usage

tiledb\_query\_submit\_async(query)

# Arguments

query A TileDB Query object

## Value

tiledb\_query\_type *Return TileDB Query type*

### Description

Return TileDB Query type

#### Usage

tiledb\_query\_type(query)

# Arguments

query A TileDB Query object

# Value

A character value, either 'READ' or 'WRITE'

tiledb\_schema\_get\_dim\_attr\_status *Get Dimension or Attribute Status*

# Description

Note that this function is an unexported internal function that can be called using the colons as in tiledb:::tiledb\_schema\_get\_dim\_attr\_status(sch).

# Usage

tiledb\_schema\_get\_dim\_attr\_status(sch)

### Arguments

sch A TileDB Schema object

# Value

An integer vector where each element corresponds to a schema entry, and a value of one signals dimension and a value of two an attribute.

tiledb\_schema\_get\_enumeration\_status *Get Dimension or Attribute Status*

### Description

Note that this function is an unexported internal function that can be called using the colons as in tiledb:::tiledb\_schema\_get\_enumeration\_status(sch).

### Usage

tiledb\_schema\_get\_enumeration\_status(sch)

### Arguments

sch A TileDB Schema object

# Value

An integer vector where each element corresponds to a schema entry, and a value of one signals dimension and a value of two an attribute.

tiledb\_schema\_get\_names

*Get all Dimension and Attribute Names*

# Description

Get all Dimension and Attribute Names

### Usage

tiledb\_schema\_get\_names(sch)

### Arguments

sch A TileDB Schema object

#### Value

A character vector of dimension and attribute names

tiledb\_schema\_get\_types

*Get all Dimension and Attribute Types*

# Description

Get all Dimension and Attribute Types

## Usage

tiledb\_schema\_get\_types(sch)

# Arguments

sch A TileDB Schema object

### Value

A character vector of dimension and attribute data types

tiledb\_schema\_object *Succinctly describe a TileDB array schema*

# Description

This is an internal function that is not exported.

#### Usage

```
tiledb_schema_object(array)
```
# Arguments

array A TileDB Array object

# Value

A list containing two data frames, one describing the overall array as well as one with descriptions about dimensions and attributes in the schema

tiledb\_set\_context *Store a TileDB context object in the package cache*

### Description

Store a TileDB context object in the package cache

#### Usage

```
tiledb_set_context(ctx)
```
## Arguments

ctx A TileDB context object

### Value

NULL, invisibly. The function is invoked for the side-effect of storing the VFS object.

tiledb\_set\_vfs *Store a TileDB VFS object in the package environment*

# Description

Store a TileDB VFS object in the package environment

### Usage

```
tiledb_set_vfs(vfs)
```
# Arguments

vfs A TileDB VFS object

### Value

NULL, invisibly. The function is invoked for the side-effect of storing the VFS object.

tiledb\_stats\_disable *Disable internal TileDB statistics counters*

#### Description

This function ends the collection of internal statistics.

# Usage

```
tiledb_stats_disable()
```
tiledb\_stats\_dump *Dumps internal TileDB statistics to file or stdout*

### Description

Dumps internal TileDB statistics to file or stdout

#### Usage

```
tiledb_stats_dump(path)
```
# Arguments

path Character variable with path to stats file; if the empty string is passed then the result is displayed on stdout.

# Examples

```
pth <- tempfile()
tiledb_stats_dump(pth)
cat(readLines(pth)[1:10], sep = "n")
```
tiledb\_stats\_enable *Enable internal TileDB statistics counters*

### Description

This function starts the collection of internal statistics.

### Usage

tiledb\_stats\_enable()

tiledb\_stats\_print *Print internal TileDB statistics*

### Description

This function is a convenience wrapper for tiledb\_stats\_dump.

## Usage

tiledb\_stats\_print()

tiledb\_stats\_raw\_dump *Dumps internal TileDB statistics as JSON to a string*

# Description

This function requires TileDB Embedded 2.0.3 or later.

## Usage

```
tiledb_stats_raw_dump()
```
#### Examples

```
txt <- tiledb_stats_raw_dump()
cat(txt, "\n")
```
tiledb\_stats\_raw\_get *Gets internal TileDB statistics as JSON string*

#### Description

This function is a (now deprecated) convenience wrapper for tiledb\_stats\_raw\_dump and returns the result as a JSON string. It required TileDB Embedded 2.0.3 or later.

#### Usage

```
tiledb_stats_raw_get()
```
<span id="page-180-0"></span>tiledb\_stats\_raw\_print

*Print internal TileDB statistics as JSON*

#### Description

This function is a convenience wrapper for tiledb\_stats\_raw\_dump. It required TileDB Embedded 2.0.3 or later.

### Usage

tiledb\_stats\_raw\_print()

tiledb\_stats\_reset *Reset internal TileDB statistics counters*

#### Description

This function resets the counters for internal statistics.

#### Usage

```
tiledb_stats_reset()
```
tiledb\_subarray *Constructs a* tiledb\_subarray *object from a TileDB Query*

#### Description

Constructs a tiledb\_subarray object from a TileDB Query

# Usage

```
tiledb_subarray(query)
```
#### Arguments

query A TileDB Query Object

#### Value

tiledb\_subarray object

<span id="page-181-0"></span>tiledb\_subarray-class *An S4 class for a TileDB Subarray*

# Description

An S4 class for a TileDB Subarray

#### Slots

ptr External pointer to the underlying implementation

tiledb\_subarray\_to\_query

*Apply a Subarray to a Query*

# Description

Apply a Subarray to a Query

# Usage

tiledb\_subarray\_to\_query(query, subarray)

### Arguments

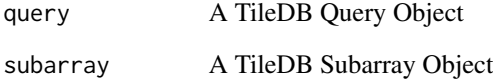

## Value

tiledb\_query object

<span id="page-182-0"></span>tiledb\_version *The version of the libtiledb library*

### Description

The version of the libtiledb library

#### Usage

```
tiledb_version(compact = FALSE)
```
### Arguments

compact Logical value indicating wheter a compact package\_version object should be returned

#### Value

An named int vector c(major, minor, patch), or if select, a package\_version object

### Examples

tiledb\_version() tiledb\_version(compact = TRUE)

tiledb\_vfs *Creates a* tiledb\_vfs *object*

### Description

Creates a tiledb\_vfs object

# Usage

```
tiledb_vfs(config = NULL, ctx = tiledb_get_context())
```
# Arguments

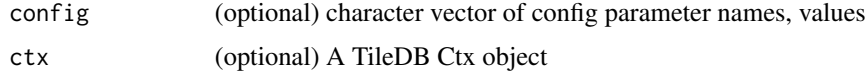

#### Value

The tiledb\_vfs object

# <span id="page-183-0"></span>Examples

```
# default configuration
vfs <- tiledb_vfs()
```
tiledb\_vfs-class *An S4 class for a TileDB VFS object*

### Description

An S4 class for a TileDB VFS object

### Slots

ptr An external pointer to the underlying implementation

tiledb\_vfs\_close *Close a TileDB VFS Filehandle*

### Description

Close a TileDB VFS Filehandle

#### Usage

tiledb\_vfs\_close(fh, ctx = tiledb\_get\_context())

# Arguments

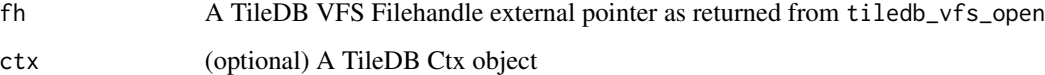

### Value

The result of the close operation is returned.

<span id="page-184-0"></span>tiledb\_vfs\_copy\_file *Copy a file to VFS*

# Description

Copy a file to VFS

#### Usage

```
tiledb_vfs_copy_file(file, uri, vfs = tiledb_get_vfs())
```
# Arguments

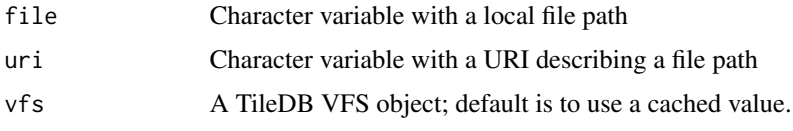

# Value

The uri value of the removed file

```
tiledb_vfs_create_bucket
                        Create a VFS Bucket
```
# Description

Create a VFS Bucket

# Usage

```
tiledb_vfs_create_bucket(uri, vfs = tiledb_get_vfs())
```
### Arguments

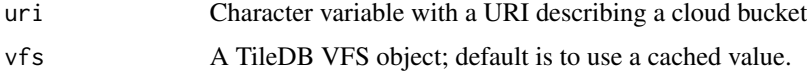

# Value

The uri value

<span id="page-185-0"></span>tiledb\_vfs\_create\_dir *Create a VFS Directory*

### Description

Create a VFS Directory

# Usage

tiledb\_vfs\_create\_dir(uri, vfs = tiledb\_get\_vfs())

### Arguments

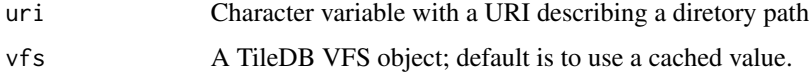

#### Value

The uri value of the created directory

tiledb\_vfs\_dir\_size *Return VFS Directory Size*

# Description

Return VFS Directory Size

# Usage

```
tiledb_vfs_dir_size(uri, vfs = tiledb_get_vfs())
```
## Arguments

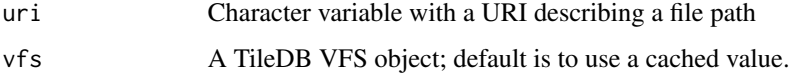

# Value

The size of the directory

<span id="page-186-0"></span>tiledb\_vfs\_empty\_bucket

*Empty a VFS Bucket*

# Description

Empty a VFS Bucket

#### Usage

tiledb\_vfs\_empty\_bucket(uri, vfs = tiledb\_get\_vfs())

# Arguments

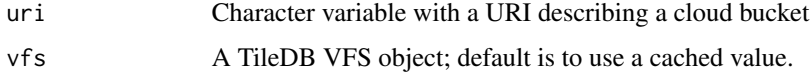

# Value

The URI value that was emptied

tiledb\_vfs\_file\_size *Return VFS File Size*

# Description

Return VFS File Size

### Usage

```
tiledb_vfs_file_size(uri, vfs = tiledb_get_vfs())
```
### Arguments

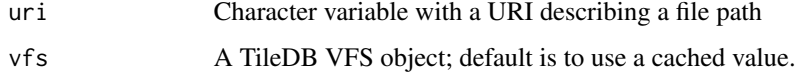

# Value

The size of the file

<span id="page-187-0"></span>tiledb\_vfs\_is\_bucket *Check for VFS Bucket*

### Description

Check for VFS Bucket

# Usage

tiledb\_vfs\_is\_bucket(uri, vfs = tiledb\_get\_vfs())

## Arguments

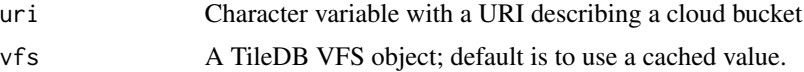

#### Value

A boolean value indicating if it is a valid bucket

# Examples

```
## Not run:
cfg <- tiledb_config()
cfg["vfs.s3.region"] <- "us-west-1"
ctx <- tiledb_ctx(cfg)
vfs <- tiledb_vfs()
tiledb_vfs_is_bucket(vfs, "s3://tiledb-public-us-west-1/test-array-4x4")
```
## End(Not run)

tiledb\_vfs\_is\_dir *Test for VFS Directory*

### Description

Test for VFS Directory

# Usage

tiledb\_vfs\_is\_dir(uri, vfs = tiledb\_get\_vfs())

### Arguments

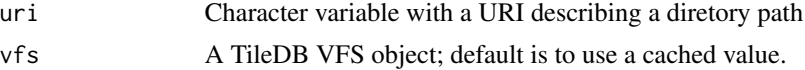

# <span id="page-188-0"></span>Value

A boolean value indicating if it is a directory

tiledb\_vfs\_is\_empty\_bucket

*Check for empty VFS Bucket*

#### Description

Check for empty VFS Bucket

#### Usage

```
tiledb_vfs_is_empty_bucket(uri, vfs = tiledb_get_vfs())
```
#### Arguments

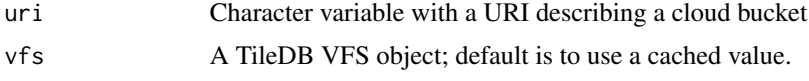

#### Value

A boolean value indicating if it is an empty bucket

#### Examples

```
## Not run:
cfg <- tiledb_config()
cfg["vfs.s3.region"] <- "us-west-1"
ctx <- tiledb_ctx(cfg)
vfs <- tiledb_vfs()
tiledb_vfs_is_empty_bucket(vfs, "s3://tiledb-public-us-west-1/test-array-4x4")
## End(Not run)
```
tiledb\_vfs\_is\_file *Test for VFS File*

### Description

Test for VFS File

#### Usage

tiledb\_vfs\_is\_file(uri, vfs = tiledb\_get\_vfs())

#### <span id="page-189-0"></span>Arguments

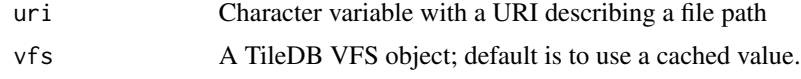

# Value

A boolean value indicating if it is a file

tiledb\_vfs\_ls *Return VFS Directory Listing*

# Description

Return VFS Directory Listing

### Usage

tiledb\_vfs\_ls(uri, vfs = tiledb\_get\_vfs())

#### Arguments

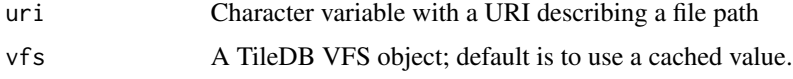

#### Value

The content of the directory, non-recursive

tiledb\_vfs\_ls\_recursive

```
Recursively list objects from given URI
```
### Description

This functionality is currently limited to S3 URIs.

### Usage

```
tiledb_vfs_ls_recursive(
  uri,
  vfs = tiledb_get_vfs(),
  ctx = tiledb_get_context()
\mathcal{E}
```
#### <span id="page-190-0"></span>Arguments

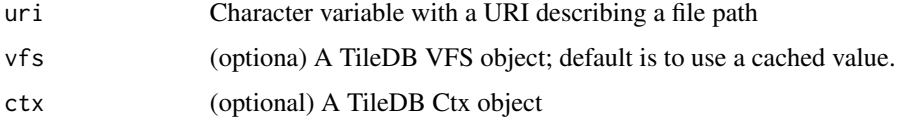

#### Value

A data.frame object with two columns for the full path and the object size in bytes

tiledb\_vfs\_move\_dir *Move (or rename) a VFS Directory*

# Description

Move (or rename) a VFS Directory

### Usage

tiledb\_vfs\_move\_dir(olduri, newuri, vfs = tiledb\_get\_vfs())

### Arguments

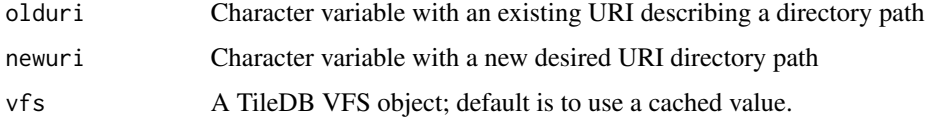

#### Value

The newuri value of the moved directory

tiledb\_vfs\_move\_file *Move (or rename) a VFS File*

### Description

Move (or rename) a VFS File

#### Usage

```
tiledb_vfs_move_file(olduri, newuri, vfs = tiledb_get_vfs())
```
# <span id="page-191-0"></span>Arguments

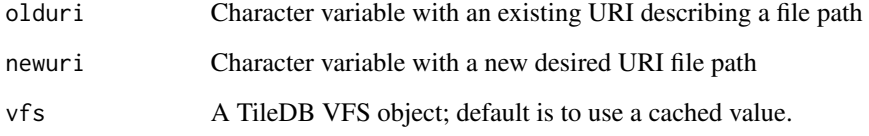

# Value

The newuri value of the moved file

tiledb\_vfs\_open *Open a TileDB VFS Filehandle for reading or writing*

# Description

Open a TileDB VFS Filehandle for reading or writing

#### Usage

```
tiledb_vfs_open(
 binfile,
 mode = c("READ", "WRITE", "APPEND"),
 vfs = tiledb_get_vfs(),
 ctx = tiledb_get_context()
)
```
# Arguments

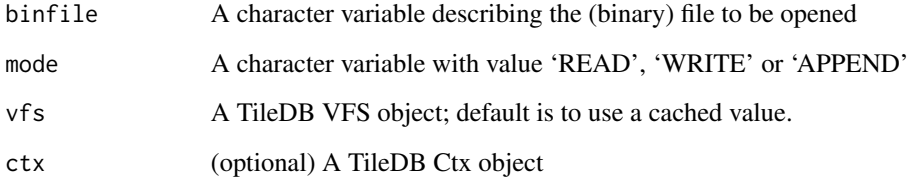

# Value

A TileDB VFS Filehandle object (as an external pointer)

<span id="page-192-0"></span>

#### Description

This interface currently defaults to reading an integer vector. This is suitable for R objects as a raw vector used for (de)serialization can be mapped easily to an integer vector. It is also possible to memcpy to the contiguous memory of an integer vector should other (non-R) data be transferred.

#### Usage

```
tiledb_vfs_read(fh, offset, nbytes, ctx = tiledb_get_context())
```
### Arguments

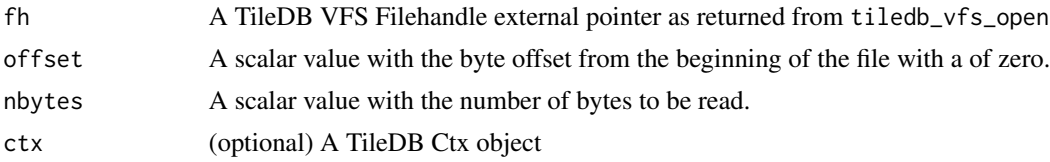

#### Value

The binary file content is returned as an integer vector.

```
tiledb_vfs_remove_bucket
```
*Remove a VFS Bucket*

#### Description

Remove a VFS Bucket

### Usage

```
tiledb_vfs_remove_bucket(uri, vfs = tiledb_get_vfs())
```
#### Arguments

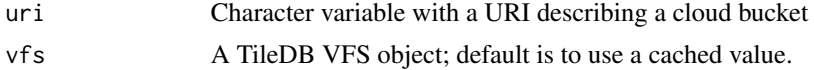

#### Value

The uri value

<span id="page-193-0"></span>tiledb\_vfs\_remove\_dir *Remove a VFS Directory*

### Description

Remove a VFS Directory

# Usage

```
tiledb_vfs_remove_dir(uri, vfs = tiledb_get_vfs())
```
# Arguments

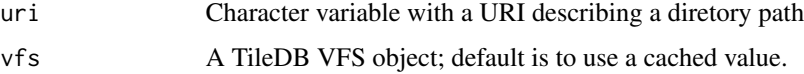

# Value

The uri value of the removed directory

```
tiledb_vfs_remove_file
```
*Remove a VFS File*

# Description

Remove a VFS File

#### Usage

```
tiledb_vfs_remove_file(uri, vfs = tiledb_get_vfs())
```
### Arguments

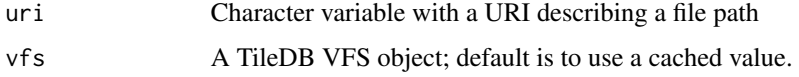

# Value

The uri value of the removed file

<span id="page-194-0"></span>tiledb\_vfs\_serialize *Serialize an R Object to a VFS-accessible URI*

### Description

Serialize an R Object to a VFS-accessible URI

### Usage

```
tiledb_vfs_serialize(obj, uri, vfs = tiledb_get_vfs())
```
### Arguments

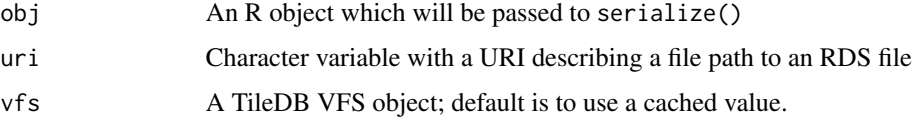

# Value

The uri is returned invisibly

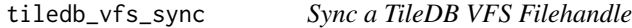

# Description

Sync a TileDB VFS Filehandle

### Usage

```
tiledb_vfs_sync(fh, ctx = tiledb_get_context())
```
### Arguments

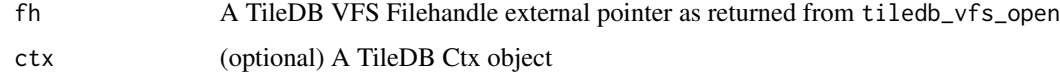

#### Value

The result of the sync operation is returned.

<span id="page-195-0"></span>tiledb\_vfs\_touch *Touch a VFS URI Resource*

# Description

Touch a VFS URI Resource

### Usage

tiledb\_vfs\_touch(uri, vfs = tiledb\_get\_vfs())

### Arguments

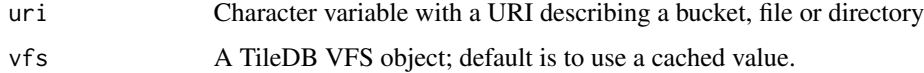

#### Value

The uri value

```
tiledb_vfs_unserialize
```
*Unserialize an R Object from a VFS-accessible URI*

# Description

Unserialize an R Object from a VFS-accessible URI

# Usage

```
tiledb_vfs_unserialize(uri, vfs = tiledb_get_vfs())
```
### Arguments

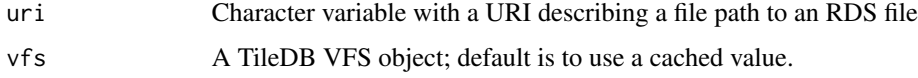

# Value

The unserialized object

<span id="page-196-0"></span>tiledb\_vfs\_write *Write to a TileDB VFS Filehandle*

### **Description**

This interface currently defaults to using an integer vector. This is suitable for R objects as the raw vector result from serialization can be mapped easily to an integer vector. It is also possible to memcpy to the contiguous memory of an integer vector should other (non-R) data be transferred.

#### Usage

```
tiledb_vfs_write(fh, vec, ctx = tiledb_get_context())
```
#### Arguments

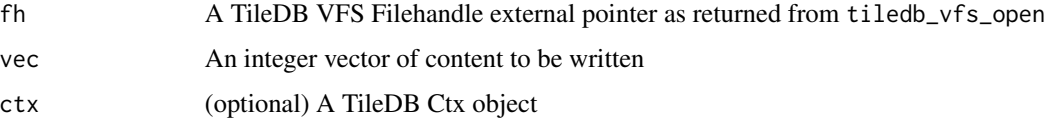

#### Value

The result of the write operation is returned.

tile\_order,tiledb\_array\_schema-method

*Returns the tile layout string associated with the* tiledb\_array\_schema

#### Description

Returns the tile layout string associated with the tiledb\_array\_schema

#### Usage

```
## S4 method for signature 'tiledb_array_schema'
tile_order(object)
```
#### Arguments

object tiledb object

<span id="page-197-0"></span>

### Description

Create a custom file connection

#### Usage

```
vfs_file(description, mode = "", verbosity = 0L)
```
### Arguments

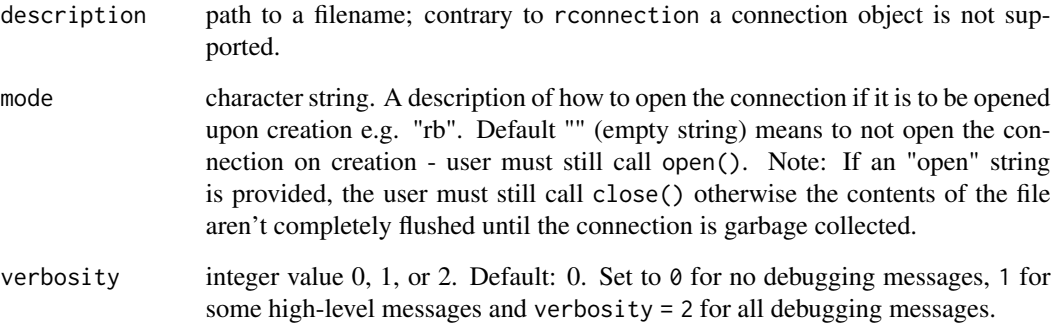

### Details

This vfs\_file() connection works like the file() connection in R itself.

This connection works with both ASCII and binary data, e.g. using readLines() and readBin().

### Examples

```
## Not run:
tmp <- tempfile()
dat \leq - as.raw(1:255)
writeBin(dat, vfs_file(tmp))
readBin(vfs_file(tmp), raw(), 1000)
```
## End(Not run)

```
[,tiledb_array, ANY-method
```
*Returns a TileDB array, allowing for specific subset ranges.*

### Description

Heterogenous domains are supported, including timestamps and characters.

#### Usage

```
## S4 method for signature 'tiledb_array,ANY'
x[i, j, \ldots, drop = FALSE]
```
#### Arguments

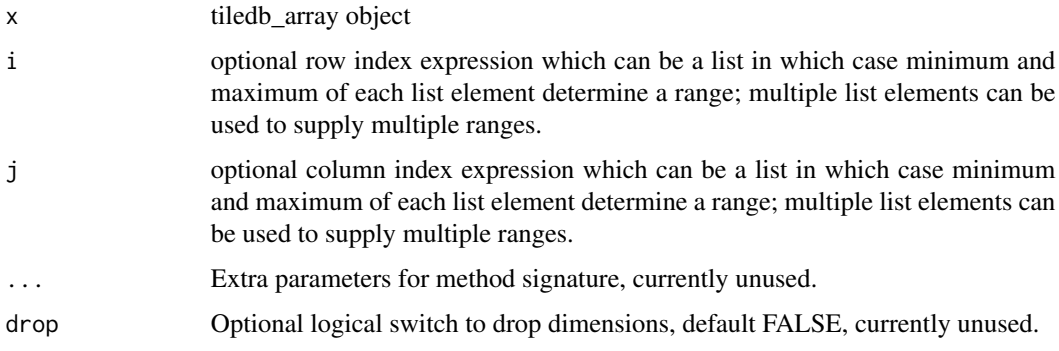

# Details

This function may still still change; the current implementation should be considered as an initial draft.

# Value

The resulting elements in the selected format

[,tiledb\_config,ANY-method

*Gets a config parameter value*

### Description

Gets a config parameter value

#### Usage

## S4 method for signature 'tiledb\_config,ANY'  $x[i, j, ..., drop = FALSE]$ 

# Arguments

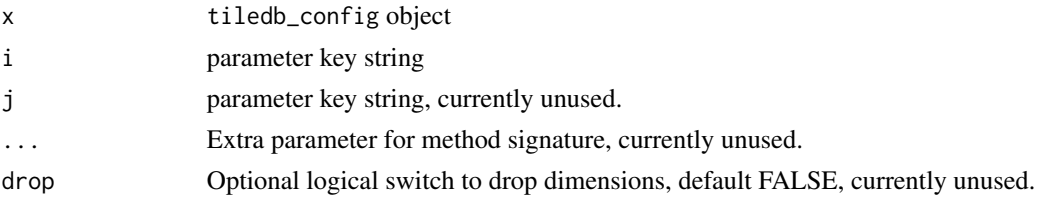

# Value

a config string value if parameter exists, else NA

# Examples

```
cfg <- tiledb_config()
cfg["sm.tile_cache_size"]
cfg["does_not_exist"]
```
[,tiledb\_filter\_list,ANY-method *Returns the filter at given index*

### Description

Returns the filter at given index

# Usage

```
## S4 method for signature 'tiledb_filter_list,ANY'
x[i, j, ..., drop = FALSE]
```
### Arguments

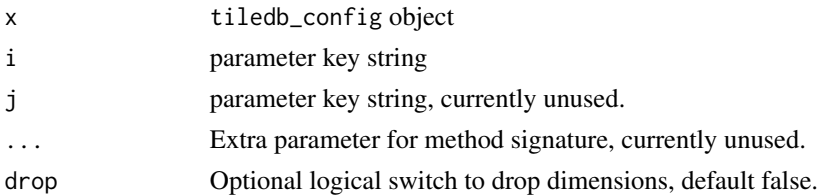

#### Value

object tiledb\_filter

<span id="page-199-0"></span>

<span id="page-200-0"></span>[<-,tiledb\_array,ANY,ANY,ANY-method 201

#### Examples

```
flt <- tiledb_filter("ZSTD")
tiledb_filter_set_option(flt, "COMPRESSION_LEVEL", 5)
filter_list <- tiledb_filter_list(c(flt))
filter_list[0]
```
[<-,tiledb\_array,ANY,ANY,ANY-method *Sets a tiledb array value or value range*

#### Description

This function assigns a right-hand side object, typically a data.frame or something that can be coerced to a data.frame, to a tiledb array.

#### Usage

```
## S4 replacement method for signature 'tiledb_array, ANY, ANY, ANY'
x[i, j, ...] <- value
```
#### Arguments

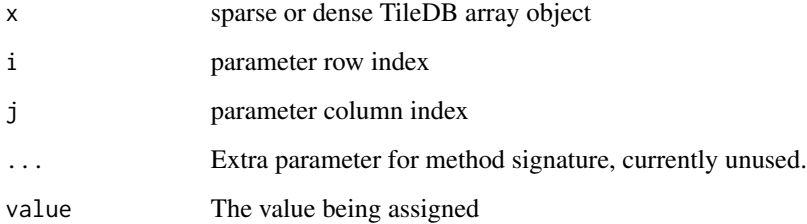

#### Details

For sparse matrices, row and column indices can either be supplied as part of the left-hand side object, or as part of the data.frame provided approrpiate column names.

This function may still still change; the current implementation should be considered as an initial draft.

# Value

The modified object

#### Examples

```
## Not run:
uri <- "quickstart_sparse" ## as created by the other example
arr <- tiledb_array(uri) ## open array
df <- arr[] # read current content
## First approach: matching data.frame with appriate row and column
newdf <- data.frame(rows=c(1,2,2), cols=c(1,3,4), a=df$a+100)
## Second approach: supply indices explicitly
arr[c(1,2), c(1,3)] \leftarrow c(42,43) ## two values
arr[2, 4] \leftarrow 88 ## or just one
```
## End(Not run)

[<-,tiledb\_config,ANY,ANY,ANY-method *Sets a config parameter value*

#### Description

Sets a config parameter value

### Usage

```
## S4 replacement method for signature 'tiledb_config, ANY, ANY, ANY'
x[i, j] <- value
```
#### Arguments

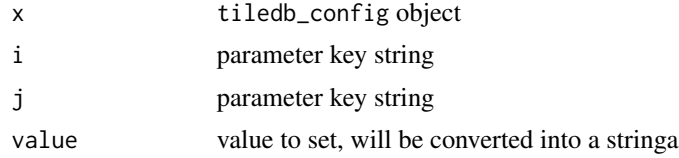

#### Value

updated tiledb\_config object

#### Examples

```
cfg <- tiledb_config()
cfg["sm.tile_cache_size"]
```

```
# set tile cache size to custom value
cfg["sm.tile_cache_size"] <- 100
cfg["sm.tile_cache_size"]
```
<span id="page-201-0"></span>

# **Index**

[,tiledb\_array *(*[,tiledb\_array,ANY-method*)*, [199](#page-198-0) [,tiledb\_array,ANY,ANY,tiledb\_array-method *(*[,tiledb\_array,ANY-method*)*, [199](#page-198-0) [,tiledb\_array,ANY,tiledb\_array-method *(*[,tiledb\_array,ANY-method*)*, [199](#page-198-0) [, tiledb\_array, ANY-method, [199](#page-198-0) [,tiledb\_array-method *(*[,tiledb\_array,ANY-method*)*, [199](#page-198-0) [,tiledb\_config *(*[,tiledb\_config,ANY-method*)*, [199](#page-198-0) [,tiledb\_config,ANY,ANY,tiledb\_config-method [<-,tiledb\_config *(*[,tiledb\_config,ANY-method*)*, [199](#page-198-0) [,tiledb\_config,ANY,tiledb\_config-method *(*[,tiledb\_config,ANY-method*)*, [199](#page-198-0) [, tiledb\_config, ANY-method, [199](#page-198-0) [,tiledb\_config-method *(*[,tiledb\_config,ANY-method*)*, [199](#page-198-0) [,tiledb\_filter\_list *(*[,tiledb\_filter\_list,ANY-method*)*, [200](#page-199-0) [,tiledb\_filter\_list,ANY,ANY,tiledb\_filter\_li**atr&&\$\_h@d**ps,tiledb\_array\_schema-method *(*[,tiledb\_filter\_list,ANY-method*)*, [200](#page-199-0) [,tiledb\_filter\_list,ANY,tiledb\_filter\_list-m**gthod**s\_dups<-,tiledb\_array\_schema-method *(*[,tiledb\_filter\_list,ANY-method*)*, [200](#page-199-0) [,tiledb\_filter\_list,ANY-method, [200](#page-199-0) [,tiledb\_filter\_list-method *(*[,tiledb\_filter\_list,ANY-method*)*, [200](#page-199-0) [201](#page-200-0) [202](#page-201-0) [<-,tiledb\_array [201](#page-200-0) [201](#page-200-0) [201](#page-200-0) [201](#page-200-0) [202](#page-201-0) [202](#page-201-0) [202](#page-201-0) [202](#page-201-0) allows\_dups, [9](#page-8-0) allows\_dups<-, [10](#page-9-0) array\_consolidate, [10](#page-9-0) array\_vacuum, [11](#page-10-0)

[<-,tiledb\_array,ANY,ANY,ANY-method, [<-,tiledb\_config,ANY,ANY,ANY-method, *(*[<-,tiledb\_array,ANY,ANY,ANY-method*)*, [<-,tiledb\_array,ANY,ANY,tiledb\_array-method *(*[<-,tiledb\_array,ANY,ANY,ANY-method*)*, [<-,tiledb\_array,ANY,tiledb\_array-method *(*[<-,tiledb\_array,ANY,ANY,ANY-method*)*, [<-,tiledb\_array-method *(*[<-,tiledb\_array,ANY,ANY,ANY-method*)*, *(*[<-,tiledb\_config,ANY,ANY,ANY-method*)*, [<-,tiledb\_config,ANY,ANY,tiledb\_config-method *(*[<-,tiledb\_config,ANY,ANY,ANY-method*)*, [<-,tiledb\_config,ANY,tiledb\_config-method *(*[<-,tiledb\_config,ANY,ANY,ANY-method*)*, [<-,tiledb\_config-method *(*[<-,tiledb\_config,ANY,ANY,ANY-method*)*, *(*allows\_dups*)*, [9](#page-8-0) *(*allows\_dups<-*)*, [10](#page-9-0) as.data.frame.tiledb\_config, [12](#page-11-0) as.vector.tiledb\_config, [12](#page-11-0) attrs *(*generics*)*, [37](#page-36-0)

attrs,tiledb\_array,ANY-method, [13](#page-12-0) attrs,tiledb\_array\_schema,ANY-method, [14](#page-13-0) attrs,tiledb\_array\_schema,character-method, [14](#page-13-0) attrs,tiledb\_array\_schema,numeric-method, [15](#page-14-0) attrs<-,tiledb\_array-method, [16](#page-15-0) attrs<- *(*generics*)*, [37](#page-36-0) capacity, [16](#page-15-0) capacity,tiledb\_array\_schema-method *(*capacity*)*, [16](#page-15-0) capacity<-, [17](#page-16-0) capacity<-,tiledb\_array\_schema-method *(*capacity<-*)*, [17](#page-16-0) cell\_order *(*generics*)*, [37](#page-36-0) cell\_order,tiledb\_array\_schema-method, [17](#page-16-0) cell\_val\_num, [18](#page-17-0) cell\_val\_num,tiledb\_attr-method *(*cell\_val\_num*)*, [18](#page-17-0) cell\_val\_num,tiledb\_dim-method, [18](#page-17-0) cell\_val\_num<-, [19](#page-18-0) cell\_val\_num<-,tiledb\_attr-method *(*cell\_val\_num<-*)*, [19](#page-18-0) check *(*schema\_check*)*, [58](#page-57-0) check,tiledb\_array\_schema-method *(*schema\_check*)*, [58](#page-57-0) completedBatched, [19](#page-18-0) config *(*generics*)*, [37](#page-36-0) config,tiledb\_ctx-method, [20](#page-19-0) createBatched, [20](#page-19-0)

```
datatype (generics), 37
21
22
22
datetimes_as_int64, 23
datetimes_as_int64,tiledb_array-method
      (datetimes_as_int64), 23
datetimes_as_int64<-, 23
datetimes_as_int64<-,tiledb_array-method
      (datetimes_as_int64<-), 23
describe, 24
dim.tiledb_array_schema, 25
dim.tiledb_dim, 25
dim.tiledb_domain, 26
dimensions (generics), 37
```
dimensions,tiledb\_array\_schema-method, [27](#page-26-0) dimensions,tiledb\_domain-method, [27](#page-26-0) domain *(*generics*)*, [37](#page-36-0) domain,tiledb\_array\_schema-method, [28](#page-27-0) domain,tiledb\_dim-method, [29](#page-28-0) extended, [29](#page-28-0) extended, tiledb\_array-method *(*extended*)*, [29](#page-28-0) extended <-, [30](#page-29-0) extended<-,tiledb\_array-method *(*extended<-*)*, [30](#page-29-0) fetchBatched, [30](#page-29-0) filter\_list *(*generics*)*, [37](#page-36-0) filter\_list,tiledb\_array\_schema-method, [31](#page-30-0) filter\_list,tiledb\_attr-method, [31](#page-30-0) filter\_list,tiledb\_dim-method, [32](#page-31-0) filter\_list<-,tiledb\_attr-method, [32](#page-31-0) filter\_list<-,tiledb\_dim-method, [33](#page-32-0) filter\_list<- *(*generics*)*, [37](#page-36-0) fromDataFrame, [33](#page-32-0) fromMatrix, [35](#page-34-0) fromSparseMatrix, [36](#page-35-0) generics, [37](#page-36-0) get\_allocation\_size\_preference *(*save\_allocation\_size\_preference*)*, [55](#page-54-0) get\_return\_as\_preference *(*save\_return\_as\_preference*)*, [56](#page-55-0) has attribute. [38](#page-37-0) is.anonymous, [39](#page-38-0) is.anonymous.tiledb\_dim, [40](#page-39-0) is.integral *(*generics*)*, [37](#page-36-0) is.integral,tiledb\_domain-method, [40](#page-39-0) is.sparse *(*generics*)*, [37](#page-36-0) is.sparse,tiledb\_array\_schema-method, [41](#page-40-0) limitTileDBCores, [41](#page-40-0) load\_allocation\_size\_preference

*(*save\_allocation\_size\_preference*)*, [55](#page-54-0) load\_return\_as\_preference *(*save\_return\_as\_preference*)*, [56](#page-55-0)

max\_chunk\_size, [42](#page-41-0) max\_chunk\_size,tiledb\_filter\_list-method *(*max\_chunk\_size*)*, [42](#page-41-0) name *(*generics*)*, [37](#page-36-0) name, tiledb\_attr-method, [43](#page-42-0) name, tiledb\_dim-method, [43](#page-42-0) nfilters *(*generics*)*, [37](#page-36-0) nfilters,tiledb\_filter\_list-method, [44](#page-43-0) parse\_query\_condition, [45](#page-44-0) print.tiledb\_metadata, [46](#page-45-0) query\_condition, [46](#page-45-0) query\_condition,tiledb\_array-method *(*query\_condition*)*, [46](#page-45-0) query\_condition<-, [47](#page-46-0) query\_condition<-,tiledb\_array-method *(*query\_condition<-*)*, [47](#page-46-0) query\_layout, [47](#page-46-0) query\_layout,tiledb\_array-method *(*query\_layout*)*, [47](#page-46-0) query\_layout<-, [48](#page-47-0) query\_layout<-,tiledb\_array-method *(*query\_layout<-*)*, [48](#page-47-0) query\_statistics, [48](#page-47-0) query\_statistics,tiledb\_array-method *(*query\_statistics*)*, [48](#page-47-0) query\_statistics<-, [49](#page-48-0) query\_statistics<-,tiledb\_array-method *(*query\_statistics<-*)*, [49](#page-48-0) r\_to\_tiledb\_type, [55](#page-54-0) raw\_dump *(*generics*)*, [37](#page-36-0) raw\_dump,tiledb\_array\_schema-method, [49](#page-48-0) raw\_dump,tiledb\_attr-method, [50](#page-49-0) raw\_dump,tiledb\_domain-method, [50](#page-49-0) return.array, [51](#page-50-0) return.array,tiledb\_array-method *(*return.array*)*, [51](#page-50-0) return.array<-, [51](#page-50-0) return.array<-,tiledb\_array-method *(*return.array<-*)*, [51](#page-50-0) return.data.frame *(*generics*)*, [37](#page-36-0) return.data.frame,tiledb\_array-method, [52](#page-51-0) return.data.frame<-,tiledb\_array-method, [52](#page-51-0)

return.data.frame<- *(*generics*)*, [37](#page-36-0) return.matrix, [53](#page-52-0) return.matrix,tiledb\_array-method *(*return.matrix*)*, [53](#page-52-0) return.matrix<-, [53](#page-52-0) return.matrix<-,tiledb\_array-method *(*return.matrix<-*)*, [53](#page-52-0) return\_as, [54](#page-53-0) return\_as,tiledb\_array-method *(*return\_as*)*, [54](#page-53-0) return\_as<-, [54](#page-53-0) return\_as<-,tiledb\_array-method *(*return\_as<-*)*, [54](#page-53-0) save\_allocation\_size\_preference, [55](#page-54-0) save\_return\_as\_preference, [56](#page-55-0) schema *(*generics*)*, [37](#page-36-0) schema, character-method, [57](#page-56-0) schema, tiledb\_array-method, [58](#page-57-0) schema\_check, [58](#page-57-0) schema\_check,tiledb\_array\_schema-method *(*schema\_check*)*, [58](#page-57-0) selected\_points, [59](#page-58-0) selected\_points,tiledb\_array-method *(*selected\_points*)*, [59](#page-58-0) selected\_points<-, [59](#page-58-0) selected\_points<-,tiledb\_array-method *(*selected\_points<-*)*, [59](#page-58-0) selected\_ranges, [60](#page-59-0) selected\_ranges,tiledb\_array-method *(*selected\_ranges*)*, [60](#page-59-0) selected\_ranges<-, [60](#page-59-0) selected\_ranges<-,tiledb\_array-method *(*selected\_ranges<-*)*, [60](#page-59-0) set\_allocation\_size\_preference *(*save\_allocation\_size\_preference*)*, [55](#page-54-0) set\_max\_chunk\_size, [61](#page-60-0) set\_max\_chunk\_size,tiledb\_filter\_list,numeric-method *(*set\_max\_chunk\_size*)*, [61](#page-60-0) set\_return\_as\_preference *(*save\_return\_as\_preference*)*, [56](#page-55-0) show, tiledb\_array-method, [62](#page-61-0) show,tiledb\_array\_schema-method, [62](#page-61-0) show,tiledb\_attr-method, [63](#page-62-0) show,tiledb\_config-method, [63](#page-62-0) show, tiledb\_dim-method, [64](#page-63-0) show, tiledb\_domain-method, [64](#page-63-0) show,tiledb\_filter-method, [65](#page-64-0)

show,tiledb\_filter\_list-method, [65](#page-64-0) show,tiledb\_group-method, [66](#page-65-0) statusBatched, [66](#page-65-0) strings\_as\_factors, [67](#page-66-0) strings\_as\_factors,tiledb\_array-method *(*strings\_as\_factors*)*, [67](#page-66-0) strings\_as\_factors<-, [67](#page-66-0) strings\_as\_factors<-,tiledb\_array-method *(*strings\_as\_factors<-*)*, [67](#page-66-0) tdb\_collect *(*generics*)*, [37](#page-36-0) tdb\_collect,tiledb\_array-method, [68](#page-67-0) tdb\_filter *(*generics*)*, [37](#page-36-0) tdb\_filter,tiledb\_array-method, [68](#page-67-0) tdb\_select *(*generics*)*, [37](#page-36-0) tdb\_select,tiledb\_array-method, [69](#page-68-0) tile *(*generics*)*, [37](#page-36-0) tile,tiledb\_dim-method, [69](#page-68-0) tile\_order *(*generics*)*, [37](#page-36-0) tile\_order,tiledb\_array\_schema-method, [197](#page-196-0) tiledb\_array, [70](#page-69-0) tiledb\_array-class, [72](#page-71-0) tiledb\_array\_apply\_aggregate, [73](#page-72-0) tiledb\_array\_close, [74](#page-73-0) tiledb\_array\_create, [74](#page-73-0) tiledb\_array\_delete\_fragments, [75](#page-74-0) tiledb\_array\_delete\_fragments\_list, [75](#page-74-0) tiledb\_array\_get\_non\_empty\_domain\_from\_index, [76](#page-75-0) tiledb\_array\_get\_non\_empty\_domain\_from\_name, [76](#page-75-0) tiledb\_array\_has\_enumeration, [77](#page-76-0) tiledb\_array\_is\_heterogeneous, [77](#page-76-0) tiledb\_array\_is\_homogeneous, [78](#page-77-0) tiledb\_array\_is\_open, [78](#page-77-0) tiledb\_array\_open, [79](#page-78-0) tiledb\_array\_open\_at, [79](#page-78-0) tiledb\_array\_schema, [80](#page-79-0) tiledb\_array\_schema-class, [81](#page-80-0) tiledb\_array\_schema\_check *(*schema\_check*)*, [58](#page-57-0) tiledb\_array\_schema\_evolution, [81](#page-80-0) tiledb\_array\_schema\_evolution-class, [82](#page-81-0) tiledb\_array\_schema\_evolution\_add\_attribute, tiledb\_attribute\_get\_cell\_val\_num [82](#page-81-0) tiledb\_array\_schema\_evolution\_add\_enumeration, tiledb\_attribute\_get\_enumeration, [93](#page-92-0) [83](#page-82-0)

tiledb\_array\_schema\_evolution\_add\_enumeration\_empty, [83](#page-82-0) tiledb\_array\_schema\_evolution\_array\_evolve, [84](#page-83-0) tiledb\_array\_schema\_evolution\_drop\_attribute, [85](#page-84-0) tiledb\_array\_schema\_evolution\_drop\_enumeration, [85](#page-84-0) tiledb\_array\_schema\_evolution\_expand\_current\_domain, [86](#page-85-0) tiledb\_array\_schema\_evolution\_extend\_enumeration, [86](#page-85-0) tiledb\_array\_schema\_get\_allows\_dups *(*allows\_dups*)*, [9](#page-8-0) tiledb\_array\_schema\_get\_capacity *(*capacity*)*, [16](#page-15-0) tiledb\_array\_schema\_get\_current\_domain, [87](#page-86-0) tiledb\_array\_schema\_set\_allows\_dups *(*allows\_dups<-*)*, [10](#page-9-0) tiledb\_array\_schema\_set\_capacity *(*capacity<-*)*, [17](#page-16-0) tiledb\_array\_schema\_set\_coords\_filter\_list, [88](#page-87-0) tiledb\_array\_schema\_set\_current\_domain, [88](#page-87-0) tiledb\_array\_schema\_set\_enumeration\_empty, [89](#page-88-0) tiledb\_array\_schema\_set\_offsets\_filter\_list, [89](#page-88-0) tiledb\_array\_schema\_set\_validity\_filter\_list, [90](#page-89-0) tiledb\_array\_schema\_version, [90](#page-89-0) tiledb\_array\_upgrade\_version, [91](#page-90-0) tiledb\_arrow\_array\_del *(*tiledb\_arrow\_array\_ptr*)*, [91](#page-90-0) tiledb\_arrow\_array\_ptr, [91](#page-90-0) tiledb\_arrow\_schema\_del *(*tiledb\_arrow\_array\_ptr*)*, [91](#page-90-0) tiledb\_arrow\_schema\_ptr *(*tiledb\_arrow\_array\_ptr*)*, [91](#page-90-0) tiledb\_attr, [92](#page-91-0) tiledb\_attr-class, [93](#page-92-0) tiledb\_attribute\_get\_cell\_size, [93](#page-92-0) *(*cell\_val\_num*)*, [18](#page-17-0) tiledb\_attribute\_get\_enumeration\_ptr

*(*tiledb\_attribute\_get\_enumeration*)*, [93](#page-92-0) tiledb\_attribute\_get\_fill\_value, [94](#page-93-0) tiledb\_attribute\_get\_nullable, [94](#page-93-0) tiledb\_attribute\_has\_enumeration, [95](#page-94-0) tiledb\_attribute\_is\_ordered\_enumeration\_ptr, tiledb\_filestore\_size, [114](#page-113-0) [95](#page-94-0) tiledb\_attribute\_is\_variable\_sized, [96](#page-95-0) tiledb\_attribute\_set\_cell\_val\_num *(*cell\_val\_num<-*)*, [19](#page-18-0) tiledb\_attribute\_set\_enumeration\_name, [96](#page-95-0) tiledb\_attribute\_set\_fill\_value, [97](#page-96-0) tiledb\_attribute\_set\_nullable, [97](#page-96-0) tiledb\_config, [98](#page-97-0) tiledb\_config-class, [98](#page-97-0) tiledb\_config\_as\_built\_json, [99](#page-98-0) tiledb\_config\_as\_built\_show, [99](#page-98-0) tiledb\_config\_load, [100](#page-99-0) tiledb\_config\_save, [100](#page-99-0) tiledb\_config\_unset, [101](#page-100-0) tiledb\_ctx, [101](#page-100-0) tiledb\_ctx-class, [102](#page-101-0) tiledb\_ctx\_set\_default\_tags, [102](#page-101-0) tiledb\_ctx\_set\_tag, [103](#page-102-0) tiledb\_ctx\_stats, [103](#page-102-0) tiledb\_current\_domain, [104](#page-103-0) tiledb\_current\_domain-class, [104](#page-103-0) tiledb\_current\_domain\_get\_ndrectangle, [105](#page-104-0) tiledb\_current\_domain\_get\_type, [105](#page-104-0) tiledb\_current\_domain\_is\_empty, [106](#page-105-0) tiledb\_current\_domain\_set\_ndrectangle, [106](#page-105-0) tiledb\_datatype\_R\_type, [107](#page-106-0) tiledb\_delete\_metadata, [107](#page-106-0) tiledb\_dense *(*tiledb\_array*)*, [70](#page-69-0) tiledb\_dim, [108](#page-107-0) tiledb\_dim-class, [108](#page-107-0) tiledb\_dim\_get\_cell\_val\_num *(*cell\_val\_num,tiledb\_dim-method*)*, [18](#page-17-0) tiledb\_domain, [109](#page-108-0) tiledb\_domain-class, [109](#page-108-0) tiledb\_domain\_get\_dimension\_from\_index, [110](#page-109-0) tiledb\_domain\_get\_dimension\_from\_name, [110](#page-109-0)

tiledb\_domain\_has\_dimension, [111](#page-110-0) tiledb\_error\_message, [111](#page-110-0) tiledb\_filestore\_buffer\_export, [112](#page-111-0) tiledb\_filestore\_buffer\_import, [112](#page-111-0) tiledb\_filestore\_schema\_create, [113](#page-112-0) tiledb\_filestore\_uri\_export, [114](#page-113-0) tiledb\_filestore\_uri\_import, [115](#page-114-0) tiledb\_filter, [115](#page-114-0) tiledb\_filter-class, [116](#page-115-0) tiledb\_filter\_get\_option, [117](#page-116-0) tiledb\_filter\_list, [117](#page-116-0) tiledb\_filter\_list-class, [118](#page-117-0) tiledb\_filter\_list\_get\_max\_chunk\_size *(*max\_chunk\_size*)*, [42](#page-41-0) tiledb\_filter\_list\_set\_max\_chunk\_size *(*set\_max\_chunk\_size*)*, [61](#page-60-0) tiledb\_filter\_set\_option, [118](#page-117-0) tiledb\_filter\_type, [119](#page-118-0) tiledb\_fragment\_info, [119](#page-118-0) tiledb\_fragment\_info-class, [120](#page-119-0) tiledb\_fragment\_info\_dense, [120](#page-119-0) tiledb\_fragment\_info\_dump, [121](#page-120-0) tiledb\_fragment\_info\_get\_cell\_num, [121](#page-120-0) tiledb\_fragment\_info\_get\_non\_empty\_domain\_index, [122](#page-121-0) tiledb\_fragment\_info\_get\_non\_empty\_domain\_name, [122](#page-121-0) tiledb\_fragment\_info\_get\_non\_empty\_domain\_var\_index, [123](#page-122-0) tiledb\_fragment\_info\_get\_non\_empty\_domain\_var\_name, [123](#page-122-0) tiledb\_fragment\_info\_get\_num, [124](#page-123-0) tiledb\_fragment\_info\_get\_size, [124](#page-123-0) tiledb\_fragment\_info\_get\_timestamp\_range, [125](#page-124-0) tiledb\_fragment\_info\_get\_to\_vacuum\_num, [125](#page-124-0) tiledb\_fragment\_info\_get\_to\_vacuum\_uri, [126](#page-125-0) tiledb\_fragment\_info\_get\_unconsolidated\_metadata\_num, [126](#page-125-0) tiledb\_fragment\_info\_get\_version, [127](#page-126-0) tiledb\_fragment\_info\_has\_consolidated\_metadata, [127](#page-126-0) tiledb\_fragment\_info\_sparse, [128](#page-127-0) tiledb\_fragment\_info\_uri, [128](#page-127-0) tiledb\_get\_all\_metadata, [129](#page-128-0)

```
tiledb_get_context, 129
tiledb_get_metadata, 130
tiledb_get_query_status, 130
tiledb_get_vfs, 131
tiledb_group, 131
tiledb_group-class, 132
tiledb_group_add_member, 132
tiledb_group_close, 133
tiledb_group_create, 133
tiledb_group_delete, 134
tiledb_group_delete_metadata, 134
tiledb_group_get_all_metadata, 135
tiledb_group_get_config, 135
tiledb_group_get_metadata, 136
tiledb_group_get_metadata_from_index,
        136
tiledb_group_has_metadata, 137
tiledb_group_is_open, 137
tiledb_group_is_relative, 138
tiledb_group_member, 138
tiledb_group_member_count, 139
tiledb_group_member_dump, 139
tiledb_group_metadata_num, 140
tiledb_group_open, 140
tiledb_group_put_metadata, 141
tiledb_group_query_type, 141
tiledb_group_remove_member, 142
tiledb_group_set_config, 142
tiledb_group_uri, 143
tiledb_has_metadata, 143
tiledb_is_supported_fs, 144
tiledb_ndim (generics), 37
tiledb_ndim,tiledb_array_schema-method,
        144
tiledb_ndim,tiledb_dim-method, 145
tiledb_ndim,tiledb_domain-method, 146
tiledb_ndrectangle, 146
tiledb_ndrectangle-class, 147
tiledb_ndrectangle_get_range, 147
tiledb_ndrectangle_set_range, 148
tiledb_num_metadata, 149
tiledb_object_ls, 149
tiledb_object_mv, 150
tiledb_object_rm, 150
tiledb_object_type, 151
tiledb_object_walk, 151
tiledb_put_metadata, 152
tiledb_query, 152
```

```
tiledb_query-class, 153
tiledb_query_add_range, 153
tiledb_query_add_range_with_type, 154
tiledb_query_alloc_buffer_ptr_char,
        154
tiledb_query_apply_aggregate, 155
tiledb_query_buffer_alloc_ptr, 156
tiledb_query_condition, 156
tiledb_query_condition-class, 157
tiledb_query_condition_combine, 157
tiledb_query_condition_create, 158
tiledb_query_condition_init, 158
tiledb_query_condition_set_use_enumeration,
        159
tiledb_query_create_buffer_ptr, 160
tiledb_query_create_buffer_ptr_char,
        160
tiledb_query_ctx, 161
tiledb_query_export_buffer, 161
tiledb_query_finalize, 162
tiledb_query_get_buffer_char, 162
tiledb_query_get_buffer_ptr, 163
tiledb_query_get_est_result_size, 163
tiledb_query_get_est_result_size_var,
        164
tiledb_query_get_fragment_num, 164
tiledb_query_get_fragment_timestamp_range,
        165
tiledb_query_get_fragment_uri, 165
tiledb_query_get_layout, 166
tiledb_query_get_range, 166
tiledb_query_get_range_num, 167
tiledb_query_get_range_var, 167
tiledb_query_import_buffer, 168
tiledb_query_result_buffer_elements,
        168
tiledb_query_result_buffer_elements_vec,
        169
tiledb_query_set_buffer, 170
tiledb_query_set_buffer_ptr, 170
tiledb_query_set_buffer_ptr_char, 171
tiledb_query_set_condition, 171
tiledb_query_set_layout, 172
tiledb_query_set_subarray, 172
tiledb_query_stats, 173
tiledb_query_status, 173
tiledb_query_submit, 174
tiledb_query_submit_async, 174
```
tiledb\_query\_type, [175](#page-174-0) tiledb\_schema\_get\_dim\_attr\_status, [175](#page-174-0) tiledb\_schema\_get\_enumeration\_status, [176](#page-175-0) tiledb\_schema\_get\_names, [176](#page-175-0) tiledb\_schema\_get\_types, [177](#page-176-0) tiledb\_schema\_object, [177](#page-176-0) tiledb\_set\_context, [178](#page-177-0) tiledb\_set\_vfs, [178](#page-177-0) tiledb\_sparse *(*tiledb\_array*)*, [70](#page-69-0) tiledb\_stats\_disable, [179](#page-178-0) tiledb\_stats\_dump, [179](#page-178-0) tiledb\_stats\_enable, [179](#page-178-0) tiledb\_stats\_print, [180](#page-179-0) tiledb\_stats\_raw\_dump, [180](#page-179-0) tiledb\_stats\_raw\_get, [180](#page-179-0) tiledb\_stats\_raw\_print, [181](#page-180-0) tiledb\_stats\_reset, [181](#page-180-0) tiledb\_subarray, [181](#page-180-0) tiledb\_subarray-class, [182](#page-181-0) tiledb\_subarray\_to\_query, [182](#page-181-0) tiledb\_version, [183](#page-182-0) tiledb\_vfs, [183](#page-182-0) tiledb\_vfs-class, [184](#page-183-0) tiledb\_vfs\_close, [184](#page-183-0) tiledb\_vfs\_copy\_file, [185](#page-184-0) tiledb\_vfs\_create\_bucket, [185](#page-184-0) tiledb\_vfs\_create\_dir, [186](#page-185-0) tiledb\_vfs\_dir\_size, [186](#page-185-0) tiledb\_vfs\_empty\_bucket, [187](#page-186-0) tiledb\_vfs\_file\_size, [187](#page-186-0) tiledb\_vfs\_is\_bucket, [188](#page-187-0) tiledb\_vfs\_is\_dir, [188](#page-187-0) tiledb\_vfs\_is\_empty\_bucket, [189](#page-188-0) tiledb\_vfs\_is\_file, [189](#page-188-0) tiledb\_vfs\_ls, [190](#page-189-0) tiledb\_vfs\_ls\_recursive, [190](#page-189-0) tiledb\_vfs\_move\_dir, [191](#page-190-0) tiledb\_vfs\_move\_file, [191](#page-190-0) tiledb\_vfs\_open, [192](#page-191-0) tiledb\_vfs\_read, [193](#page-192-0) tiledb\_vfs\_remove\_bucket, [193](#page-192-0) tiledb\_vfs\_remove\_dir, [194](#page-193-0) tiledb\_vfs\_remove\_file, [194](#page-193-0) tiledb\_vfs\_serialize, [195](#page-194-0) tiledb\_vfs\_sync, [195](#page-194-0) tiledb\_vfs\_touch, [196](#page-195-0) tiledb\_vfs\_unserialize, [196](#page-195-0)

tiledb\_vfs\_write, [197](#page-196-0) toMatrix *(*fromMatrix*)*, [35](#page-34-0) toSparseMatrix *(*fromSparseMatrix*)*, [36](#page-35-0)

vfs\_file, [198](#page-197-0)